# **UNIVERSIDAD NACIONAL AGRARIA LA MOLINA**

# **FACULTAD DE INGENIERÍA AGRÍCOLA**

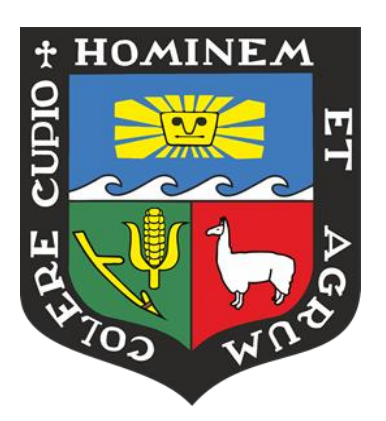

# **"DISEÑO HIDRÁULICO DEL ALIVIADERO DE DEMASIAS PARA LA QOCHA MACON 04 EN EL DISTRITO DE CARHUAZ, PROVINCIA CARHUAZ, REGIÓN ANCASH"**

# **TRABAJO DE SUFICIENCIA PROFESIONAL PARA OPTAR EL TÍTULO DE INGENIERA AGRÍCOLA**

## **ANA CLAUDIA MAMANI GONZALES**

**LIMA – PERÚ** 

**2022**

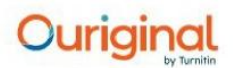

#### **Document Information**

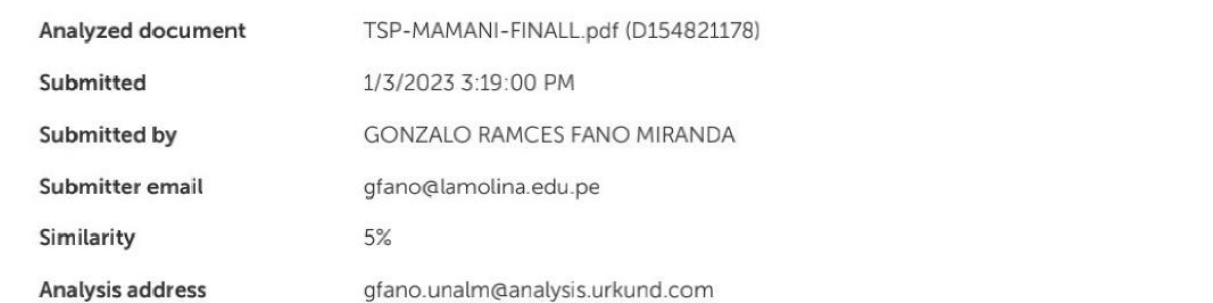

#### Sources included in the report

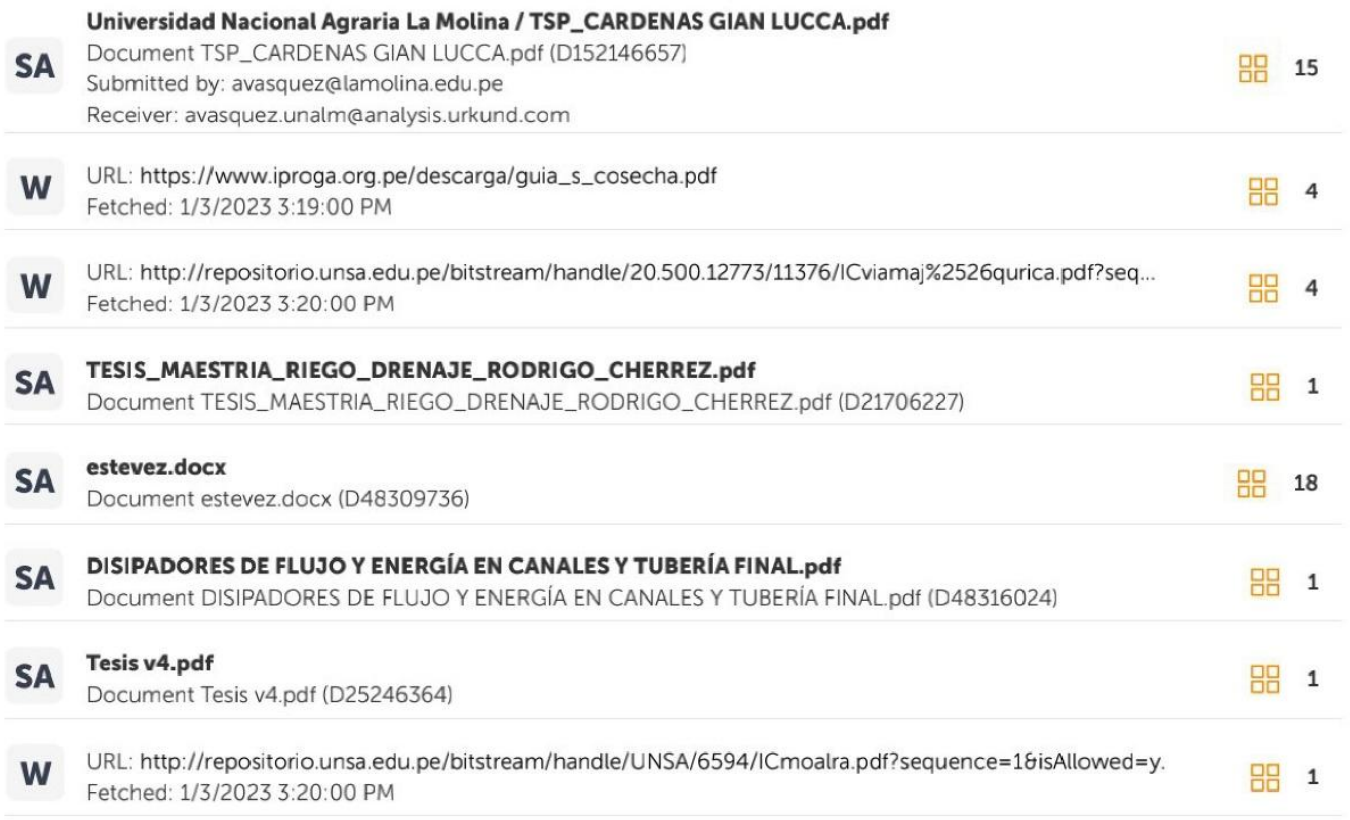

#### **Entire Document**

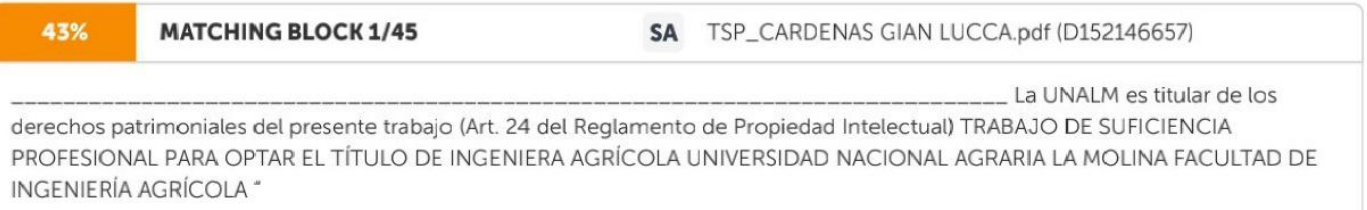

DISEÑO HIDRÁULICO DEL ALIVIADERO DE DEMASIAS PARA LA QOCHA MACON 04 EN EL DISTRITO DE CARHUAZ, PROVINCIA CARHUAZ, REGIÓN ANCASH" POBLADO HUCHUACCASA- CAJAMARCA" ANA CLAUDIA MAMANI GONZALES LIMA - PERÚ 2021 2023 2021

# **UNIVERSIDAD NACIONAL AGRARIA LA MOLINA FACULTAD DE INGENIERÍA AGRÍCOLA**

# **"DISEÑO HIDRÁULICO DEL ALIVIADERO DE DEMASIAS PARA LA QOCHA MACON 04 EN EL DISTRITO DE CARHUAZ, PROVINCIA CARHUAZ, REGIÓN ANCASH"**

#### TRABAJO DE SUFICIENCIA PROFESIONAL PARA OPTAR EL TITULO DE:

### **INGENIERA AGRÍCOLA**

Presentado por:

### **BACH. ANA CLAUDIA MAMANI GONZALES**

Sustentado y aprobado por el siguiente jurado:

Presidente Asesor

Mg. Sc. CAYO LEONIDAS RAMOS TAIPE Dr. GONZALO RAMCÉS FANO MIRANDA

Mg. Sc. RICARDO APACLLA NALVARTE Mg. Sc. LIZ MARGOT PALOMINO ZEGARRA Miembro Miembro

LIMA – PERÚ

2022

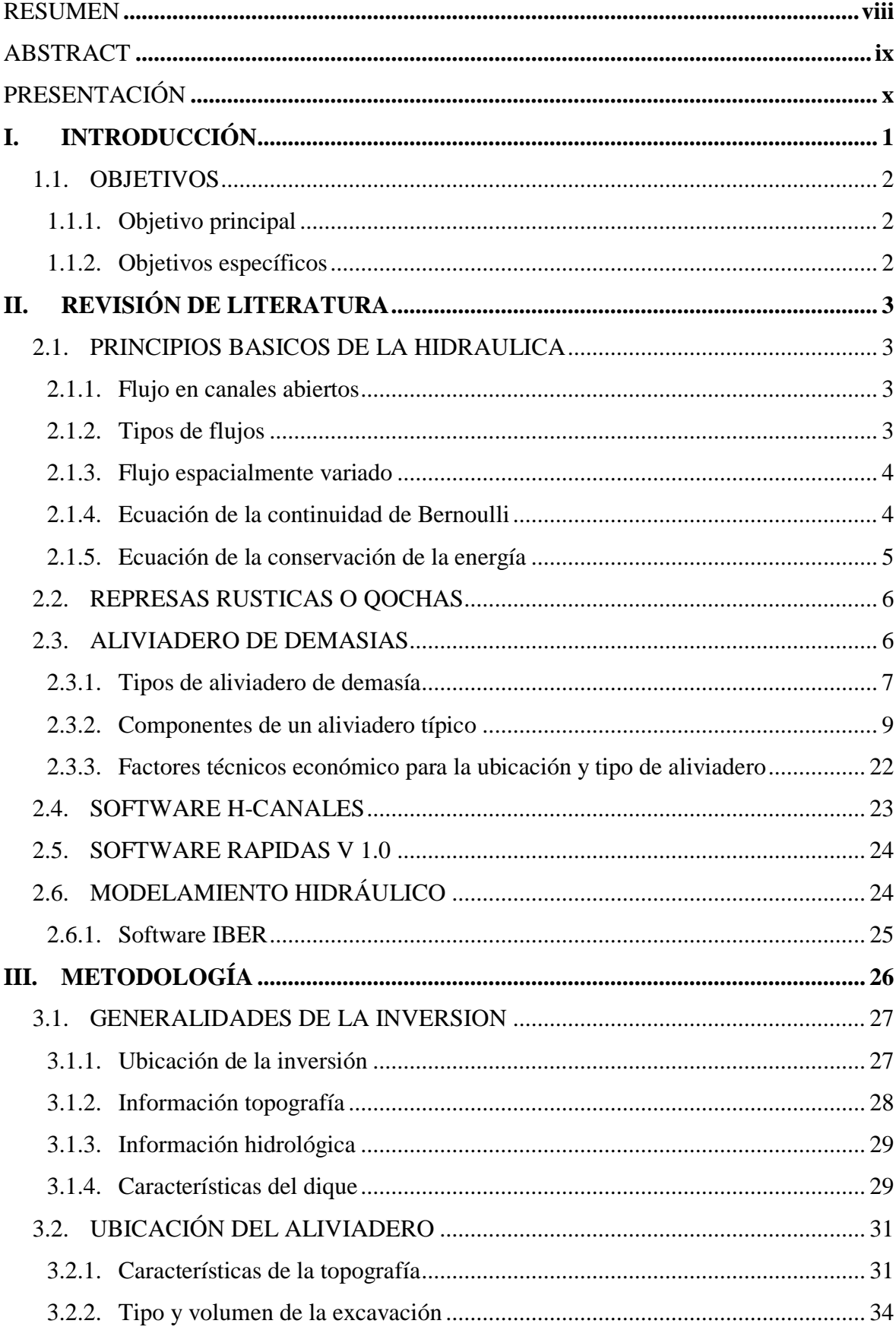

# ÍNDICE GENERAL

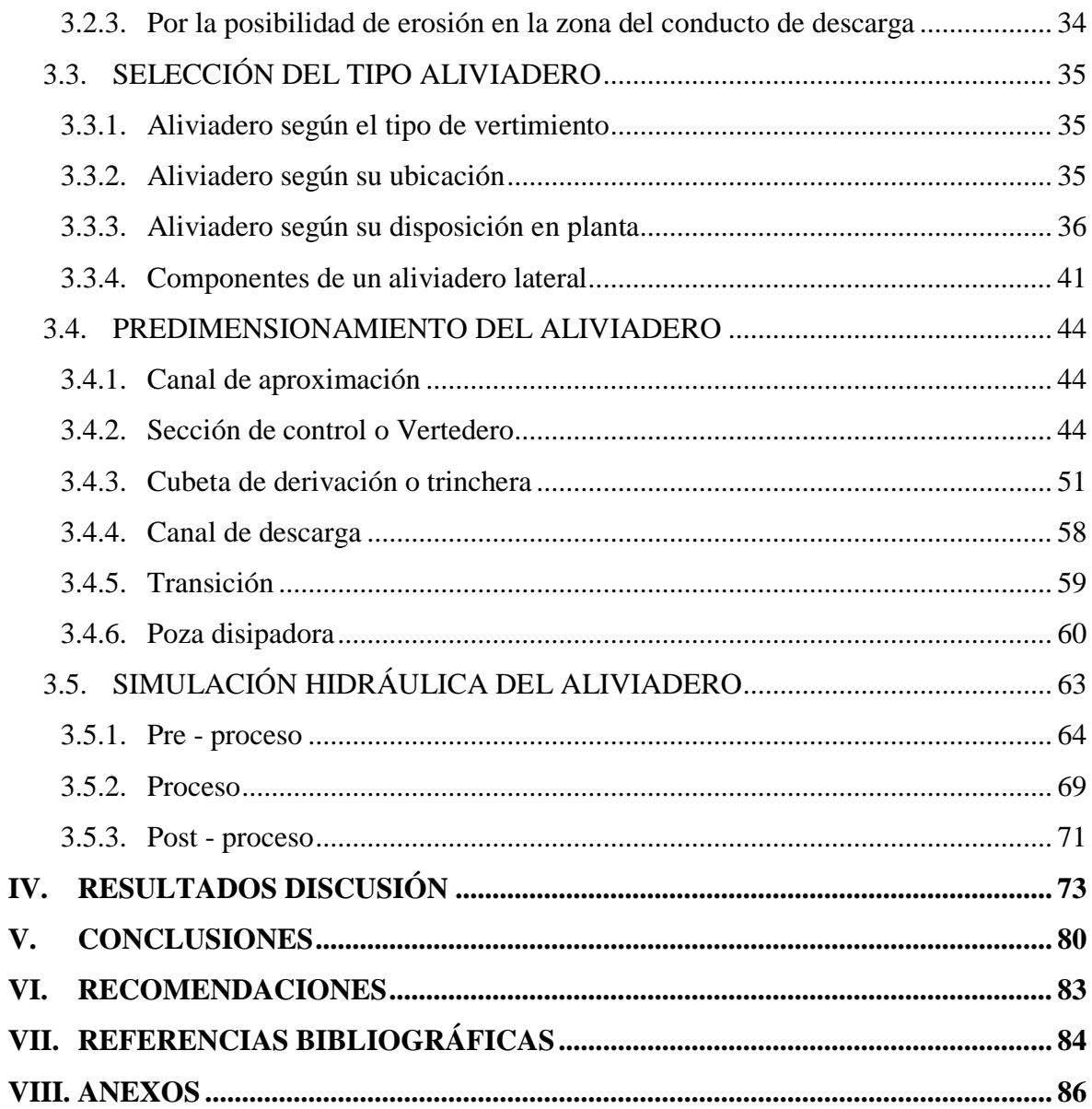

### **ÍNDICE DE TABLAS**

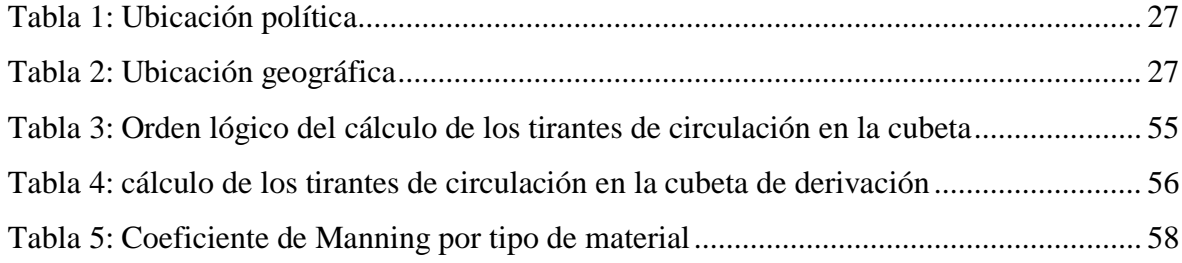

# **ÍNDICE DE FIGURAS**

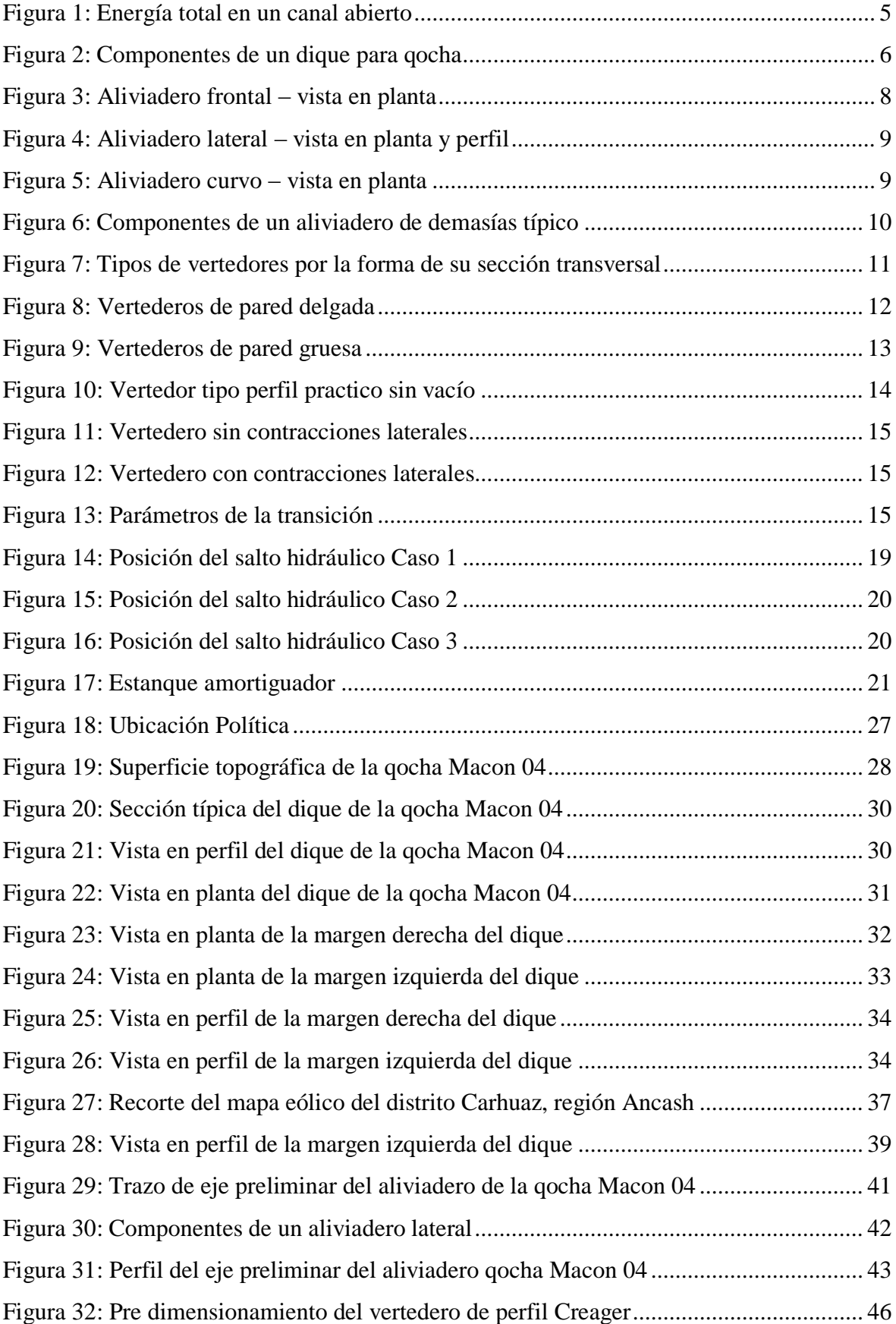

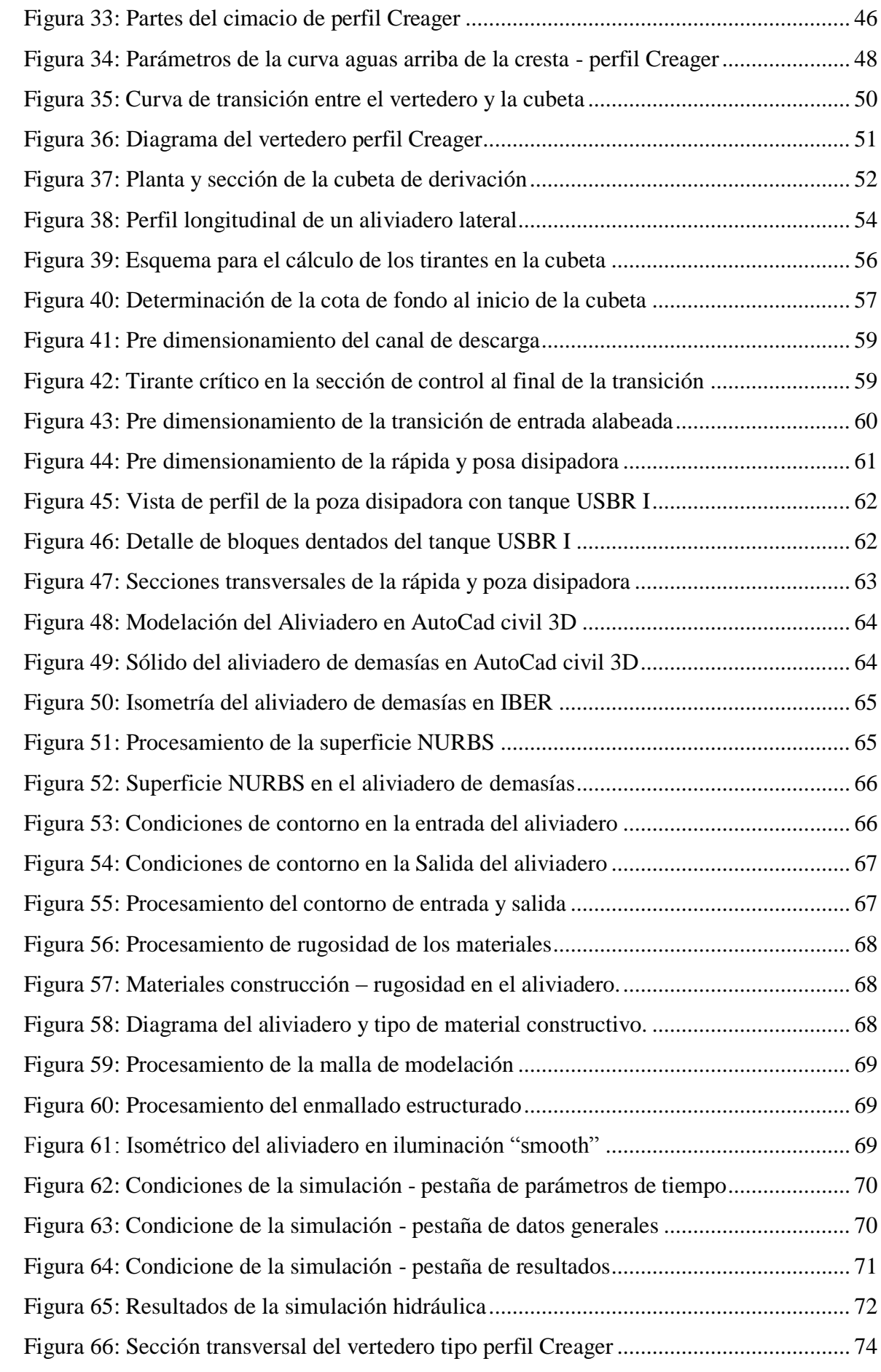

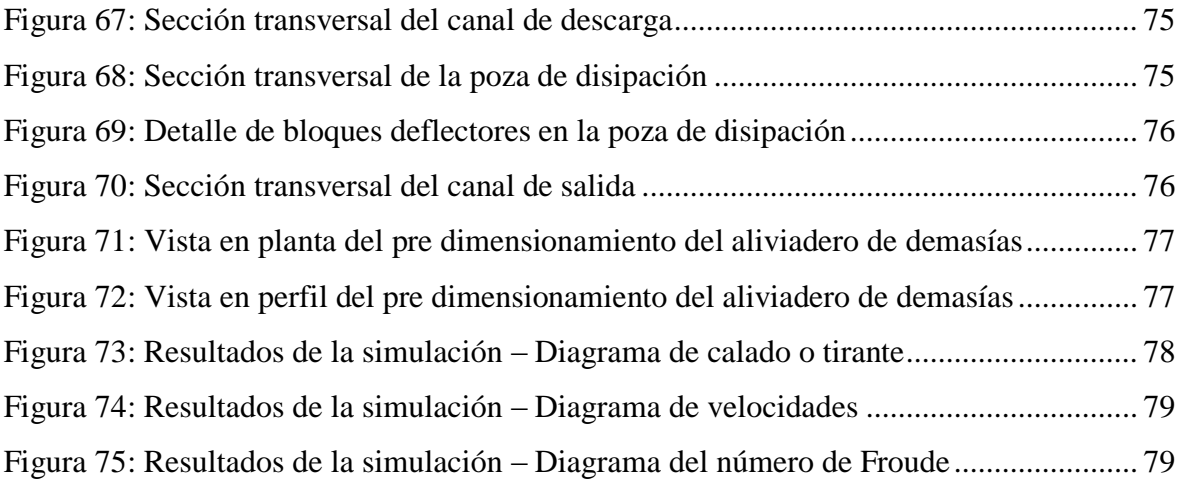

### **ÍNDICE DE ANEXOS**

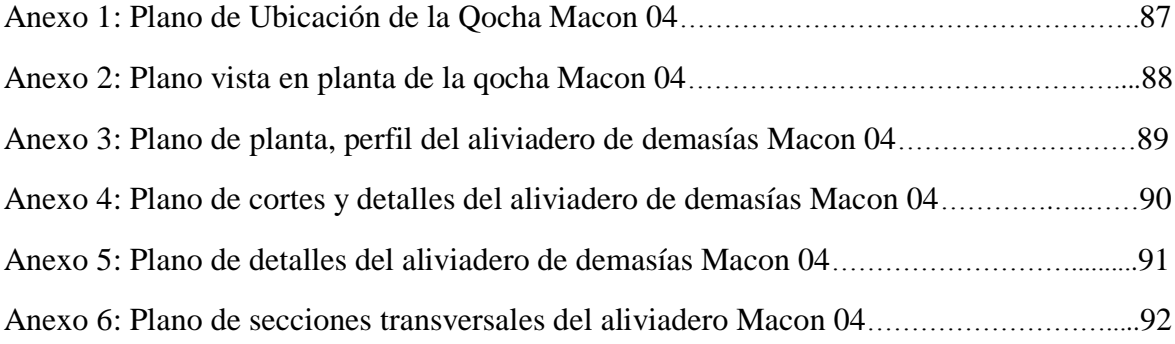

#### **RESUMEN**

<span id="page-10-0"></span>Los aliviaderos son estructuras hidráulicas indispensables en el proceso de diseño y construcción de las presas, tienen como función principal evacuar adecuadamente el exceso de agua almacenada en los embalses. Sin embargo, aquellos aliviaderos que posean un diseño deficiente o con capacidad limitada para evacuar los excesos de agua durante eventos máximos, podrían provocar daños estructurales en las presas y al conjunto de estructuras aguas debajo de las mismas.

En ese sentido, el presente trabajo de suficiencia profesional (TSP) desarrolla el procedimiento necesario para la selección, ubicación y diseño hidráulico del aliviadero de demasías que mejor se adapte a las condiciones del área de estudio de la qocha Macon 04. Así mismo, se incluye el procedimiento y resultados de la simulación hidráulica computacional (software IBER) para la validación de un diseño que permita garantizar que dicha estructura evacue adecuadamente los caudales de máxima avenida y asegurar que no afecte la integridad del dique de material homogéneo al que acompaña.

Con este trabajo se busca contribuir con una casuística de diseño proyectado para atender las condiciones específicas de la qocha Macon 04, aportando los criterios y consideraciones técnicas adoptadas para dicho propósito, tal como se desarrolla a lo largo del presente documento.

**Palabras clave:** Aliviadero, caudal, diseño hidráulico, Iber.

### **ABSTRACT**

<span id="page-11-0"></span>Spillways are essential hydraulic structures in the design and construction process of dams, their main function is to properly evacuate excess water stored in reservoirs. However, those spillways that have a deficient design or with limited capacity to evacuate excess water during maximum events, could cause structural damage to the dams and to the set of structures downstream.

In this sense, this professional sufficiency work develops the necessary procedure for the selection, the location, and the hydraulic design of the excess spillway that best suits the conditions of the study area of Macon 04 qocha. Likewise, it includes the procedure and results of the computational hydraulic simulation (IBER software) for the validation of the design. It allows guarantees that the structure adequately evacuates the flows of the maximum avenue and ensures that it does not affect the integrity of the dam of homogeneous material to which it accompanies.

This work seeks to contribute with a casuistry of the design to meet the specific conditions of Macon 04 qocha, providing the criteria and technical considerations adopted for the purpose, as developed throughout this document.

**Keywords:** Spillway, flow, hydraulic design, Iber.

### **PRESENTACIÓN**

<span id="page-12-0"></span>Como parte de mi experiencia laboral como bachiller de Ingeniería Agrícola, he laborado en el sector público y privado realizando funciones vinculadas a la asistencia técnica en la elaboración de expedientes técnicos de infraestructura hidráulica, sistemas de riego y proyectos de siembra y cosecha de agua. De las diferentes instituciones de las que forme parte, algunas labores desarrolladas son:

En la etapa de formulación de los expedientes técnicos de inversiones de optimización de siembra y cosecha de agua; participe en el procesamiento de información topográfica para la obtención de modelos de elevación digital de los vasos naturales para la proyección de diques para qochas, donde puse en práctica los conocimientos y experiencias adquiridas en los cursos topografía. Posteriormente participe en el procesamiento y modelado de estructuras hidráulicas (dique, aliviaderos, obras de toma y descarga) para la elaboración de planos de corte y elevación, donde puse en práctica los conocimientos y experiencias adquiridas en los cursos de dibujo técnico para la correcta presentación de las láminas, de mecánica de fluidos e hidráulica para el análisis y diseño de las de estructuras hidráulicas para atender caudales de máximo avenida. Así también, elaboré el estudio hidrológico para la acreditación de disponibilidad hídrica de los riachuelos Huayhuante y Huayhuantillo en la región de Huánuco, entre otros proyectos con fines de riego, donde puse en práctica los conocimientos y experiencias adquiridas en los cursos de Ingeniería del agua e Hidrología para la determinación del balance hidrológico, caudal ecológico y de máximas avenidas.

El conjunto de labores desempeñados como profesional son el resultado de los conocimientos y experiencias adquiridas en la facultad de Ingeniería Agrícola de la Universidad Nacional Agraria de la Molina, en los diferentes cursos tales como diseño de estructuras hidráulicas, topografía I y II, hidrología, análisis estructural, hidráulica, mecánica de suelos, entre otros; conocimientos que me permiten formar criterios para discernir y buscar soluciones a problemáticas y retos que se presentan en mi vida laboral.

### **I. INTRODUCCIÓN**

<span id="page-13-0"></span>De acuerdo con UNESCO (2020) el cambio climático, la contaminación y el crecimiento demográfico afectará la disponibilidad del agua para las necesidades humanas básicas, para la salud y la agricultura, de potencialmente miles de millones de personas. Los cambios hidrológicos inducidos por esta problemática dificultarán aún más la gestión sostenible de los recursos hídricos, que ya se encuentran bajo presión en muchas partes del mundo.

En el caso puntual del Perú, se conoce que la agricultura de riego es la actividad que posee la mayor demanda del recurso hídrico. La intensidad de esta actividad, degrada los suelos y la cobertura vegetal que afectan la infiltración natural del agua en los suelos, disminuyendo la recarga hídrica de los acuíferos y provocando así la reducción de la disponibilidad hídrica (FONCODES, 2015).

Debido a que la seguridad hídrica ha sido mermada por lo problemas antes expuestos, se han ido especializando métodos de obtención y almacenamiento de agua con el fin de asegurar la disponibilidad de este elemento de manera permanentemente en épocas de estiaje, siendo uno de ellos el desarrollo de proyectos de siembra y cosecha de agua que dirige la Unidad Ejecutora 036-001634 "Fondo Sierra Azul".

Esta entidad interviene en las zonas altoandinas del territorio peruano mediante la construcción de diques para qochas que permitan retener las aguas provenientes de las lluvias y elevar el nivel del embalse en el vaso natural, favoreciendo el incremento de la disponibilidad hídrica local y la consiguiente infiltración de las aguas de lluvia para la recarga de los acuíferos. Estas prácticas, permiten estabilizar e incrementar sustancialmente la producción hídrica local contribuyendo de esta forma reforzar la seguridad hídrica agraria partiendo de una gestión sostenible de los recursos hídricos.

Justamente, para una correcta gestión del agua en las qochas, los diques cuentan con estructuras conexas para su correcta operación y mantenimiento, tales como un aliviadero de demasías, para evacuar los excedentes del agua almacenada, y una obra de toma y descarga, para regular el nivel del embalse del agua almacenada.

En este marco, el presente trabajo sigue la inversión de optimización "Construcción de captación de agua; en el(la) recarga hídrica en los distritos de Recuay, Yungar y Carhuaz - Ancash para 02 unidades productoras de los sistemas de riego mejoramiento de captación y canal de riego Guadalupito -Viru - La Libertad y canal San Miguel, distrito de Caraz, provincia Huaylas, departamento Ancash" con Código Único de Inversiones N° 2497963, con el propósito de abordar las consideraciones necesarias y el procedimiento para el diseño hidráulico del aliviadero de demasías de la qocha Macon 04, previendo un diseño técnico y económicamente viable que eviten problemáticas que se pueden originar de un mal funcionamiento de esta estructura, al punto de comprometer la seguridad del dique de tierra, dado que, según Pardo y Alegret (2012), las estadísticas demuestran que más del ochenta por ciento de los fallos de los diques en el mundo se han debido a causas relacionadas con mal funcionamiento del aliviadero.

#### <span id="page-14-0"></span>**1.1. OBJETIVOS**

#### <span id="page-14-1"></span>**1.1.1. Objetivo principal**

Realizar el diseño hidráulico del aliviadero de demasías para la qocha Macon 04 ubicada en la región de Ancash.

#### <span id="page-14-2"></span>**1.1.2. Objetivos específicos**

- Analizar la información técnica de la qocha y el dique Macon 04
- Identificar la ubicación del aliviadero de demasías respecto del dique Macon 04.
- Determinar el tipo de aliviadero de demasías y sus componentes.
- Realizar el pre dimensionamiento de las componentes del aliviadero de demasías.
- Validar el diseño hidráulico mediante el software IBER.

## **II. REVISIÓN DE LITERATURA**

#### <span id="page-15-1"></span><span id="page-15-0"></span>**2.1. PRINCIPIOS BASICOS DE LA HIDRAULICA**

#### <span id="page-15-2"></span>**2.1.1. Flujo en canales abiertos**

El flujo en un canal abierto tiene como característica principal que se origina en una superficie libre la cual está sometida a una presión atmosférica. Entre los ejemplos típicos se encuentran ríos, cunetas, canales, entre otros.

#### <span id="page-15-3"></span>**2.1.2. Tipos de flujos**

Según Quispe y Villagra (2020) en los canales abiertos se presentan diferentes tipos de flujo:

#### **a. Considerando el tiempo como criterio, el flujo se clasifica como:**

- Flujo Permanente, ocurre cuando la profundidad en el canal no cambia o puede mantenerse constante durante el intervalo de tiempo en consideración, esto significa que los parámetros o características hidráulicas permanecen constantes.
- Flujo no Permanente, ocurre cuando la profundidad en el canal varía en el tiempo, lo que conlleva a que los parámetros cambien con respecto al tiempo.

#### **b. Considerando el espacio como criterio, el flujo se clasifica como:**

- Flujo Uniforme, ocurre cuando los parámetros hidráulicos no cambian con respecto al espacio, de tal forma que, los elementos de flujo permanecen constantes en cada sección del canal.
- Flujo variado, este tipo de flujo se sub clasifica en flujo gradualmente variado, cuando las características hidráulicas cambian en forma gradual a lo largo del canal, y en flujo rápidamente variado, cuando la profundidad del flujo cambia de manera abrupta en una distancia muy pequeña, como ocurre en el resalto hidráulico.

#### **c. Considerando el gasto como criterio, el flujo se clasifica como:**

- Flujo Continuo, se da cuando el caudal no varía a lo largo del canal.
- Flujo Discontinuo, aquel donde el caudal varía a lo largo del canal debido al vertido o desagüe de fluido.

#### <span id="page-16-0"></span>**2.1.3. Flujo espacialmente variado**

Este tipo de flujo se caracteriza por poseer una descarga no uniforme, resultante de la adición o disminución del agua a lo largo del curso de flujo. El modelo de flujo espacialmente variado de gasto creciente se presenta en estructuras como el aliviadero de trinchera o lateral, cunetas a lo largo de carreteras, entre otros (Gonzáles, 2002).

En el caso particular de los aliviaderos laterales, este flujo se produce en la cubeta de derivación o trinchera. Además, según varios autores estipulan que es conveniente restringir el funcionamiento del canal colector o trinchera a regímenes de circulación subcrítico para evitar el funcionamiento inadecuado de la estructura aguas abajo, reducir los molinos transversales y asegurar una adecuada amortiguación de la energía de flujo que se origina desde la cresta del vertedero.

#### <span id="page-16-1"></span>**2.1.4. Ecuación de la continuidad de Bernoulli**

Esta expresión parte del fundamento de la conservación de la masa, por lo que mientras el volumen del fluido sea constante a lo largo del tramo, se regirá bajo la ecuación de continuidad mostrada a continuación:

$$
A_1 \times V_1 = A_2 \times V_2
$$

Donde:

 $A_1$ : área de la sección transversal del punto 1

<sup>2</sup> : área de la sección transversal del punto 2

 $V_1$ : velocidad del fluido en el punto 1

 $V_2$ : velocidad del fluido en el punto 2

#### <span id="page-17-0"></span>**2.1.5. Ecuación de la conservación de la energía**

Se describe bajo la premisa de que, en un flujo ideal para cada línea de una sección longitudinal, la carga se conserva si es que no se consideraran las pérdidas de carga del sistema. En fluidos reales hay una pérdida de energía asociada con la perdida de calor debido a la fricción.

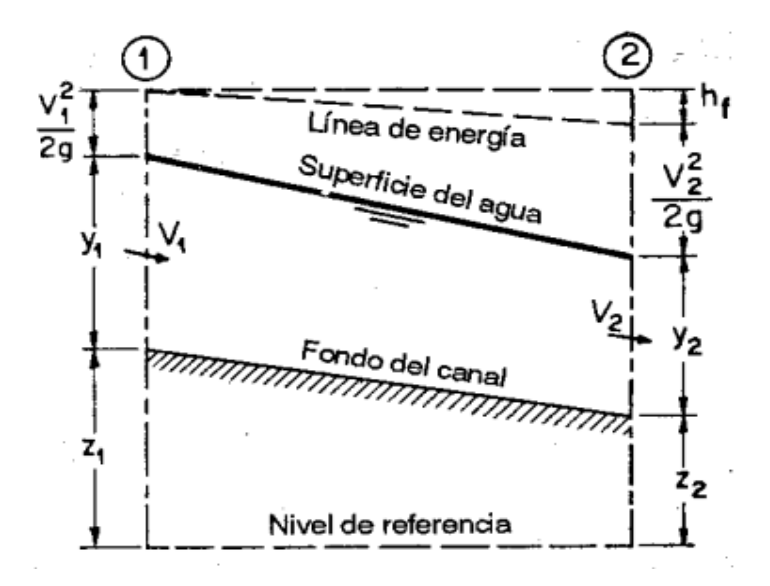

**Figura 1: Energía total en un canal abierto** FUENTE: Ven Te Chow (2004). Hidráulica de canales abiertos.

<span id="page-17-1"></span>A continuación, se muestra la ecuación general de la conservación de la energía:

$$
\frac{V_1^2}{2g} + Y_1 + Z_1 = \frac{V_2^2}{2g} + H_2 + Y_2 + h_{f1-2}
$$

Donde:

- $V_1$ : Velocidad media la sección 1
- $V_2$ : Velocidad media la sección 2
- <sup>1</sup> : Profundidad de descarga en la sección 1
- <sup>2</sup> : Profundidad de descarga en la sección 2
- $Z_1$ : Nivel de la línea de corriente de la sección 1
- 2: Nivel de la línea de corriente de la sección 2
- $h_{f1-2}$ : Perdida de carga por fricción entre el tramo 1-2

#### <span id="page-18-0"></span>**2.2. REPRESAS RUSTICAS O QOCHAS**

Las qochas son pequeños depósitos o reservorios de agua, ubicadas en las cabeceras de cuenca, aprovechando la depresión natural del suelo o las lagunas naturales. Estas retienen y represan el agua de lluvia, además a través de una lenta infiltración permiten recargar permanentemente las aguas subterráneas.

Las qochas pueden ser naturales, cuando se forman en una depresión existente, y artificiales, cuando han sido realizadas por el hombre. En la actualidad, las qochas trabajadas son una combinación de ambas, es decir, se ha optimizado las qochas mediante la construcción de diques, el cual genera un área más grande de almacenamiento para la infiltración. (FONCODES, 2015).

Por tanto, dada la optimización de las qochas, se puede señalar que sus componentes son: El área de almacenamiento e infiltración, el dique, aliviadero de demasías y la estructura de toma y descarga, tal como se muestra en la Figura 2:

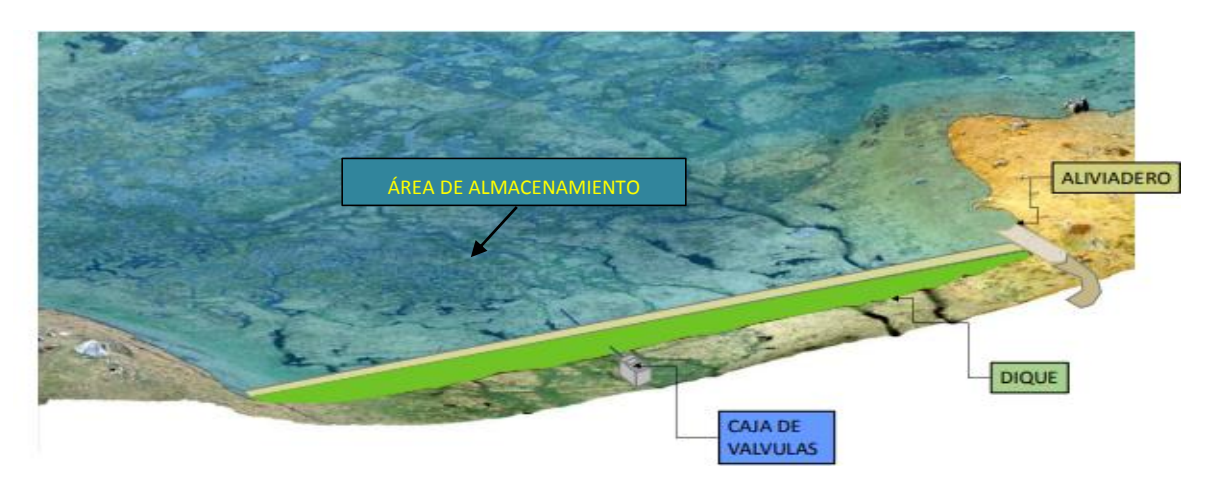

<span id="page-18-2"></span>**Figura 2: Componentes de un dique para qocha**

FUENTE: Unidad Ejecutora FONDO SIERRA AZUL (2019) - Proyectos de Inversión de Optimización de Siembra y Cosecha de Agua.

#### <span id="page-18-1"></span>**2.3. ALIVIADERO DE DEMASIAS**

Según Pardo y Alegret (2012), el aliviadero de demasías es una estructura hidráulica cuya función principal es permitir la descarga de aguas excedentes que llegan al embalse, por lo que se convierte es una estructura esencial que brinda seguridad al dique y al medio que rodea al embalse.

#### <span id="page-19-0"></span>**2.3.1. Tipos de aliviadero de demasía**

#### **2.3.1.1. Tipos de aliviaderos según el vertimiento**

#### **i. Vertedores automáticos**

Son aquellos que vierten automáticamente cuando el agua rebasa su cresta, por lo que no utilizan dispositivos para controlar el vertimiento. La cresta del vertedero debe coincidir con el nivel de aguas normales del embalse.

#### **ii. Vertedores regulados por compuertas**

Son aquellos que tienen vertimiento regulado por compuertas. Una de las características fundamentales de este vertedero es el hecho de que su cresta no siempre coincide con el nivel normal del agua, lo que hace que existan dos tipos de vertimientos: regulado, con carga hasta el nivel de aguas normales; y libre, bajo la influencia de las pilas, con carga hasta el nivel de aguas máximas que tiene lugar una vez que son izadas todas las compuertas.

#### **2.3.1.2. Tipos de aliviaderos según su ubicación**

#### **i. Aliviaderos de cauce**

Su característica principal es que se ubica en el cuerpo de la propia presa. Pueden ser superficiales o profundos.

#### **ii. Aliviaderos de margen**

Como su nombre lo indica, se encuentra ubicado fuera del cuerpo principal de la presa, aprovechando las laderas de ambos lados. Se pueden utilizar en presas de hormigón o materiales locales.

#### **2.3.1.3. Tipos de aliviaderos según disposición en planta**

Los aliviaderos, de acuerdo con su disposición en planta, se clasifican en Aliviaderos frontales, Aliviaderos laterales y Aliviaderos curvos en planta.

#### **i. Aliviaderos frontales**

Son aquellos cuyo eje longitudinal coincide con el eje del canal de aproximación. Tiene la desventaja de ocupar una gran extensión en planta, lo cual traería como consecuencia, en el caso de la construirse en una montaña, un mayor trabajo de excavación.

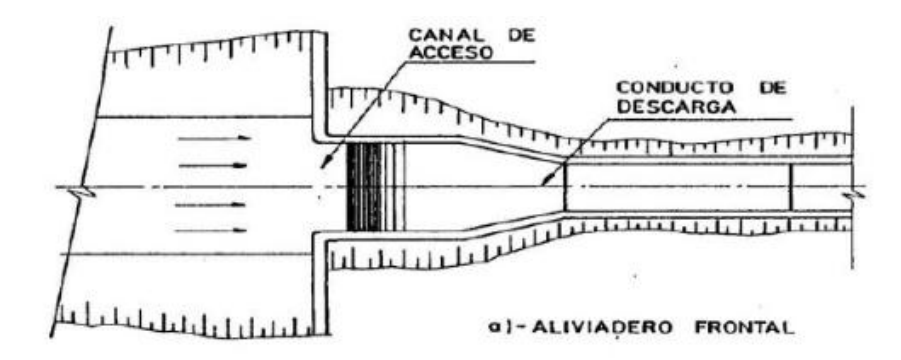

<span id="page-20-0"></span>**Figura 3: Aliviadero frontal – vista en planta**

FUENTE: Pardo y Alegret (2012). Diseño Hidráulico de aliviaderos y obras de toma para presas

#### **ii. Aliviaderos laterales**

Son aquellos cuyo vertimiento se produce en un ángulo determinado, cercano a los 90°, con respecto al conducto de descarga. A diferencia de los aliviaderos frontales, en caso de que se vaya a colocar en una montaña, este puede ser ubicado a lo largo de la ladera sin necesidad de excavar la montaña, por lo que el volumen de excavación se puede reducir considerablemente.

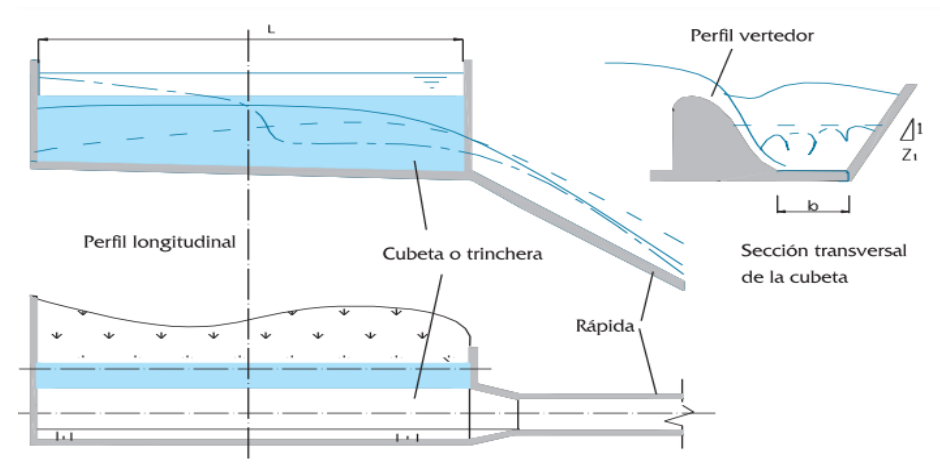

<span id="page-21-1"></span>**Figura 4: Aliviadero lateral – vista en planta y perfil**

FUENTE: Pardo y Alegret (2012). Diseño Hidráulico de aliviaderos y obras de toma para presas

#### **iii. Aliviaderos curvos en planta**

Como sugiere el nombre, la sección de control vertedora presenta una curvatura en planta, de manera que el vertimiento es principalmente radial. Tienen las ventajas de que ocupan un área reducida en planta, en comparación con los aliviaderos frontales y presentan una gran longitud vertedora.

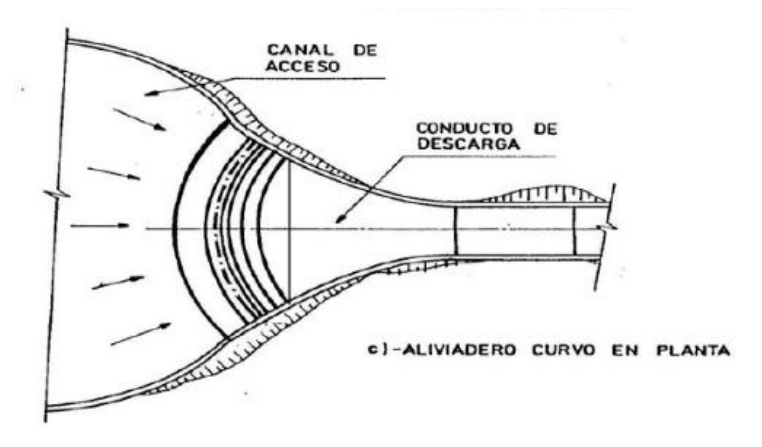

<span id="page-21-2"></span>**Figura 5: Aliviadero curvo – vista en planta**

FUENTE: Pardo y Alegret (2012). Diseño Hidráulico de aliviaderos y obras de toma para presas

#### <span id="page-21-0"></span>**2.3.2. Componentes de un aliviadero típico**

Según Pardo y Alegret (2012), la estructura de un aliviadero no es algo esquemático, sino que, en primer lugar, responde a las características de la ubicación del proyecto, y en segundo lugar, a la perspectiva del proyectista. De forma general, se pueden señalar las siguientes partes que componen el aliviadero: Canal de aproximación, sección de control, transición, rápida o conducto de descarga, estructuras terminales o disipadoras de energía y un canal de salida, tal como se aprecia en la Figura 6:

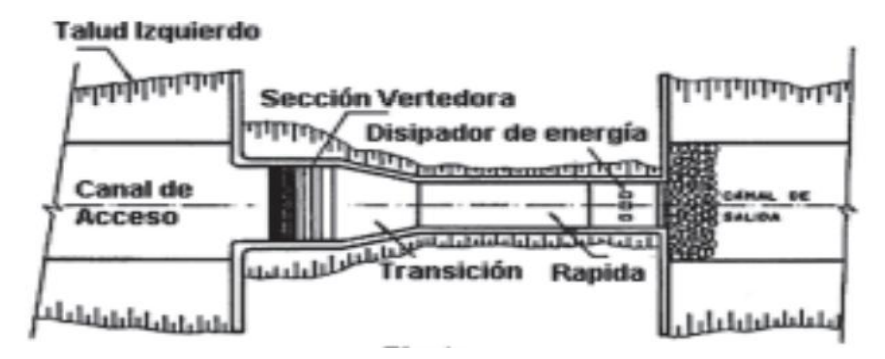

<span id="page-22-0"></span>**Figura 6: Componentes de un aliviadero de demasías típico** FUENTE: Pardo y Alegret (2012). Diseño Hidráulico de aliviaderos y obras de toma para presas

#### **2.3.2.1. Canal de aproximación**

Su función principal es captar el agua del embalse uniformemente y dirigirla hacia la sección de control.

Asimismo, el canal de aproximación debe producir las mínimas pérdidas de carga de energía, para maximizar la carga hidráulica total para el vertimiento. Sus dimensiones (ancho y longitud) generalmente depende del tipo y ubicación de la sección de control y su longitud total, así como del tipo de terreno (Pardo y Alegret, 2012).

Por tanto, el canal de aproximación debe cumplir con los requisitos siguientes:

- Diseñado y posicionado de tal forma, que las velocidades no afecten el talud de la cortina.
- La velocidad debe ser lo suficientemente baja para mantener la pérdida de energía y la erosión lo más reducido posible. Una consecuencia directa de este requerimiento es que estas estructuras a menudo no son revestidas, lo que conlleva a que la sección transversal sea trapezoidal.
- Tener una entrada de agua suave o gradual, para reducir remolinos o vértices. Evitar también los cambios bruscos de dirección en planta.

 Tener las líneas de corriente normales a la sección vertedora, para lograr una distribución uniforme de los gastos específicos.

#### **2.3.2.2. Sección de control o vertedero**

Este es el componente más importante de la estructura general, donde el caudal máximo (Qmax) se regula o controla bajo ciertas cargas hidráulicas. Es decir, determina la capacidad de descarga del aliviadero y se utiliza principalmente para el control de los niveles del embalse y para medir caudales.

#### **i. Clasificación de vertedero por la forma de su sección transversal**

Las secciones vertedoras pueden adoptar muchas formas diferentes, tanto longitudinales como transversales, según múltiples factores, como el tamaño, ubicación y categoría de la obra. Como se aprecia en la Figura 7, debido a la forma de su sección transversal, los vertedores pueden tener una sección transversal poligonal, comúnmente llamada umbral ancho, o de sección transversal de forma curvilínea, también denominado como cimacios.

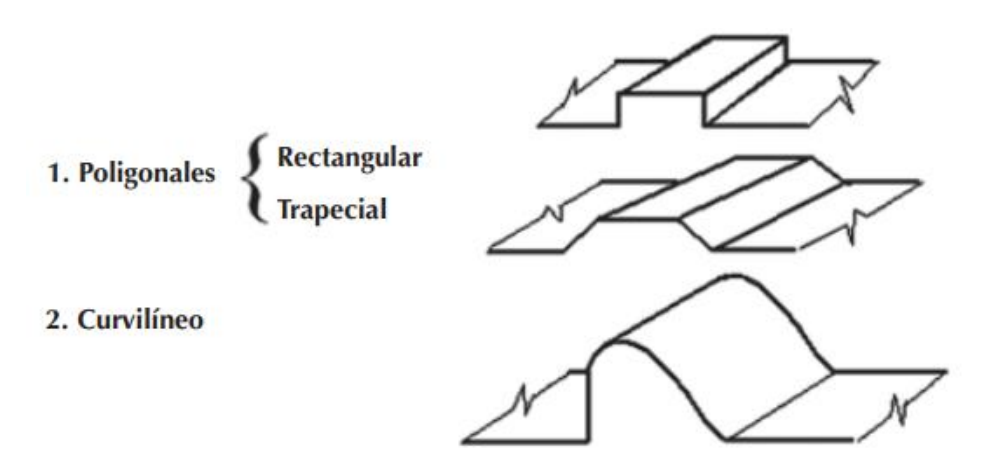

<span id="page-23-0"></span>**Figura 7: Tipos de vertedores por la forma de su sección transversal** FUENTE: Pardo y Alegret (2012). Diseño Hidráulico de aliviaderos y obras de toma para presas

Existen diferentes tipos de secciones vertedoras, las de uso más común son:

#### **Vertedor de pared delgada**

Los vertedores de pared delgada se utilizan principalmente a nivel de laboratorio o

en condiciones de baja altura y bajo caudal. Se pueden colocar vertical o diagonalmente, tal como se muestra en la Figura 8:

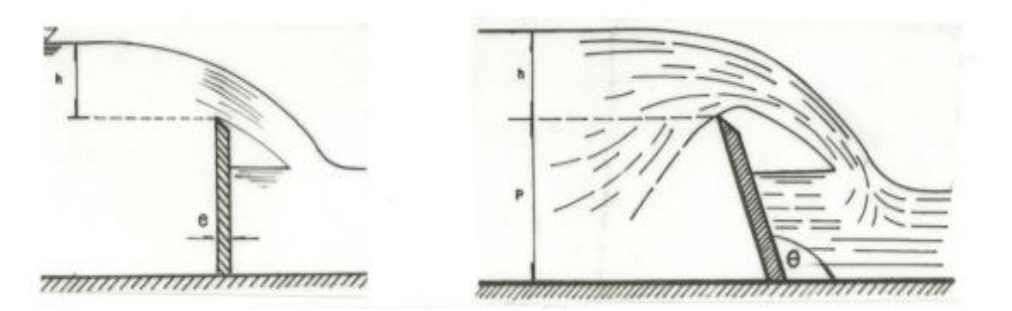

<span id="page-24-0"></span>**Figura 8: Vertederos de pared delgada**

FUENTE: Marbello (s, f). Manual de prácticas de laboratorio de hidráulica

Para un vertedero de pared delgada e ingreso sin contracciones, la ecuación de vertimiento o descarga se expresa como una relación entre la carga hidráulica total y el caudal de vertimiento:

$$
Q=1.84Lh^{\frac{3}{2}}
$$

Donde:

Q: Caudal que fluye por el vertedero  $(m^3/s)$ 

L: Longitud de cresta del vertedero (m)

h: Carga total sobre el vertedero (m)

#### **Vertederos de umbral ancho o pared gruesa**

Se pueden utilizar como medidores de caudales, sin embargo, su principal función es el de controlar niveles, además se puede observar como característica recurrente que la superficie de contacto entre la lámina líquida vertiente y un vertedero de pared gruesa es relativamente grande. Pueden tener una forma rectangular o trapezoidal, con aristas rectas o redondeadas, tal como se muestra en la Figura 9:

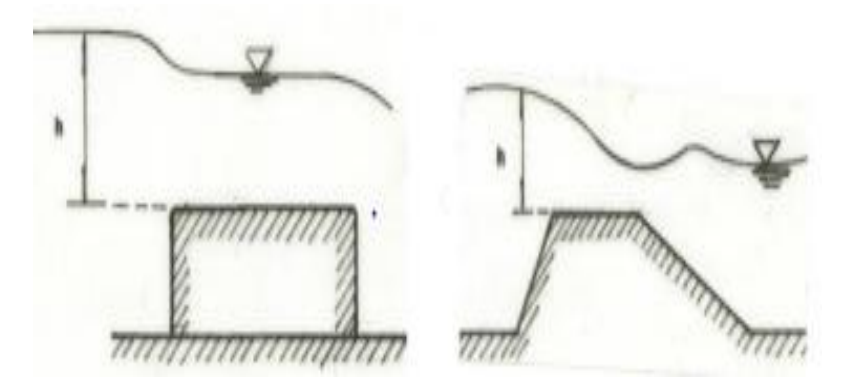

<span id="page-25-0"></span>**Figura 9: Vertederos de pared gruesa** FUENTE: Marbello (s, f). Manual de prácticas de laboratorio de hidráulica

Para un vertedero de pared gruesa e ingreso sin contracciones, la ecuación de vertimiento o descarga se expresa como una relación entre la carga hidráulica total y el caudal de vertimiento:

$$
Q=1.45Lh^{\frac{3}{2}}
$$

Donde:

Q: Caudal que fluye por el vertedero  $(m^3/s)$ 

L: Longitud de cresta del vertedero (m)

h: Carga Total sobre el vertedero (m)

#### **Vertederos de perfil práctico sin vacío**

Este tipo de vertedero tiene como características que su perfil coincide con la forma de la superficie inferior del agua que es vertida desde un vertedor de pared delgada. Además, posee como característica destacada su capacidad de descarga por longitud de cresta. Entre las formas del vertedor de perfil practico sin vacío, se destaca el perfil creager o cimacio, tal como se muestra en la Figura 10:

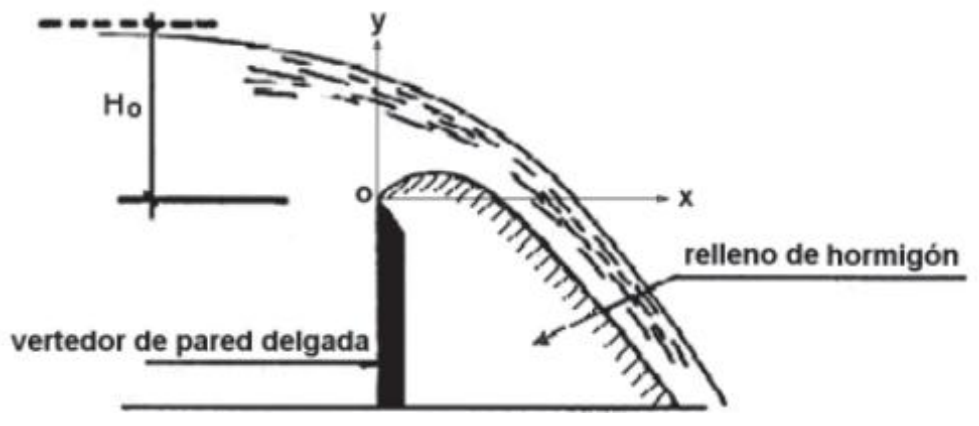

<span id="page-26-0"></span>**Figura 10: Vertedor tipo perfil practico sin vacío**

FUENTE: Pardo y Alegret (2012). Diseño Hidráulico de aliviaderos y obras de toma para presas

Para un vertedero de sección tipo cimacio en un aliviadero lateral, de ingreso sin contracciones, coeficiente de descarga (m= 0.448) y paramento vertical, la ecuación de vertimiento o descarga se expresa como una relación entre la carga hidráulica total y el caudal de vertimiento:

$$
Q=1.98Lh^{\frac{3}{2}}
$$

Donde:

Q: Caudal que fluye por el vertedero  $(m^3/s)$ 

L: Longitud de cresta del vertedero (m)

h: Carga total sobre el vertedero (m)

#### **ii. Clasificación según longitud de la cresta**

**Vertederos sin contracciones laterales (b = B)**

Tiene como característica principal que el ancho del vertedero y el ancho del canal de aproximación son del mismo tamaño.

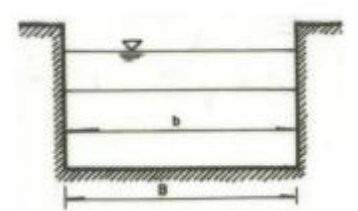

**Figura 11: Vertedero sin contracciones laterales** FUENTE: Marbello (s, f). Manual de prácticas de laboratorio de hidráulica

#### <span id="page-27-0"></span>**Vertederos con contracciones laterales (b < B)**

Ocurre cuando la longitud del ancho del vertedero es menor que el ancho del canal de aproximación, lo que afecta el flujo del canal durante la descarga.

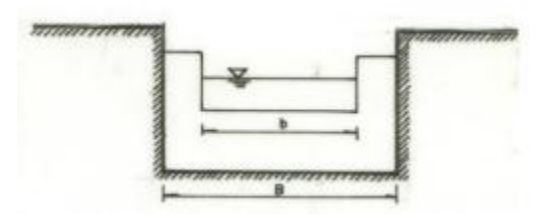

**Figura 12: Vertedero con contracciones laterales** FUENTE: Marbello (s, f). Manual de prácticas de laboratorio de hidráulica

#### <span id="page-27-1"></span>**2.3.2.3. Transición**

Es la estructura que se encuentra entre la sección vertedora y el conducto de descarga, tiene como función principal el cambio de geometría de la sección transversal.

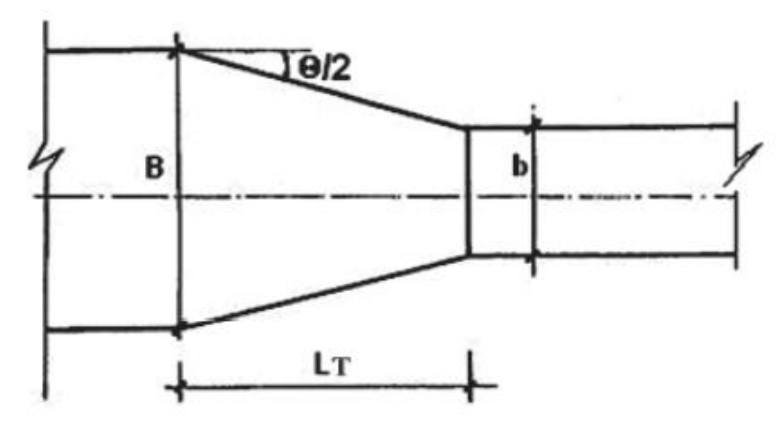

<span id="page-27-2"></span>**Figura 13: Parámetros de la transición**

FUENTE: Pardo y Alegret (2012). Diseño Hidráulico de aliviaderos y obras de toma para presas

Teniendo en cuenta que un cambio de una sección a otra durante la transición produce perdidas de carga, realizar dicho cambio de forma brusca pueden dar lugar a pérdidas que suelen ser muy grandes debido a la fricción, el cambio de dirección, el cambio de velocidad y el cambio de pendiente. Por tanto, corresponde dimensionar adecuadamente dichos cambios de sección. Por ello, para un correcto pre dimensionamiento de la transición es importante considerar los siguientes criterios:

#### **i. Ancho inicial (B) y ancho final (b) de las transiciones:**

Donde "B" está determinado por la longitud que se alcanza en la sección vertedora o en el espejo total de la cubeta en caso de aliviaderos laterales y "b" es el ancho que deberá conjugar la optimización del canal de descarga, para asegurar el buen funcionamiento de las transiciones.

#### **ii. Longitud de transición (Lt)**

La longitud deberá conjugar la disponibilidad del espacio topográfico y se calcula a través de la siguiente formula realizado por Sevchenko:

$$
L_t = \frac{B - b}{2(\tan \theta / 2)}
$$

Donde:

B: Espejo en la cubeta/ Espejo en la sección vertedora (m)

b: Espejo del canal de descarga (m)

θ  $\frac{\sigma}{2} = \infty = 12.50^{\circ}$ : ángulo de transición

#### **iii.Pendiente de fondo de transición**

La pendiente está ligada a la topografía, aunque debe tenerse en cuenta que:

- Si el régimen es subcrítico, se debe incrementar la pendiente (sin llegar a cambiar el régimen), para lograr una mayor evacuación y reducir la probabilidad de ahogo del vertedero.
- Si el régimen es supercrítico, la pendiente de fondo no es determinante, aunque se debe tener en cuenta que la mayoría de los métodos de cálculos disponibles,

presentan limitaciones que los restringen solo a transiciones supercríticas de fondo horizontal.

#### **iv. Altura de muros laterales**

La altura de los muros laterales depende del tirante generado durante la transición, que a su vez está estrechamente relacionada con las condiciones de flujo.

$$
AM_i = Y_i + BL
$$

Donde:

 $AM_i$ : Altura de los muros en una sección

 $Y_i$ : Tirante de circulación en la sección

BL: Borde libre

#### **2.3.2.4. Rápida o conducto de descarga**

El propósito del canal de descarga es salvar la diferencia de nivel que pueda existir entre la sección del vertedero y el canal de salida. Dado que los aliviaderos poseen secciones de control en cotas elevadas debido a la cercanía con el nivel de agua del embalse, y asimismo la descarga final se produce en cotas relativamente bajas, se puede observar una significativa diferencia de nivel. Esto conduce a una pendiente longitudinal generalmente más pronunciada, dando lugar a un régimen de circulación supercrítico, asociado con altas velocidades y tirantes de circulación bajos.

#### **2.3.2.5. Estructuras terminales o disipadoras de energía**

Esta estructura es la encargada de disipar la alta energía cinética que alcanza el agua al final de la rápida debido a su pendiente, evitando de esta forma la erosión del terreno natural y la consecuente destrucción de la misma estructura hidráulica u otra cercana a la descarga del aliviadero.

Para un correcto pre dimensionamiento de las estructuras terminales o disipadoras de energía es importante considerar los siguientes criterios:

#### **i. El salto hidráulico**

En los pozos y estanques amortiguadores, la disipación de energía se lleva a cabo un

salto hidráulico que tiene lugar dentro de las mencionadas estructuras, (Pardo y Alegret, 2012). Donde se consideran los siguientes aspectos:

#### **Ocurrencia del salto hidráulico**

El salto tiene lugar en la unión de dos regímenes de flujo; uno de entrada: supercrítica, una de salida: subcritico. Los saltos ocurren en la sección de un canal rectangular horizontal que satisface la siguiente ecuación:

$$
\frac{Y_2}{Y_1} = \frac{1}{2} \left[ \sqrt{8F_r^2 + 1} - 1 \right]
$$

Donde:

 $Y_1$ : Profundidad de circulación en la sección inicial del salto.

 $Y_2$ : Profundidad de circulación después del salto (conjugada de  $Y_1$ ).

Fr: Número de Froude en la sección del salto, de modo tal, que:

$$
F_r = \frac{V_1}{\sqrt{gy_1}}
$$

Donde:

 $V_1$ : velocidad del flujo en la sección inicial del salto.

: aceleración de la gravedad

#### **Longitud de salto hidráulico**

Determinar la longitud del salto es un tema muy debatido por los diversos investigadores en la materia, debido a la indefinición respecto al lugar donde termina. El criterio más aceptado es aquel que define como longitud del salto (Ls), la distancia horizontal entre su entrada (que está muy bien definida) y la sección donde alcanza su profundidad conjugada.

Esa longitud puede obtenerse mediante alguna de las ecuaciones ofrecidas por los investigadores que a continuación se relacionan:

Smetana (Checoslovaquia):  $L = 6 (y_2 - y_1)$ 

Safranets (Alemania): L = 5.9  $y_1F_r$ Einwachter (Alemania): L = 8.3  $y_1(F_r - 1)$ Chertousov (Rusia): L = 10.3  $y_1(F_r - 1)^{0.81}$ 

#### **Posición del salto**

Existen tres casos que describen la formación de un salto hidráulico aguas abajo al final de una rápida, Para interpretar correctamente los casos que se presentan a continuación, es de suma importancia aclarar completamente el significado de los términos  $y_2$  y  $y_2$ <sup> $\prime$ </sup>. El primero es la profundidad conjugada del tirante de llegada y1. El segundo es el tirante que resulta impuesto por las condiciones de circulación aguas abajo del salto (característica del régimen subcritico).

Caso 1: ocurre cuando  $y_2 = y_2$ , El salto se produce inmediatamente a la salida de la rápida.

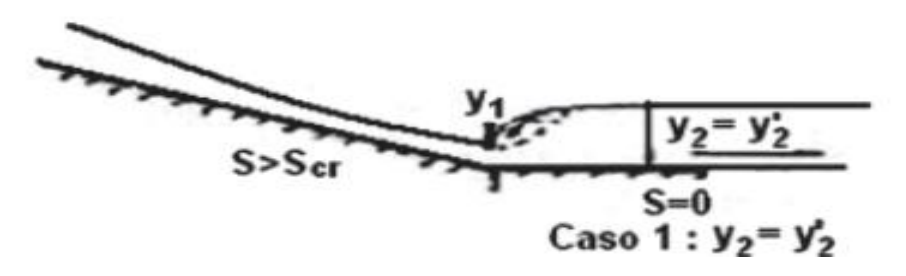

<span id="page-31-0"></span>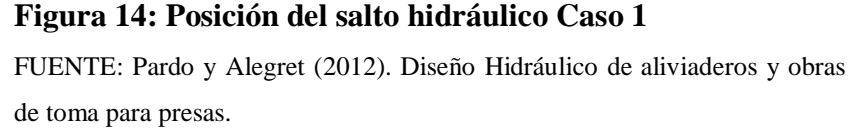

Caso 2: ocurre cuando  $y_2 < y_2$ , por lo cual el salto se corre aguas abajo hasta el punto donde las dos curvas superficiales tienen profundidades conjugadas. Este caso debe evitarse, debido a que la posición del salto es muy inestable y puede ocurrir un desplazamiento lo suficiente grande, como para salirse de las losas que protegen el fondo.

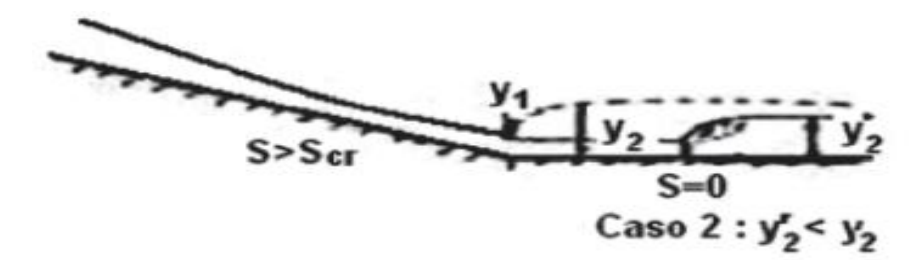

<span id="page-32-0"></span>**Figura 15: Posición del salto hidráulico Caso 2**

FUENTE: Pardo y Alegret (2012). Diseño Hidráulico de aliviaderos y obras de toma para presas.

Caso 3: ocurre cuando  $y_2' > y_2$ ; lo que origina que sea un salto sumergido o ahogado. Tiene la ventaja de ser muy estable en la posición del salto, pero la disipación se reduce mucho al ahogarse.

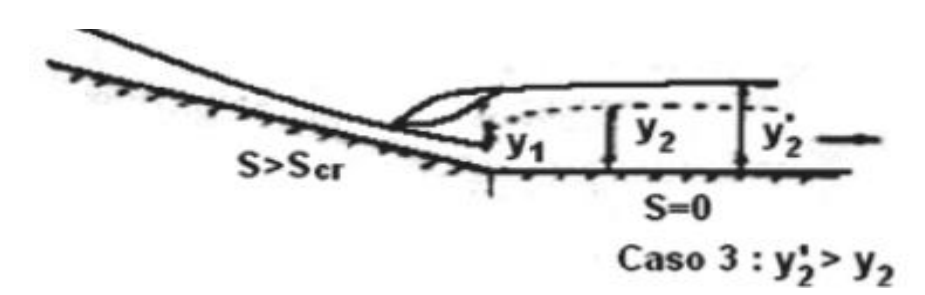

#### <span id="page-32-1"></span>**Figura 16: Posición del salto hidráulico Caso 3**

FUENTE: Pardo y Alegret (2012). Diseño Hidráulico de aliviaderos y obras de toma para presas.

#### **Tipo de salto**

Los saltos se clasifican según el valor del número de Froude correspondiente a la sección:

- $F_r = 1 1.7$  salto ondular
- $F_r = 1.7 2.5$  salto débil
- $F_r = 2.5 4.5$  salto oscilante
- $F_r = 4.5 9.0$  salto estable
- $F_r > 9.0$  salto fuerte

La presente clasificación del salto hidráulico en función del número de Froude, también se ha utilizado para la estandarización de los estanques amortiguadores.

#### **ii. El estanque amortiguador**

La disipación de la energía a través del uso de un estanque amortiguador se realiza, al igual que en el pozo, por medio de la ocurrencia de un salto hidráulico; con la única diferencia de que en este tipo de disipador se incorporan distintos accesorios, tales como: dientes deflectores, dados amortiguadores y umbral final, con el fin de aumentar la disipación de energía y contribuir con la estabilidad del salto en el estanque.

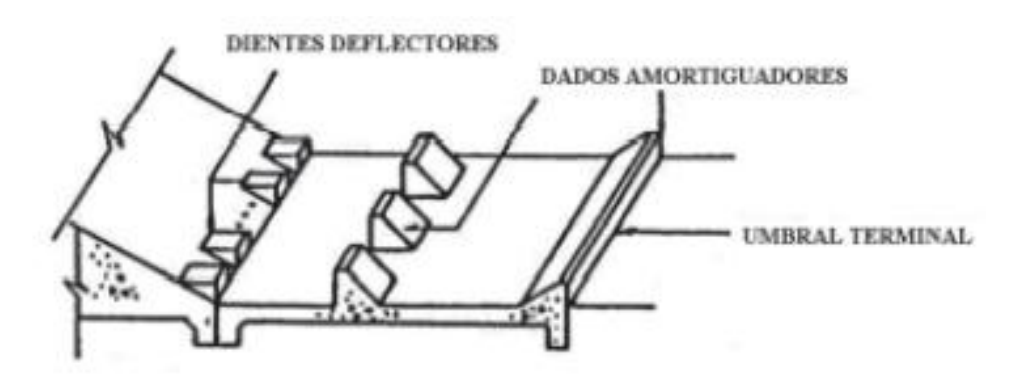

<span id="page-33-0"></span>**Figura 17: Estanque amortiguador** FUENTE: Pardo y Alegret (2012). Diseño Hidráulico de aliviaderos y obras de toma para presas.

Por tanto, de acuerdo con Pardo y Alegret (2012) se puede sugerir tipos de estanque amortiguador en relación al número de Froude al ingreso del mismo:

#### **Estanques para número de Froude menores a 1.7**

No es necesario emplear estanques amortiguadores para la corriente cuando el número de Froude es menor a 1.7.

#### **Estanques para número de Froude entre 1.7 y 2.5**

Para este tipo de estanque el uso de accesorios no es necesario. La longitud del estanque coincide con la longitud del salto; y la profundidad en el estanque se hace coincidir con la conjugada. Algunos autores sugieren que para Fr < 2,5 no se emplea estanque, sino, que se reviste el canal en una longitud igual a la del salto.

#### **Estanques para número de Froude entre 2.5 y 4.5**

Cuando el número de Froude varía entre 2.5 a 4.5 en el estanque, ocurren regímenes de transición, porque no se forma un verdadero resalto. Los estanques amortiguadores no son adecuados para este tipo de régimen. Se recomienda utilizar un disipador tipo USBR I.

#### **Estanques para número de Froude mayores a 4.5**

En los estanques en los que el valor del número de Froude del agua que llega es mayor de 4.5, se forma un verdadero resalto hidráulico. En este estanque se utilizan bloques, bloques amortiguadores y un umbral terminal, para reducir la longitud del resalto y las altas velocidades de circulación dentro del estanque acortado. Se sugiere emplear un disipador tipo USBR II.

#### **2.3.2.6. Canal de salida**

Tiene como función principal conducir el agua hasta el cauce del río o quebrada.

#### <span id="page-34-0"></span>**2.3.3. Factores técnicos económico para la ubicación y tipo de aliviadero**

Según Pardo y Alegret (2012), para determinar la ubicación del aliviadero de demasías es necesario considerar un conjunto de factores técnico-económicos, tal como se muestra a continuación.

#### **2.3.3.1. Topografía**

Zonas de fuertes pendientes dificultarán y encarecerán las labores constructivas, además de incrementar las velocidades del flujo, imponiendo la necesidad de disipadores de mayor energía y más costosos. Por el contrario, las áreas más llanas requerirán la construcción de diques laterales, lo que incrementa los costos. Además, debido a la baja velocidad del flujo, los tirantes de circulación serán grandes, y con ello, la altura de los muros.

#### **2.3.3.2. Tipo y volumen de la excavación.**

Suelos de roca con alta capacidad portante, reducen el volumen de cimentación, pero aumentan los costos de excavación. Por el contrario, suelos blandos facilitan la excavación, pero incrementan las dimensiones de las cimentaciones.

Las áreas caracterizadas geológicamente por suelos blandos que requieren profundidades de excavaciones grandes, lo que da como resultado grandes volúmenes de excavaciones, dado el talud de reposo tan suave característico de esos tipos de suelos. Por el contrario, suelos duros para la misma profundidad de excavación, implicarán menores volúmenes de excavaciones, debido a los taludes más fuertes (o menos tendidos) que requieren.

#### **2.3.3.3. Posibilidades de erosión en la zona del conducto de descarga**

Suelos poco resistentes a las altas velocidades del flujo son propensos a sufrir grandes erosiones en la zona de descarga del aliviadero, por lo que requieren el empleo de grandes disipadores de energía que encarecen el costo de la obra.

#### **2.3.3.4. Posibilidades de materiales de construcción a emplear**

Los aliviaderos principales y auxiliares en general son de hormigón, de ahí que su calidad depende directamente de los materiales disponibles en la región. En caso de ser materiales de baja calidad, el aliviadero a seleccionar no puede exigir hormigones de alta calidad

#### **2.3.3.5. Nivel de la técnica constructiva**

Si la brigada constructora disponible para las labores del aliviadero tiene poca experiencia en el oficio, no es aconsejable la construcción de obras complejas en las que la calidad de los acabados desempeña un papel determinante en la eficiencia y durabilidad del aliviadero.

#### <span id="page-35-0"></span>**2.4. SOFTWARE H-CANALES**

El software H-canales es un programa que permite solucionar problemas frecuentes que se presentan en el diseño de estructuras hidráulicas, este software proporciona herramientas para calcular las siguientes variables:

- Tirante normal
- Tirante crítico
- Longitud de resalto hidráulico
- Cálculo del tirante conjugado
- Longitud de transición
- Longitud de Cresta del vertedero
Cálculos variados como; área hidráulica, perímetro mojado, radio hidráulico, velocidad, numero de Froude, etc.

### **2.5. SOFTWARE RAPIDAS V 1.0**

Es un software para el diseño hidráulico de estructuras de disipación de energía, donde se considera a las Rápidas, Caídas Inclinadas y Caídas Verticales.

El diseño hidráulico de las estructuras de disipación en el caso de las rápidas y caídas inclinadas se realiza mediante métodos numéricos para la solución de las ecuaciones no lineales, por el método de Newton Raphson.

En el diseño se utilizan tanques amortiguadores generalizados desarrollados por la *United States Bureau of Reclamation* y Tanque tipo SAF, para la disipación de energía.

El programa de computadora realiza cálculos hidráulicos, dimensiona la estructura de disipación, verifica el comportamiento del tanque amortiguador para varios caudales, verifica la formación de ondas en el canal de la rápida y muestra los resultados de forma gráfica y tabular.

## **2.6. MODELAMIENTO HIDRÁULICO**

Los modelos hidráulicos describen matemáticamente el flujo en canales abiertos, ríos, lagos, así como para describir el flujo sobre las planicies de inundación, o a través de estructuras hidráulicas como vertederos, compuertas, puentes, embalses, diques, etc.

Un modelo hidráulico se utiliza para comprender el comportamiento de un sistema hidráulico en diferentes escenarios en diferentes escalas espaciales y temporales. Para dicho propósito existen un variado conjunto de software, alguno de los cuales son: HEC–RAS, SWMM, MIKE 21, IBER, etc.

#### **2.6.1. Software IBER**

Es un software de modelación computacional que simula la hidráulica bidimensional, utilizando modelos numéricos hidrodinámicos para brindar ventajas significativas en cálculos bidimensionales en regímenes de flujo permanente y no permanente.

IBER se puede utilizar para simular el flujo en superficie libre en aguas poco profundas, es decir, permite calcular niveles de agua y velocidades en las dos direcciones horizontales del espacio (x, y) en ríos, estuarios, canales, llanuras de inundación y obras hidráulicas. (Guaya, Montalván, 2018).

El proceso de modelación hidráulica con el software IBER comprende tres etapas para completar la simulación:

#### **2.6.1.1. Pre proceso**

En este módulo se importa diseños geométricos de otras aplicaciones o programas como el AutoCAD civil 3D, asimismo se asignan datos de condiciones iniciales y de contorno necesarios al realizar los cálculos. Además, se introducirá los coeficientes de rugosidad dependiendo del material de la estructura que se quiera modelar y se procederá a mallar las áreas para que el programa computacional se encargue de resolver las ecuaciones en la malla.

### **2.6.1.2. Proceso**

En este paso, se procesa la simulación hidráulica, en el cual se selecciona el cálculo paralelo y se elige el número de procesadores. De esta forma se optimiza al máximo el rendimiento de la máquina donde se está procesando, además se puede utilizar el plug-ins IBER PLUS como soporte para reducir el tiempo del procesamiento.

### **2.6.1.3. Post proceso**

En esta etapa se podrá observar los resultados de la simulación tales como mapa de calados, velocidades, creación de videos como animación, entre otros.

# **III. METODOLOGÍA**

La presente monografía sigue la inversión de optimización "Construcción de captación de agua; en el(la) recarga hídrica en los distritos de Recuay, Yungar y Carhuaz - Ancash para 02 unidades productoras de los sistemas de riego mejoramiento de captación y canal de riego Guadalupito -Viru - La Libertad y canal San Miguel, distrito de Caraz, provincia Huaylas, departamento Ancash" con Código Único de Inversiones N° 2497963, con el propósito de abordar las consideraciones para el diseño hidráulico del aliviadero de demasías de la qocha Macon 04 y asegurar la correcta operatividad del dique en eventos extremos dado un caudal de máxima avenida, previendo un diseño técnico y económicamente viable que eviten problemáticas que se pueden originar de un mal funcionamiento de esta estructura, al punto de comprometer la seguridad del dique de tierra. Para ello, se plantea la siguiente secuencia metodológica:

- 1. Analizar las características del dique Macon 04 y recopilar la información técnica necesaria para el diseño del aliviadero de demasías.
- 2. Evaluar los factores técnico económicos para la ubicación del aliviadero de demasías respecto del dique Macon 04.
- 3. Seleccionar el tipo de aliviadero de demasías y componentes necesarios para atender el caudal de demasías del dique Macon 04.
- 4. Realizar el pre dimensionamiento de las componentes del aliviadero de demasías seleccionado para el dique Macon 04
- 5. Realizar la simulación hidráulica mediante el software IBER para validar el diseño del aliviadero de demasías.

## **3.1. GENERALIDADES DE LA INVERSION**

## **3.1.1. Ubicación de la inversión**

### **3.1.1.1. Ubicación política**

La inversión de siembra y cosecha de agua se ubica en la región de Ancash

## **Tabla 1: Ubicación política**

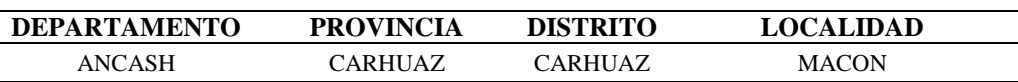

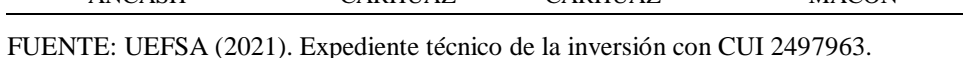

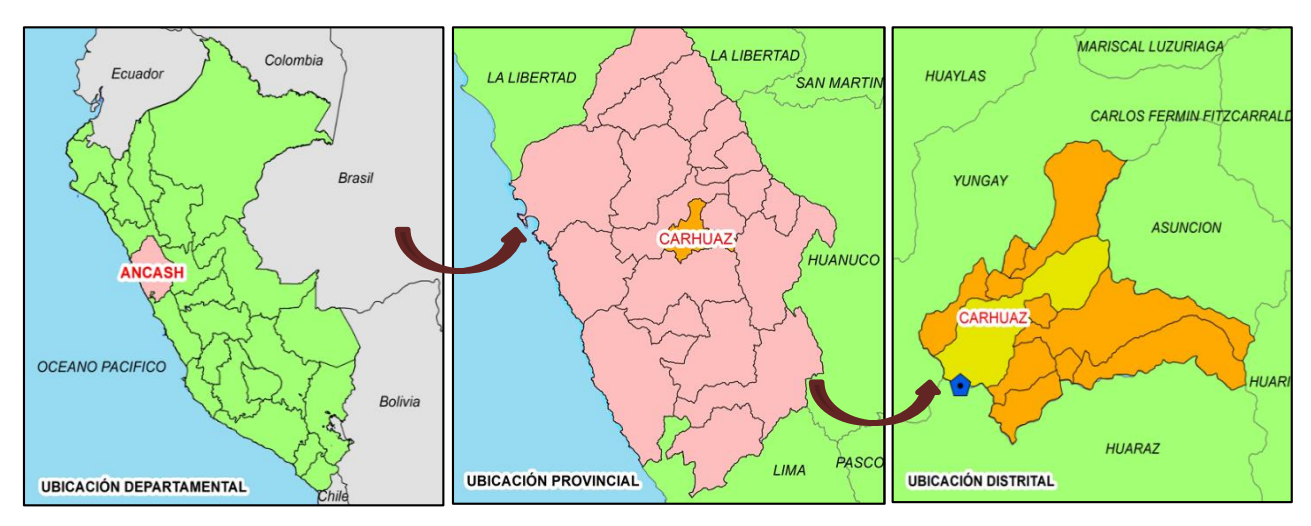

## **Figura 18: Ubicación Política**

FUENTE: UEFSA (2021). Expediente técnico de la inversión con CUI 2497963.

### **3.1.1.2. Ubicación geográfica**

A continuación, se describe el nombre, coordenadas UTM y la altitud del proyecto.

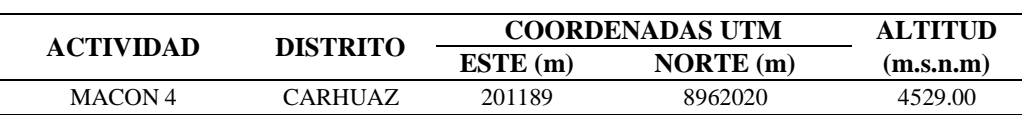

### **Tabla 2: Ubicación geográfica**

FUENTE: UEFSA (2021). Expediente técnico de la inversión con CUI 2497963.

## **3.1.1.3. Ubicación hidrográfica**

Se encuentra ubicado hidrológicamente en la cuenca del rio Santa.

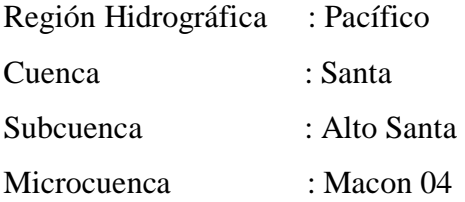

## **3.1.2. Información topografía**

En el estudio topográfico se proporciona la información de las características del relieve que presenta el área de trabajo de la qocha Macon 04, mismo que se expone en un modelo de elevación digital (DEM) a curvas de nivel cada 0.25 m y cuenta con tres puntos de georreferencia o BM's para el posterior replanteo en campo.

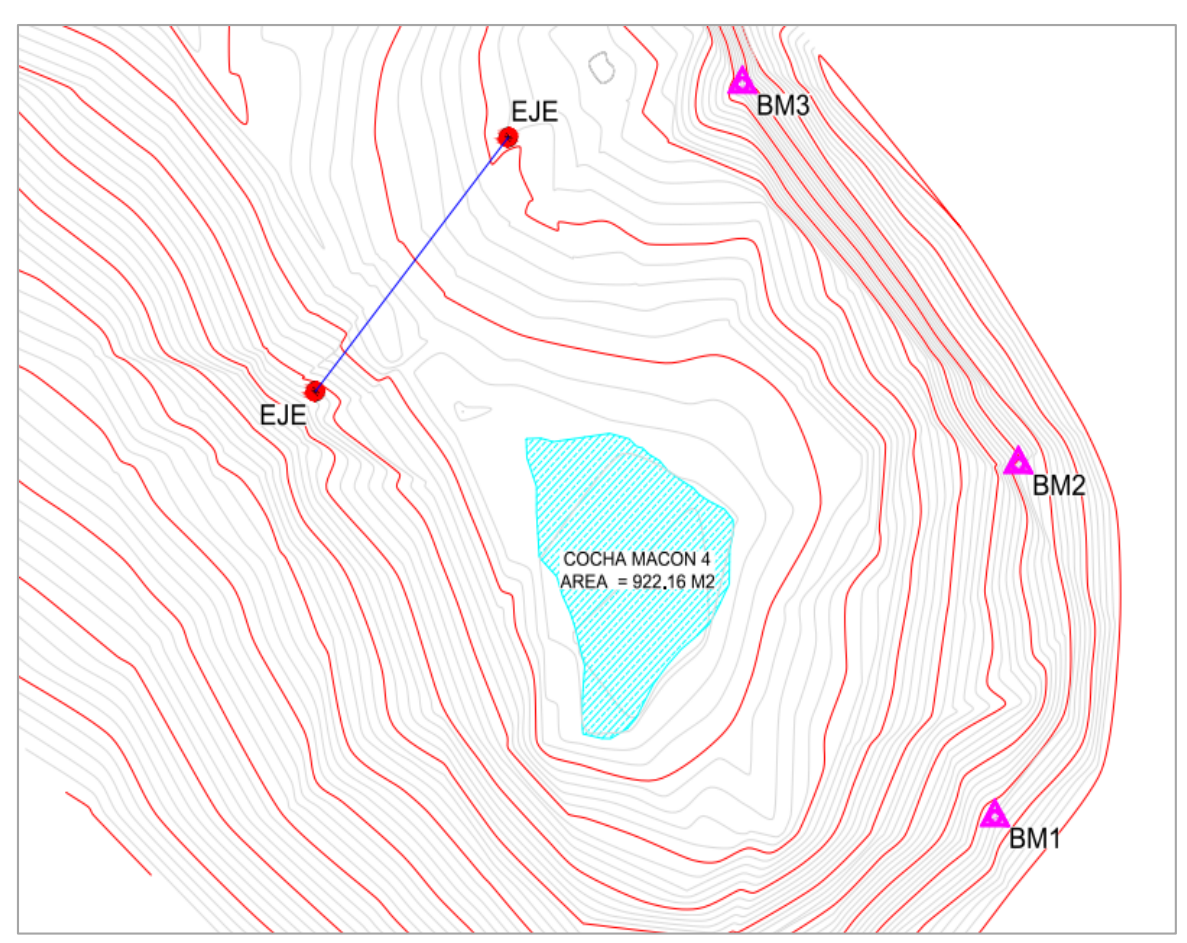

**Figura 19: Superficie topográfica de la qocha Macon 04** FUENTE: UEFSA (2021). Expediente técnico de la inversión con CUI 2497963.

Se ha verificado que el DEM de la microcuenca de la qocha Macon 04, tiene una cota mínima de 4524.20 m.s.n.m, mismo que concentra el volumen básico disponible.

#### **3.1.3. Información hidrológica**

En el estudio hidrológico se proporciona información respecto del caudal máximo de avenidas determinado para la qocha, dato fundamental para determinar las dimensiones del aliviadero. Así mismo, proporciona información referente a la oferta hídrica del proyecto, la cual corresponde al volumen disponible que se puede almacenar en el vaso colector de la Qocha Macon 04.

Del estudio hidrológico se tiene que el caudal máximo de avenidas (Qmax) es:

$$
Qmax = 1.596 \frac{m^3}{s}
$$

Así mismo, se tiene que la oferta hídrica de la Qocha Macon 04 es:

 $Vol_{oferta} = 131,137.38 \, m^3$ 

#### **3.1.4. Características del dique**

En el vaso de la qocha Macon 04, se ha proyectado la ejecución de un dique que permita el almacenamiento de agua con fines de recarga hídrica; de la información verificada en el expediente técnico se tiene que la conformación del cuerpo del dique será constituida por material de préstamo de la cantera seleccionada en la zona, que será compactado en capas de 0.20 m hasta alcanzar una altura de diseño de 2.45 m. Los taludes de conformación aguas arriba (cara húmeda) y abajo (cara seca) será de 2:1 (H: V). El dique alcanzara una longitud máxima de 48.50 m y un ancho conformado de 2.50m. La cara húmeda será impermeabilizada por una capa interna de Geomembrana de HDPE de 1.0 mm recubierta por ambas caras con una capa de geotextil no tejido de 300 gr/m2, misma que tendrá un anclaje al pie de la cara húmeda y en la corona del dique para fijar su posición. Finalmente, tanto la cara seca como la cara húmeda del cuerpo del dique se protegerán con un enrocado de 12" y 20", mientras que la corona será recubierta con champa.

De forma complementaria, en la parte inferior posterior del cuerpo del dique de la Qocha

Macon 04 se colocarán cinco zanjas para drenes, los cuales sirven para desfogue de agua por filtración. Estos serán de una sección rectangular de 0.60 x 0.50 m y una longitud de 10.50 m. Cada dren estará compuesto de gravas granuladas de 1" a 2" de diámetro recubierta en toda su sección con una manta de geotextil no tejido de 300 gr/m2. Estos detalles se aprecian en la sección típica de la Figura 20:

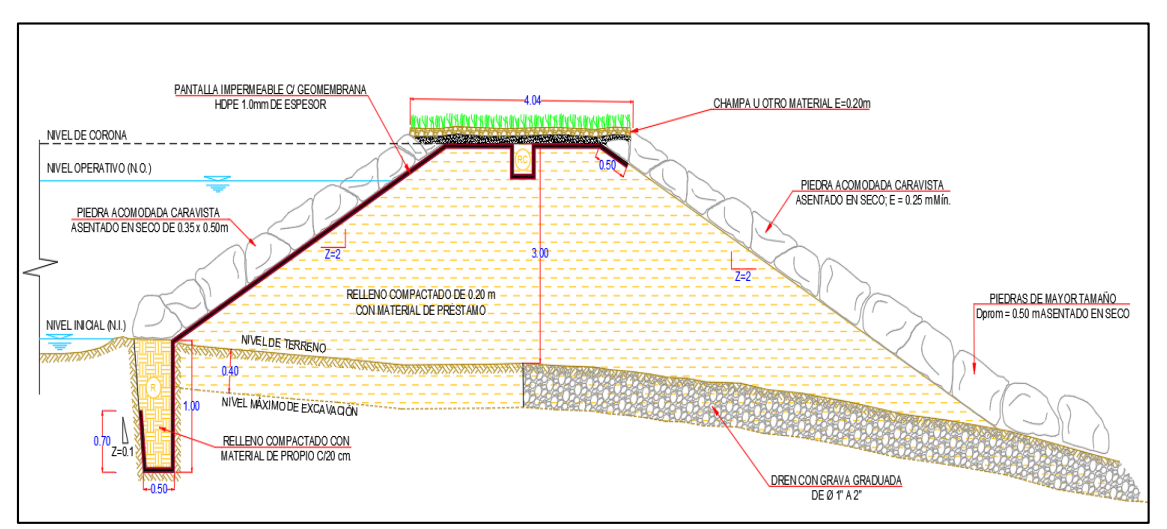

**Figura 20: Sección típica del dique de la qocha Macon 04** FUENTE: UEFSA (2021). Expediente técnico de la inversión con CUI 2497963.

Por otra parte, la vista en perfil del dique de la qocha Macon 04 muestra que el nivel de coronación (NC) se sitúa en la cota 4526.50 m.s.n.m, mientras que el nivel operativo (NO) se sitúa en la cota 4526.15 m.s.n.m, lo que permitirá un almacenamiento de 6 466.91 m3 de agua. Así mismo, de muestra que el nivel de salida inferior se ubica en la cota 4524.25 m.s.n.m, tal como se aprecia en la Figura 21:

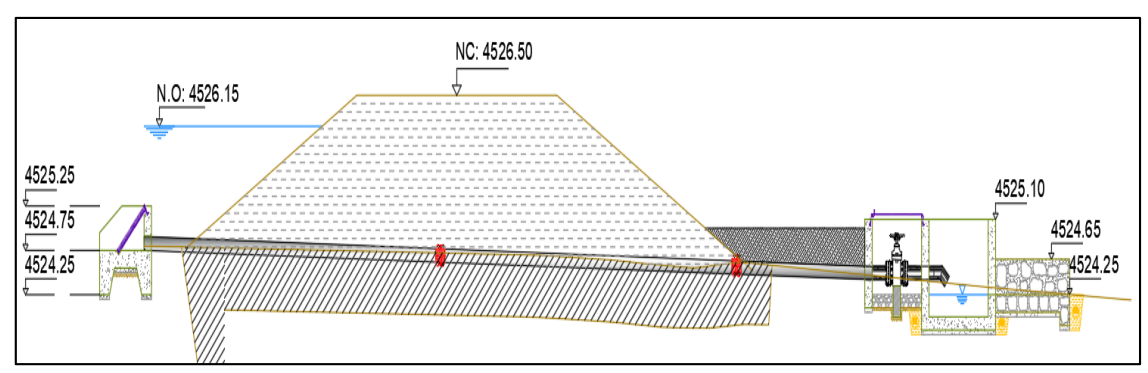

**Figura 21: Vista en perfil del dique de la qocha Macon 04** FUENTE: UEFSA (2021). Expediente técnico de la inversión con CUI 2497963.

La disposición de las cotas proyectadas deja al aliviadero de demasías un margen operativo de 0.35m de altura, dato importante a considerar en el proceso de diseño.

## **3.2. UBICACIÓN DEL ALIVIADERO**

En el proceso de selección y diseño de un aliviadero se debe comenzar por la selección del lugar adecuado para su ubicación; y posteriormente, el tipo que más se adapta al lugar; pues el proceso en orden inverso conduce por lo general a soluciones excesivamente caras y/o con mal funcionamiento hidráulico.

Para determinar la ubicación del aliviadero de demasías para la Qocha Macon 04 es necesario considerar un conjunto de factores técnico-económicos, tal como:

## **3.2.1. Características de la topografía**

A partir de la vista en planta de la superficie topográfica, se identifican dos posiciones viables para ubicar el aliviadero de demasías con referencia al dique proyectado de la qocha Macon 04 y sus estructuras conexas, estas son a la margen derecha e izquierda del cuerpo del dique, tal como se aprecia en la Figura 22:

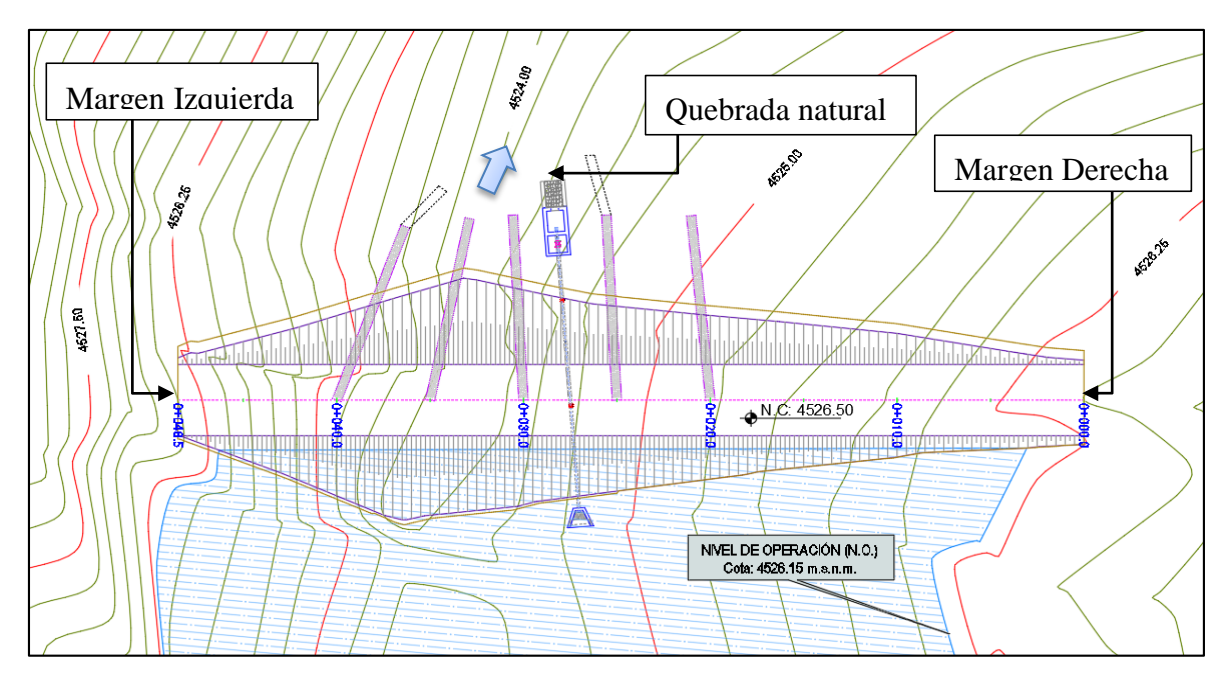

**Figura 22: Vista en planta del dique de la qocha Macon 04** FUENTE: UEFSA (2021). Expediente técnico de la inversión con CUI 2497963

### **3.2.1.1. Topografía en la Margen derecha**

A partir de la vista en planta, al evaluar un trazo básico de un aliviadero en el área de la margen derecha del dique se observa que, partiendo en la progresiva 0+000, existe una distancia de 34.0 m para alcanzar el cauce de la quebrada natural por donde se evacuaría el volumen excedente del vaso colector. Así mismo, dicho recorrido presenta un relieve plano lo que facilita el trabajo de excavación y genera un menor movimiento de tierras, sin embargo, a su vez implica bajas velocidades de flujo en la descarga de agua. Por otro lado, por la forma del vaso se observa que, para comunicar el espejo de agua del nivel operativo (N.O) con la sección de control del aliviadero, es necesario excavar un área cuyo corte y enrocado para ubicar adecuadamente el canal de aproximación es mayor al de la margen izquierda, tal como se muestra en la Figura 23:

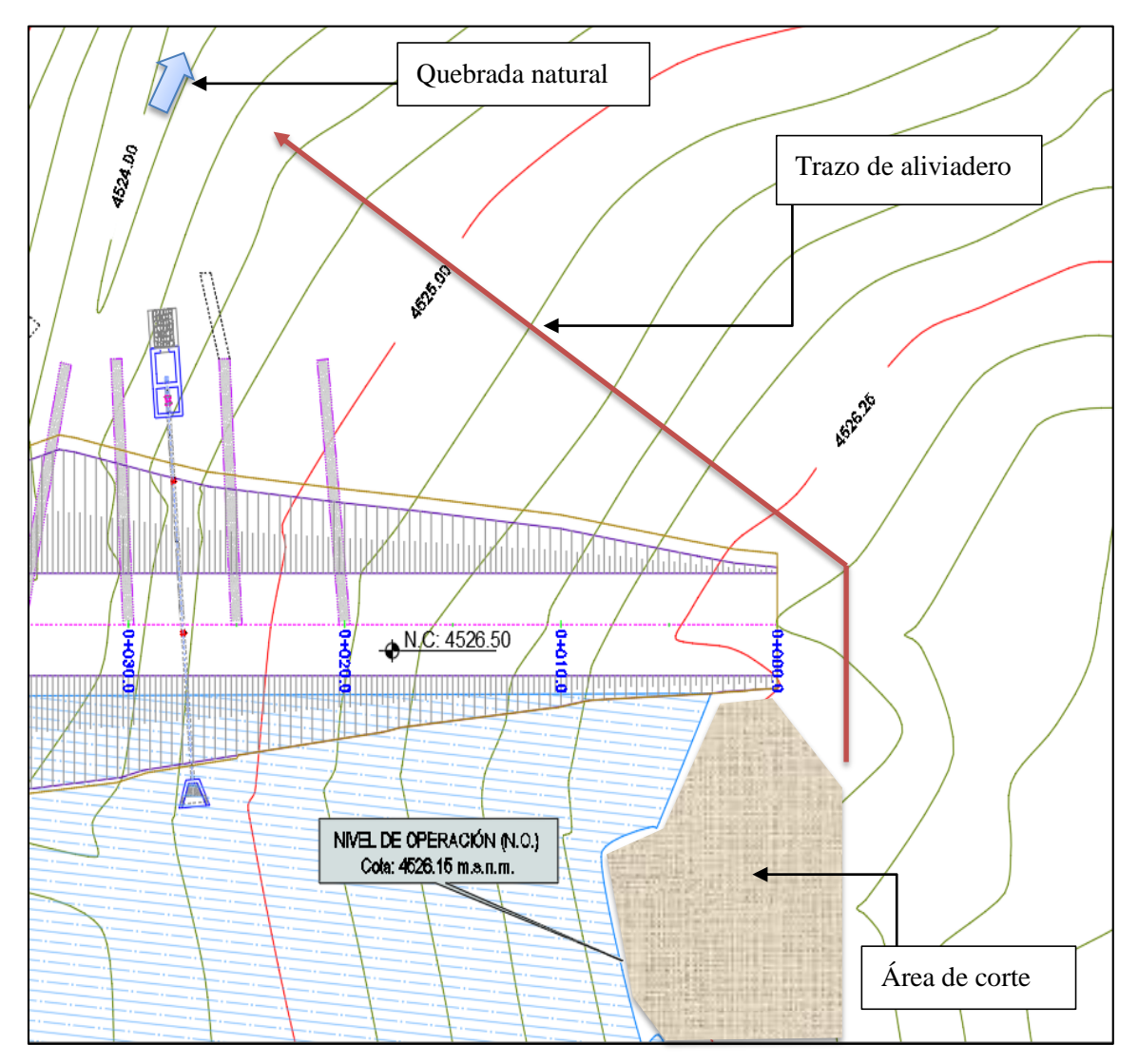

**Figura 23: Vista en planta de la margen derecha del dique**

FUENTE: Elaboración propia a partir del expediente técnico de la inversión con CUI 2497963

## **3.2.1.2. Topografía en la Margen izquierda**

A partir de la vista en planta, al evaluar un trazo básico de un aliviadero en el área de la izquierda del dique se observa que, partiendo en la progresiva 0+048.50, existe una distancia de 25.0 m para alcanzar el cauce de la quebrada natural por donde se evacuaría el volumen excedente del vaso colector. Así mismo, dicho recorrido presenta un relieve con pendiente pronunciada lo que implica un mayor trabajo de excavación y movimiento de tierras, sin embargo, por las velocidades desarrolladas permite una mejor descarga de agua.

Por otro lado, por la forma del vaso se observa que, para comunicar el espejo de agua del nivel operativo (N.O) con la sección de control del aliviadero, es necesario excavar un área cuyo corte y enrocado para ubicar adecuadamente el canal de aproximación es menor al de la margen derecha, tal como se muestra en la Figura 24:

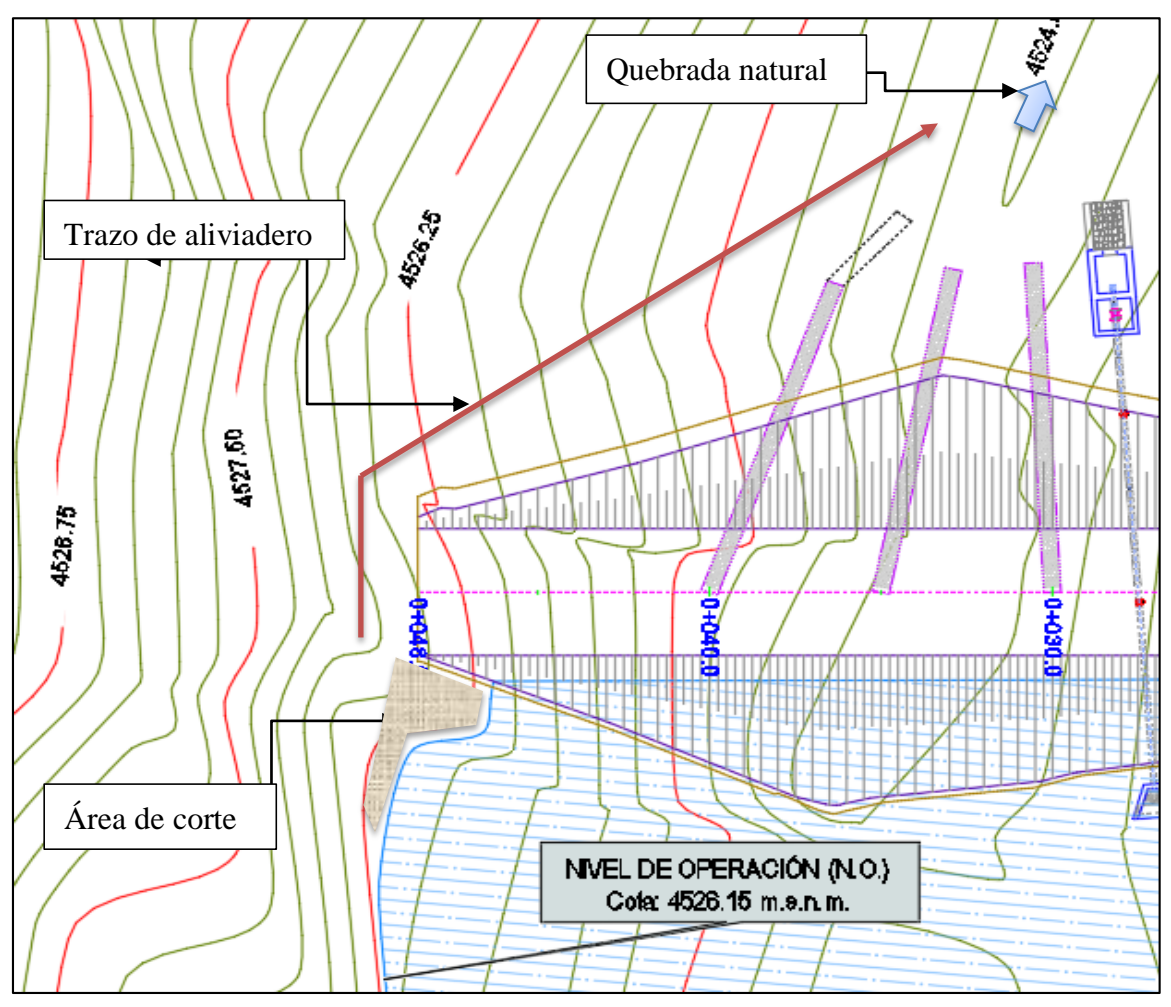

**Figura 24: Vista en planta de la margen izquierda del dique** FUENTE: Elaboración propia a partir del expediente técnico de la inversión con CUI 2497963

#### **3.2.2. Tipo y volumen de la excavación**

Del estudio de mecánica de suelos para la conformación del dique se tiene que, el terreno circundante es un material suelto, por cuanto la excavación para alcanzar un terreno de fundación adecuado es factible mediante trabajo manual o mecánico. Sin embargo, como se aprecia en las imágenes, en la margen derecha del dique se requiere una excavación de hasta 0.50m para retirar el material orgánico presente, tras lo cual se encuentra terreno compacto con presencia de rocas; mientras que en la margen izquierda es necesario realizar una excavación de hasta 1.50m para lograr dicho propósito.

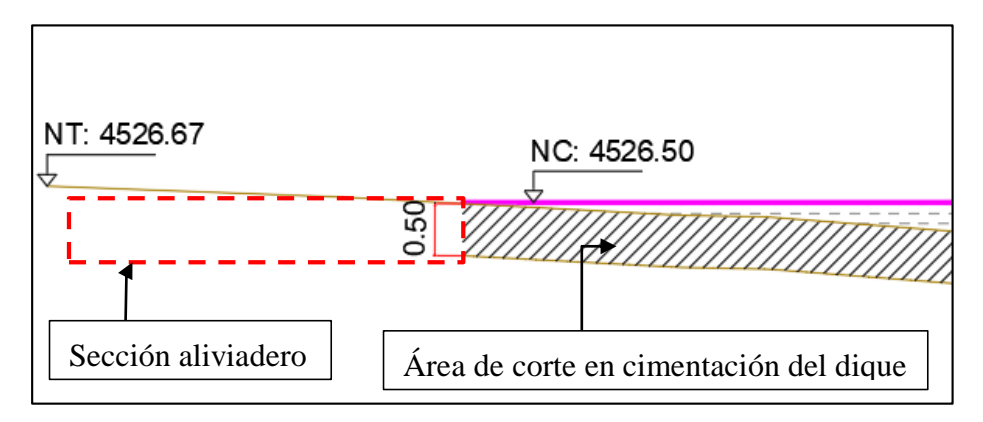

**Figura 25: Vista en perfil de la margen derecha del dique**

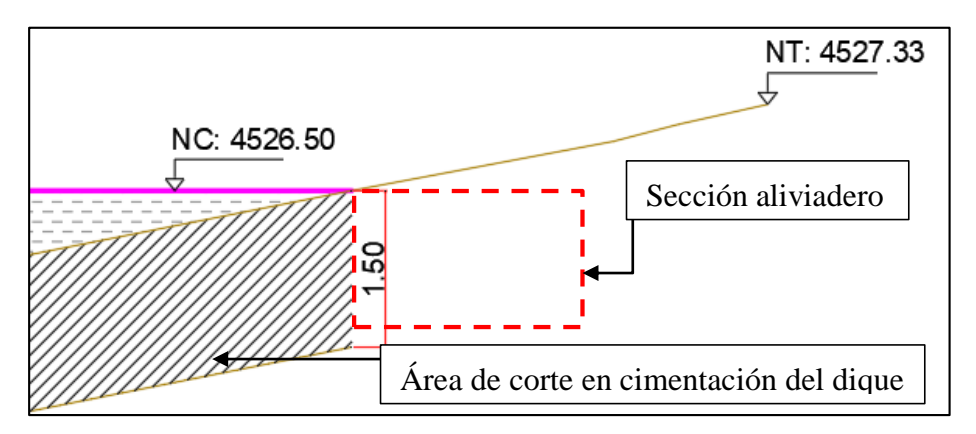

**Figura 26: Vista en perfil de la margen izquierda del dique** 

#### **3.2.3. Por la posibilidad de erosión en la zona del conducto de descarga**

Considerando que existe un único punto de descarga, es necesario tomar previsiones para proteger dicho sector ante las altas velocidades del flujo, puesto que, al ser un terreno no acondicionado para recibir descargas abundantes y frecuentes, es propenso a sufrir grandes erosiones en la zona de descarga del aliviadero, por lo que requieren el empleo de grandes

disipadores de energía que, obviamente, encarecen el costo de la obra tanto en el margen derecho como izquierdo.

De los puntos anteriores, analizando las condiciones topográficas, el tipo y volumen de excavación, por un lado, para un correcto balance en el movimiento de tierras se tiene que la margen derecha del dique es apropiada para un aliviadero ancho y poco profundo, mientras que el área de la margen izquierda del dique es apropiada para un aliviadero profundo y angosto. Sin embargo, por su pendiente pronunciada, facilidad de descarga rápida ante eventos de máxima avenida y por su cercanía al espejo del embalse a nivel operativo, resulta más conveniente ubicar el aliviadero en la margen izquierda del dique Macon 04.

## **3.3. SELECCIÓN DEL TIPO ALIVIADERO**

Habiendo decidido ubicar el aliviadero de demasías en la margen izquierda del dique de la qocha Macon 04, corresponde seleccionar el tipo de aliviadero de demasías apropiado que más se adapta al lugar, considerando que en la zona de trabajo el personal disponible tiene poca experiencia en el oficio constructivo, los materiales de construcción a utilizar deben ser de bajo contenido de concreto y cuya técnica constructiva no requiera una labor especializada, tales como el concreto ciclópeo o la mampostería de piedra, cuyo proceso constructivo no se enfoca en acabado finos.

#### **3.3.1. Aliviadero según el tipo de vertimiento**

Considerando que la finalidad del embalse en la qocha Macon 04 es de recarga hídrica, no se requiere un aliviadero complejo, en ese sentido, por el tipo de vertimiento, el aliviadero a diseñar será de vertedero automático sin compuertas, donde la cresta de la sección de control o vertedero debe coincidir con el nivel de aguas normales del embalse (N.O).

#### **3.3.2. Aliviadero según su ubicación**

Por la forma del embalse en la qocha Macon 04, la condición material del dique, el aliviadero elegido debe ser de tipo margen, es decir se ubicará fuera del cuerpo del dique, aprovechando las laderas que se encuentran en la margen izquierda.

#### **3.3.3. Aliviadero según su disposición en planta**

Considerando la forma del embalse en la margen izquierda, existe la posibilidad de seleccionar un aliviadero de tipo lateral o frontal, sin embargo, para tomar una decisión apropiada es necesario conocer previamente las dimensiones preliminares de la sección de control o vertedero para atender el caudal de máxima avenida de la qocha Macon 04.

En ese sentido, dado que el nivel de coronación (NC) se sitúa en la cota 4526.50 m.s.n.m, y el nivel operativo (NO) se sitúa en la cota 4526.15 m.s.n.m, la altura de la ventana de descarga en la sección de control es 0.35m. Por tanto, es necesario determinar la altura del borde libre para posteriormente estimar la carga sobre la cresta y longitud de la cresta.

#### **3.3.3.1. Borde Libre (BL)**

Para la determinación del Borde Libre mínimo para la qocha Macon 04, cuyo nivel operativo se sitúa en la cota 4526.15 m.s.n.m, se debe de calcular la longitud de Fetch y la altura de la ola por viento.

### **i. Fetch (F)**

Es la línea máxima medida desde el dique Macon 04 hasta la orilla más alejada. A partir de los planos de planta, se tiene que el Fetch es:

$$
F = 75.30
$$
 m  $= 0.0753$  km

### **ii. Altura de ola por viento**  $(H_0)$

La altura de la ola generada por el viento se puede estimar a partir de la velocidad del viento y el Ferch:

### **Velocidad de la ola:**

La velocidad de ola se puede estimar a partir de la velocidad del viento que se origina en el área de estudio afectado por un factor de seguridad (F.S).

La velocidad del viento, según el recorte del mapa eólico del Perú, publicado por el ministerio de energía y minas que se aprecia en la Figura 27, es:

 $V_{viento} = 5 m/s$ 

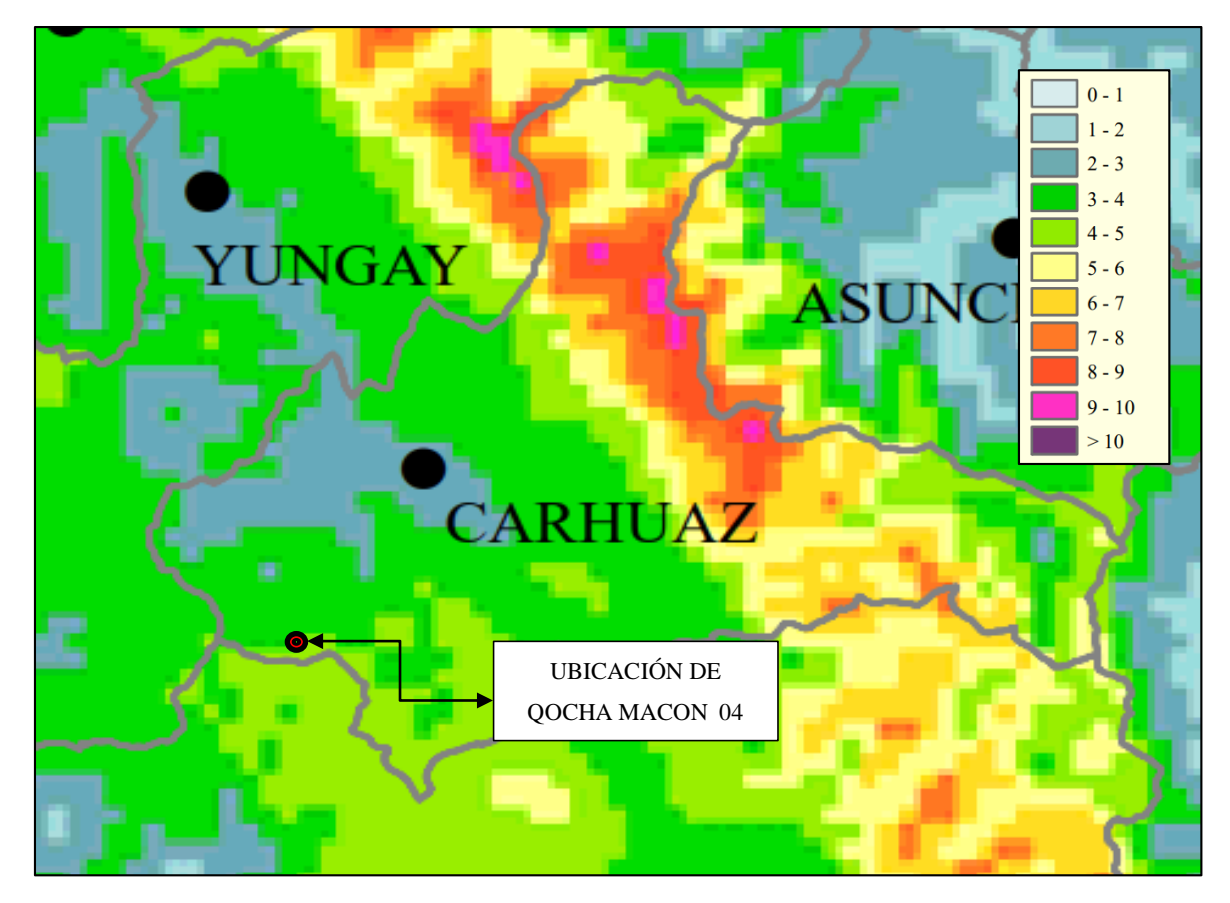

**Figura 27: Recorte del mapa eólico del distrito Carhuaz, región Ancash** FUENTE: Ministerio de energía y minas (2008), Mapa eólico del Perú

Por tanto, la velocidad de ola seria:

$$
V_{ola} = V_{viento} \times FS
$$

$$
V_{ola} = 5 \text{ m/s} \times 1.5
$$

$$
V_{ola} = 7.50 \text{ m/s}
$$

Con los datos anteriores, es posible calcular la altura de ola por efecto del viento mediante la fórmula recomendada por la USBR (1992):

$$
H_0' = \frac{((V_{ola})^{1.23} \times (F)^{\frac{1}{2}})}{87.30}
$$

$$
H_0' = \frac{((7.50)^{1.23} \times (0.0753)^{\frac{1}{2}})}{87.30}
$$

$$
H_0' = 0.037
$$

Según la guía técnica española para presas N° 02, se recomienda aplicar un factor de

seguridad de 27% en este parámetro, con lo cual la altura de ola final será:

$$
H_0 = H_0' \times 1.27
$$
  

$$
H_0 = 0.0476 \ m
$$

En ese sentido, habiendo estimado el valor del Fetch y la altura de la ola, según Knapen, se puede estimar el borde libre necesario para una presa pequeña mediante la siguiente ecuación:

$$
BL = 0.75 \, H_0 + \frac{(Vg)^2}{2g}
$$

Donde:

 $H_0$ : Altura de ola (m)

 $Vg$ : Velocidad de ola según Gaillard: 1.52 + 2H<sub>0</sub>

$$
BL = 0.75 \times 0.048 + \frac{(1.52 + (2 \times 0.048))^2}{2 \times 9.81}
$$

$$
BL_{min} = 0.169 \text{ m}
$$

Por lo tanto, conociendo el borde libre mínimo necesario, para los fines deñ diseño hidráulico del aliviadero que acompaña el dique de la qocha Macon 04 se considerara:

#### **Borde Libre = 0.20m**

### **3.3.3.2. Carga sobre la cresta**

Conociendo que el nivel de coronación (NC) de sitúa en la cota 4526.50 m.s.n.m, el nivel operativo (NO) de sitúa en la cota 4526.15 m.s.n.m y teniendo un borde libre de 0.20m, la carga máxima posible sobre la cresta del vertedero es de 0.15m, lo que situaría el Nivel de avenidas en la cota 4526.30 m.s.n.m, tal como se muestra en la Figura 28:

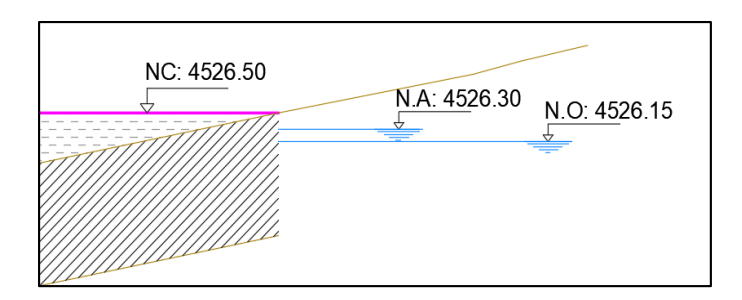

**Figura 28: Vista en perfil de la margen izquierda del dique**

FUENTE: Elaboración propia a partir del expediente técnico de la inversión con CUI 2497963.

## **3.3.3.3. Longitud de cresta preliminar**

Para estimar las posibilidades de la longitud de cresta del vertedero, del estudio hidrológico se tiene que el caudal de máximo de avenidas de la qocha Macon 04 es:

$$
Qmax = 1.596 \frac{m^3}{s}
$$

La longitud efectiva de la cresta (L) se resuelve mediante la ecuación general de descarga para los vertederos de flujo libre:

$$
Q= mL\sqrt{2g}H_0^{\frac{3}{2}}
$$

Así mismo, también se puede estimar factorizando la ecuación general de descarga antes mostrada, de tal forma que la ecuación tiene la siguiente expresión:

$$
Q = C d * L * H_0^{\frac{3}{2}}
$$

Donde:

Q: Caudal que fluye por el vertedero  $(m^3/s)$ 

- g: aceleración de la gravedad  $(m/s^3)$
- L: Longitud de cresta del vertedero (m)

 $H_0$ : Carga Hidráulica total o de diseño (m)

m: coeficiente de gasto, adimensional.

Cd: Coeficiente de Descarga

Por tanto, si la sección transversal del vertedero es de tipo pared delgada, la longitud de cresta efectiva se puede estimar con la siguiente ecuación:

$$
L = \frac{Q}{1.84h^{\frac{3}{2}}}
$$

$$
L = \frac{1.596}{1.84(0.15)^{\frac{3}{2}}}
$$

$$
L = 15.00m
$$

Por otro lado, si la sección transversal del vertedero es de tipo pared gruesa, la longitud de cresta efectiva se puede estimar con la siguiente ecuación:

$$
L = \frac{Q}{1.45h^{\frac{3}{2}}}
$$

$$
L = \frac{1.596}{1.45(0.15)^{\frac{3}{2}}}
$$
  
L= 19.00m

Si la sección transversal del vertedero es de tipo Cimacio WES, Pardo y Alegret (2012) recomienda utilizar un coeficiente de gasto de  $m = 0.448$ , por lo tanto la longitud de cresta efectiva se puede estimar con la siguiente ecuación:

$$
Q = mL\sqrt{2g}H_0^{\frac{3}{2}}
$$

Entonces:

$$
L = \frac{Q}{m * \sqrt{2g} * h^{\frac{3}{2}}}
$$

$$
L = \frac{1.596}{0.448 * \sqrt{2(9.81)} * (0.15)^{\frac{3}{2}}}
$$

$$
L = 14.00 \text{ m}
$$

Finalmente, analizando las condiciones topográficas del área de la margen izquierda del

dique y la necesidad de contar con un ancho de cresta mínima de 14.00 m, según su disposición en planta se ha seleccionado un aliviadero con canal de aproximación lateral y de vertido automático. En ese sentido el trazo del eje del aliviadero en planta quedaría según la Figura 29:

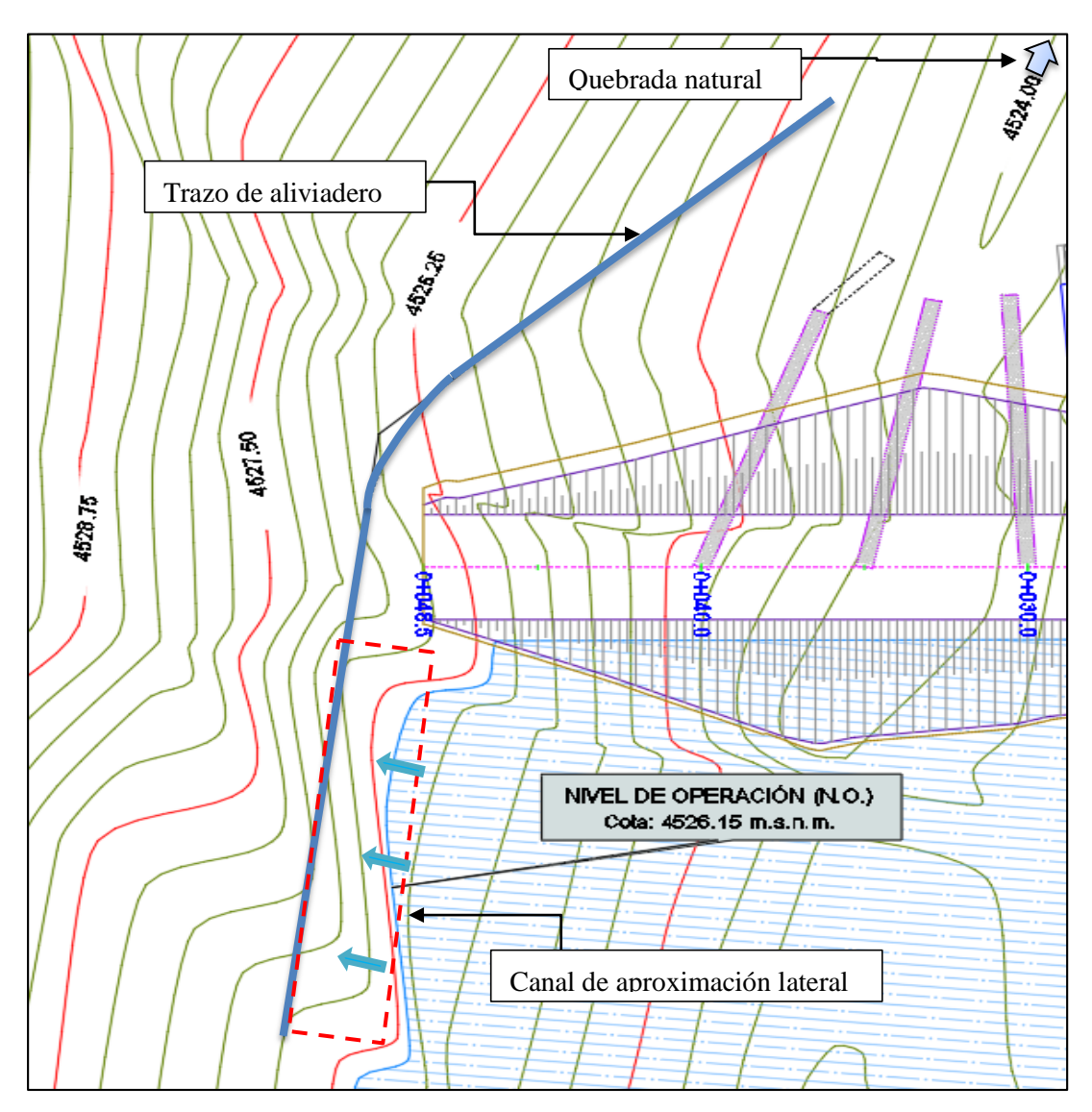

**Figura 29: Trazo de eje preliminar del aliviadero de la qocha Macon 04** FUENTE: Elaboración propia a partir del expediente técnico de la inversión con CUI 2497963

### **3.3.4. Componentes de un aliviadero lateral**

Habiendo seleccionado trabajar con un aliviadero de tipo lateral, es importante precisar que además de las componentes de un aliviadero típico descritas en el apartado 2.3.2; según Pardo y Alegret (2012), un aliviadero lateral cuenta con una cubeta de derivación o trinchera, que es la zona ubicada inmediatamente aguas abajo de la sección vertedora, en la que el flujo

es prácticamente perpendicular al vertimiento. Es decir, un aliviadero lateral tendría un esquema tal como se muestra en la Figura 30:

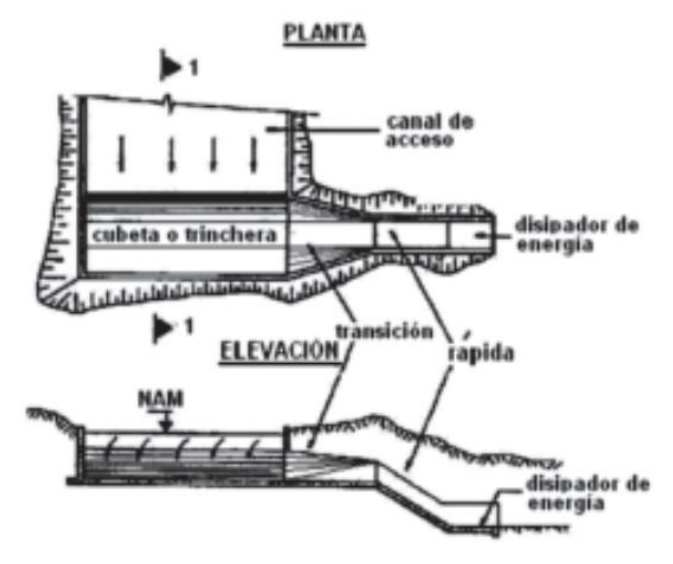

**Figura 30: Componentes de un aliviadero lateral** FUENTE: Pardo y Alegret (2012). Diseño Hidráulico de aliviaderos y obras de toma para presas.

Por lo tanto, los componentes del aliviadero lateral para la qocha Macon 04 serían:

- Canal de aproximación
- Sección de control o Vertedero lateral
- Cubeta de derivación o trinchera
- Transición de entrada alabeada
- Canal de descarga o rápida
- Disipador de energía (previa evaluación)
- Canal de salida

Para los fines del pre dimensionamiento, a partir de la información topográfica de la qocha Macon 04 se ha proyectado un perfil básico preliminar, se muestra en la Figura 31:

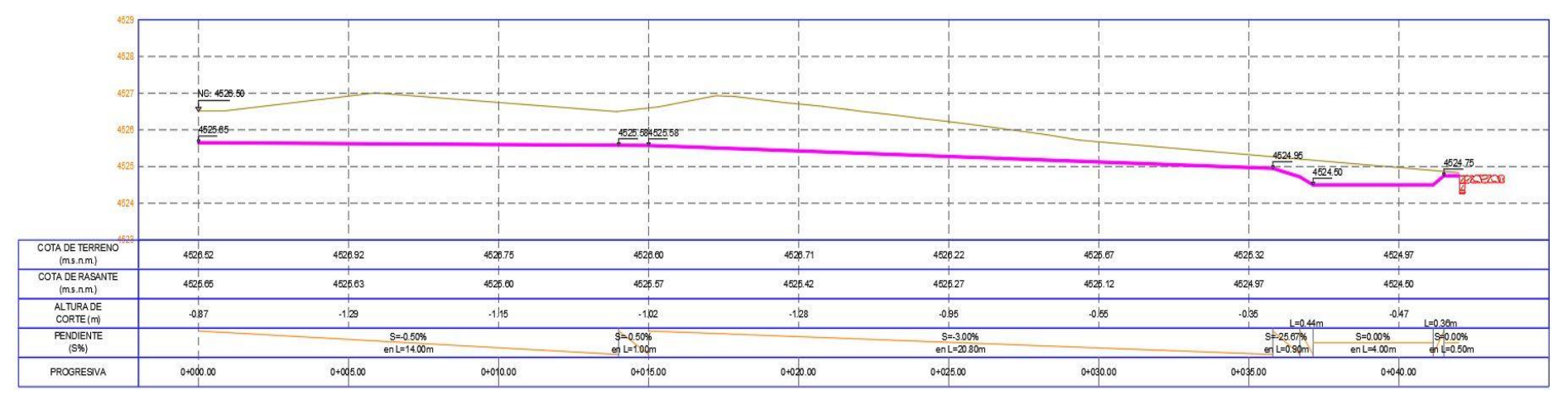

## **Figura 31: Perfil del eje preliminar del aliviadero qocha Macon 04**

FUENTE: Elaboración propia a partir del expediente técnico de la inversión con CUI 2497963

A partir del trazo preliminar en planta y perfil del aliviadero en la margen izquierda del dique Macon 04 se procederá a trabajar el pre dimensionamiento correspondiente de cada componente.

#### **3.4. PREDIMENSIONAMIENTO DEL ALIVIADERO**

De acuerdo con las consideraciones antes mencionadas se ha selecciona trabajar con un aliviadero de canal de aproximación lateral de vertido automático, que conecta con un conjunto de estructuras hasta dirigir el volumen excedente a la quebrada de descarga natural. Por tanto, a continuación, se procederá a detallar el pre dimensionamiento y los cálculos hidráulicos para cada componente del aliviadero:

#### **3.4.1. Canal de aproximación**

Considerando que las dimensiones (ancho y longitud) del canal de aproximación están subordinadas al tipo y ubicación de la sección de control y su longitud total para producir las mínimas pérdidas de carga. Con el propósito de favorecer un flujo libre, sin contracciones y de régimen subcrítico, el canal de aproximación será de sección rectangular, con un ancho de 14m, en concordancia con el vertedero seleccionado.

#### **3.4.2. Sección de control o Vertedero**

Para verificar el pre dimensionamiento del vertedero, del estudio hidrológico se tiene que el caudal de diseño de máximo de avenidas es:

$$
Qmax = 1.596 \frac{m^3}{s}
$$

Siendo que el aliviadero seleccionado es de posición lateral, con el propósito de reducir el movimiento de tierras, de aprovechar la disponibilidad de materiales en la zona de trabajo y por su capacidad de descarga en una menor longitud de cresta, se ha determinado trabajar con un vertedero de sección tipo perfil Creager, cuya longitud de cresta efectiva será de 14.00m, con paramento vertical de 0.30m y un borde libre de 0.20m.

A partir de estas consideraciones, se continua con el procedimiento de diseño correspondiente:

### **3.4.2.1. Cálculo de la carga total de operación (Ho):**

La carga total de operación se calcula a través de la fórmula general de descarga:

$$
Qmax = C_d L H o^{3/2}
$$

Donde:

Qmax: Caudal que fluye por el vertedero  $(m^3/s)$ 

L: Longitud de cresta del vertedero (m)

Ho: Carga total de operación (m)

Cd: Coeficiente de descarga

Dado que el canal de aproximación rectangular el vertedero no tiene contracciones y un factor de descarga de 1.98, despejando Ho en la formula general de descarga se tiene:

$$
Ho = \left(\frac{Q}{Cd * L}\right)^{2/3}
$$

$$
Ho = \left(\frac{1.596}{1.98 * 14}\right)^{2/3}
$$

$$
Ho = 0.149 m = 0.15 m
$$

Para validar el proceso, se realizó el cálculo con el software Hcanales, donde se obtiene un resultado semejante tal como se aprecia en la Figura 32:

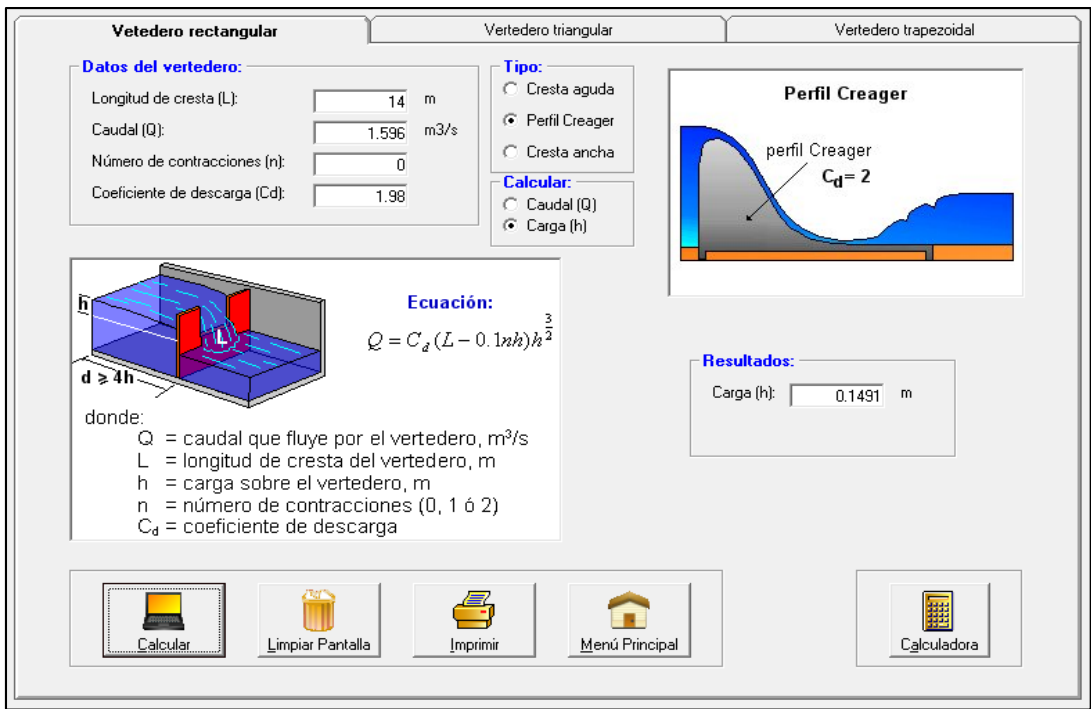

**Figura 32: Pre dimensionamiento del vertedero de perfil Creager**

FUENTE: Recorte de Software Hcanales.

## **3.4.2.2. Cálculo de las dimensiones del cimacio**

Para el correcto pre dimensionamiento del cimacio de perfil Creager, es necesario identificar sus componentes, tal como se aprecia en la Figura 33:

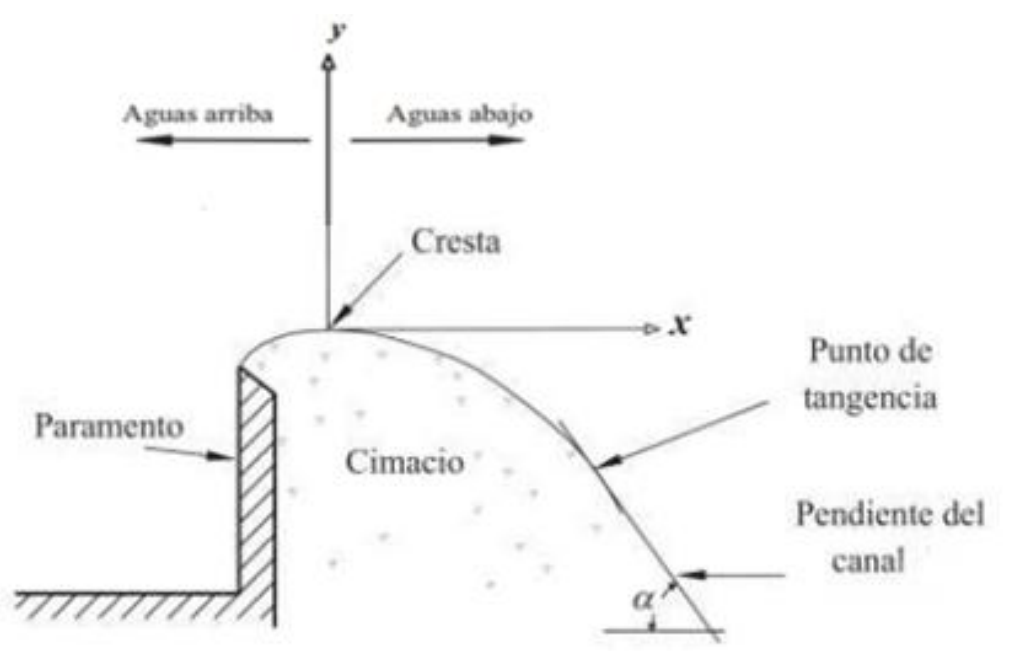

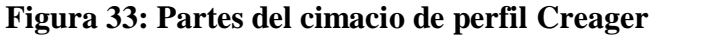

FUENTE: Veliz (2018). Evaluación de las características del perfil tipo Creager

Partiendo de la cruz de coordenadas ubicada en la cresta del cimacio se puede identificar que aguas arriba se sitúa el paramento, mismo que puede ser vertical o inclinado. Le sigue un tramo curvo que conecta el paramento con la cresta del cimacio. Así mismo, partiendo de la cruz de coordenadas ubicada en la cresta del cimacio se puede identificar que aguas abajo en principio se sitúa la curva Creager, cuya trayectoria responde a una ecuación función de la carga efectiva, dicha curva llega hasta el punto de tangencia. A partir del punto de tangencia inicia la pendiente de la cubeta de derivación y continua hasta empalmar con la curva de transición que lo une con la solera de la cubeta de derivación.

En ese sentido, para el pre-dimensionamiento del cimacio de perfil Creager se empleará el método *Waterways Experiment Station* (WES), con los siguientes datos de partida:

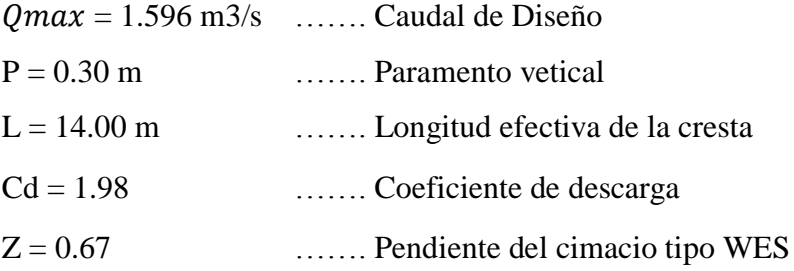

 **Carga efectiva sobre la cresta:** Para la aplicación del método WES es necesario estimar la carga efectiva sobre la cresta del cimacio, misma que responde a la ecuación:

$$
H_d = H_o - H_a
$$

Donde:

Hd: Carga efectiva sobre la cresta (m)

Ho: Carga total de operación (m)

Ha: Carga por velocidad (m)

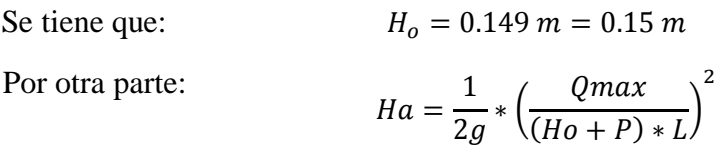

$$
Ha = \frac{1}{2*9.81} * \left(\frac{1.596}{(0.149 + 0.30)*14}\right)^2
$$
  
\n
$$
Ha = 0.003 \text{ m}
$$
  
\nEntonces:  
\n
$$
H_d = H_0 - H_a
$$
  
\n
$$
H_d = 0.149 - 0.003
$$
  
\n
$$
H_d = 0.146 \text{ m}
$$

 **Curva aguas arriba de la cresta:** De acuerdo al método WES, la curva aguas arriba responde a cuatro variables:

 $Xc = 0.282$  Hd  $Yc = 0.126$  Hd  $Xp = 0.175$  Hd  $R1 = 0.5$  Hd  $R2 = 0.2$  Hd Por lo tanto, se tiene que:

$$
Xc = 0.282Hd = 0.041m
$$

$$
Yc = 0.126Hd = 0.019m
$$

$$
Xp = 0.175Hd = 0.026m
$$

$$
R1 = 0.5Hd = 0.073m
$$

$$
R2 = 0.2Hd = 0.029 m
$$

Estas variables se sitúan en la curva aguas arriba según el detalle siguiente:

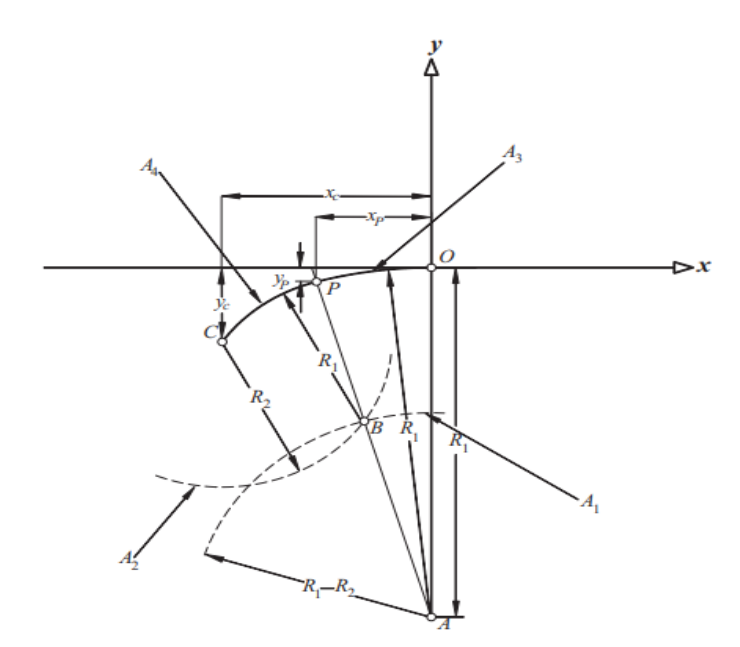

**Figura 34: Parámetros de la curva aguas arriba de** 

## **la cresta - perfil Creager**

FUENTE: Veliz (2018). Evaluación de las características del perfil tipo Creager

Para obtener el trazo de la curva aguas arriba de la cresta se puede emplear el método semigráfico que consiste en dos curvas tangentes entre sí, así como tangentes a la cresta del perfil del cimacio.

 **Curva aguas abajo de la cresta:** La curva aguas debajo de la cresta responde a la ecuación de Creager:

$$
Y = \frac{X^n}{K * H d^{n-1}}
$$

Considerando un paramento vertical aguas arriba del cimacio tipo se tiene las constantes:

$$
K = 2.00
$$
  

$$
n = 1.85
$$

Reemplazando los valores correspondientes, se tiene la siguiente ecuación del cimacio aguas abajo:

$$
Y = -2.566 \; X^{1.85}
$$

 **Punto de tangencia:** Es la coordenada donde el perfil abandona la curvatura del cimacio y adopta una pendiente constante. Este punto surge de la necesidad de completar la curvatura aguas abajo para conectar con el talud  $(Z1 = 0.67)$ , tal como lo requiere el diseño. El ángulo de inclinación α respecto a un plano horizontal afecta la ubicación del punto de tangencia y es igual a la pendiente del canal de la cubeta de derivación, donde la coordenada Xt se calcula mediante la ecuación:

$$
X_t = \frac{H_d}{\left[\frac{1}{K} \left(\frac{1}{\tan \alpha}\right) n\right]^{\frac{1}{n-1}}}
$$

$$
X_t = 0.256m
$$

Por otro lado, la coordenada Yt, obtiene al sustituir el valor de Xt en la ecuación del cimacio:

$$
Y_t = \frac{X_t^n}{K * H d^{n-1}}
$$

 **Curva de transición:** Es la curva que facilita un empalme suave entre la pendiente del cimacio y la solera de la cubeta de derivación. Considerando que, para un cimacio tipo WES, la pendiente  $Z_1 = 0.67$  y asumiendo un factor de radio de transición de 1.50, se tiene los siguientes valores para la transición:

> $R = 0.219$  m  $T= 0.117$  m.

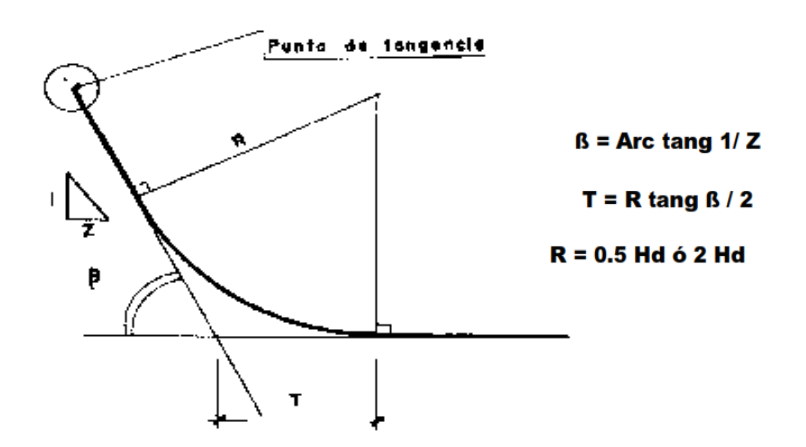

**Figura 35: Curva de transición entre el vertedero y la cubeta** FUENTE: Veliz (2018). Evaluación de las características del perfil tipo Creager

A partir de los cálculos anteriores, el diseño del vertedero de perfil Creager sería como se muestra en la Figura 36, donde el umbral de la cresta es aproximadamente 0.56m, desde donde se proyectará el ancho de fondo de la cubeta:

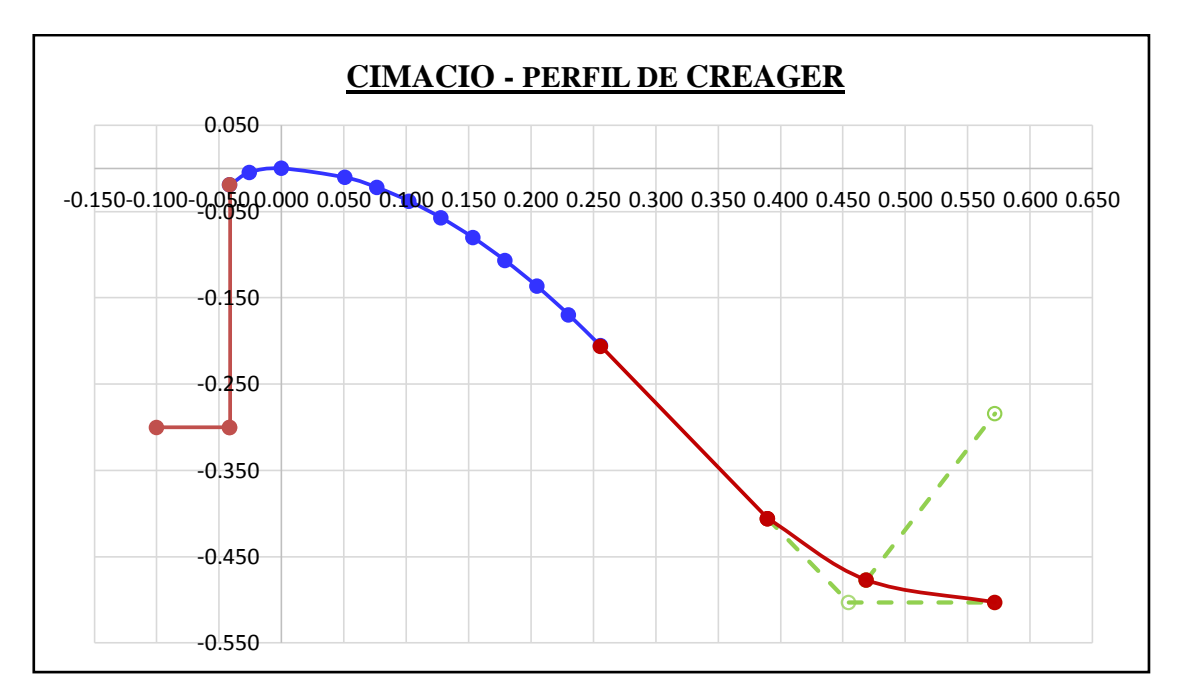

**Figura 36: Diagrama del vertedero perfil Creager**

## **3.4.3. Cubeta de derivación o trinchera**

Para el pre dimensionamiento de la cubeta Pardo y Alegret (2012) sugieren:

- Para comodidad constructiva se sugiere escoger un ancho del fondo de la cubeta igual al ancho de la rápida.
- Para definir el talud del otro lado de la cubeta (Z2) se sugiere tomar un valor igual a la pendiente del cimacio tipo WES, es decir  $Z2 = 0.67$ .
- Con respecto a la longitud de la cubeta (Lc). Si el vertimiento es por un solo lado de esta, su longitud es igual a la longitud vertedora:  $Lc = L$ .
- Para definir la pendiente longitudinal de la cubeta (Sc) se recomienda una pendiente suave para evitar el régimen supercrítico y lograr mantener un régimen subcrítico en la cubeta, pero sin llegar a nula o adversa, pues debe facilitarse el escurrimiento. Se sugiere  $0 < Sc \leq 0.01$ .

Por tanto, las características de la cubeta se aprecian en la Figura 37:

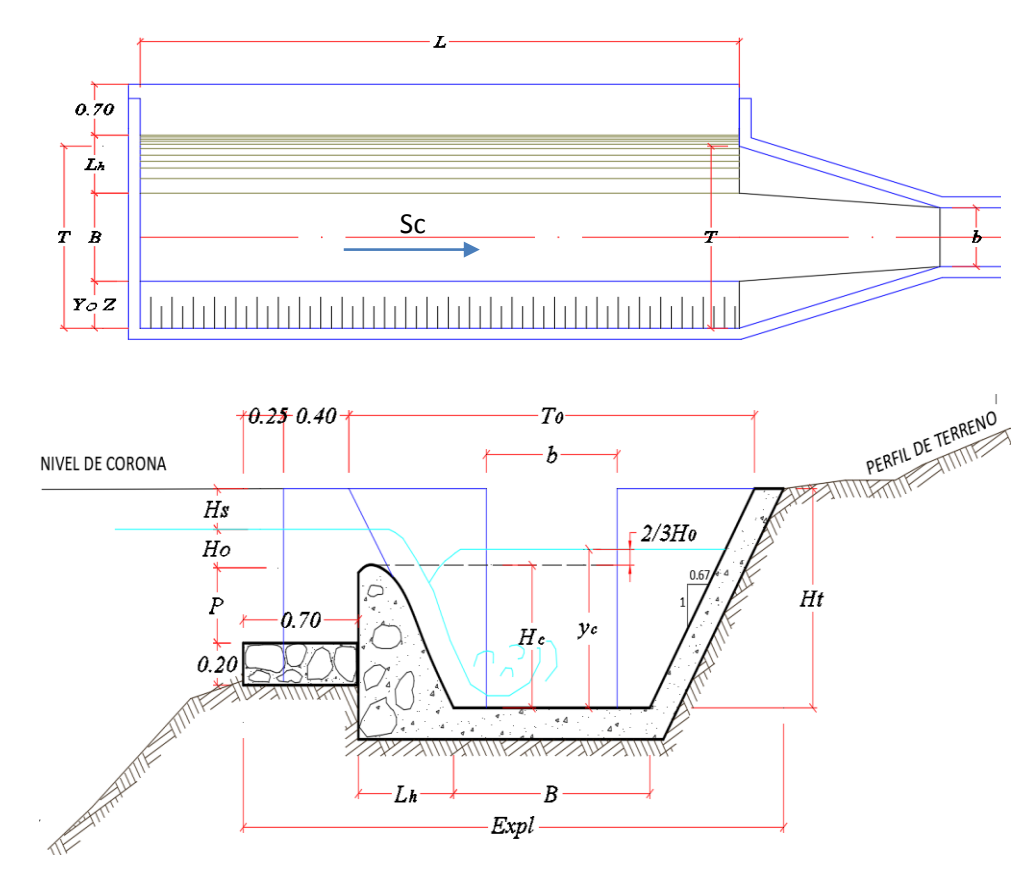

**Figura 37: Planta y sección de la cubeta de derivación**

FUENTE: UEFSA (2021). Expediente técnico de la inversión con CUI 2497963.

Para la cubeta de derivación se están tomando los siguientes datos bases, cumpliendo con las recomendaciones mencionadas:

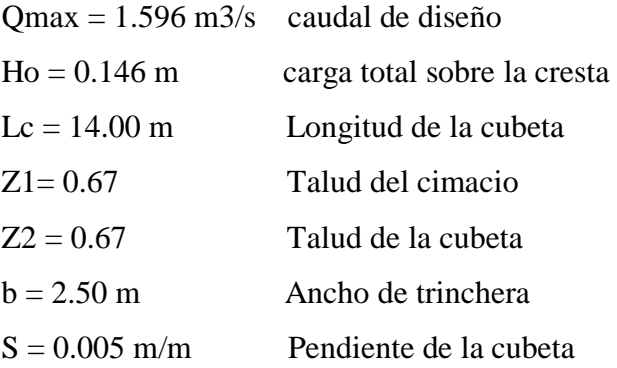

### **3.4.3.1. Determinación del Punto singular**

Según Pardo y Alegret (2012), es muy importante calcular la posición del denominado punto singular (Xo; Yo), donde se produce un cambio de régimen subcrítico a supercrítico. Puesto que, si el desplazamiento ocurre fuera de la longitud de la cubeta, se puede verificar que la cubeta está operando en un régimen subcrítico.

Donde, la coordenada Yo se expresa mediante la siguiente ecuación:

$$
Yo = \frac{n_0b}{k}
$$

Por otro lado, la coordenada Xo se calcula en base a la variable Yo mediante la ecuación:

$$
Xo = \frac{2Y_o(1 + n_o)}{S(1 + 2n_o)}
$$

 $n<sub>o</sub>$  se obtiene a partir de las siguientes ecuaciones:

$$
M = n_o(1 + n_o)(1 + 2n_o)
$$

$$
q = \frac{Qmax}{Lc} \qquad k = \frac{Z1 + Z2}{2} \qquad M = \frac{4q^2k}{gS^2b^3}
$$

Entonces reemplazando los datos bases en las ecuaciones se obtiene que:

$$
q = 0.11 \text{ m2/s}
$$

$$
k = 0.67
$$

$$
M = 8.46
$$

Por tanto, resolviendo la ecuación se tiene que:

$$
8.46 = no(1 + no)(1 + 2no)
$$

$$
no = 1.169
$$

Mediante los cálculos realizados con anterioridad se puede resolver las coordenadas del punto de singularidad propiamente dicha, obteniendo los siguientes resultados:

$$
Yo = 4.36
$$

$$
Xo = 1133.5
$$

$$
Xo \ge L_c
$$

Como se observa el cambio de regímenes ocurre fuera de la cubeta de derivación por lo que se verifica que con el pre dimensionamiento asumido la cubeta trabajara en condición de régimen subcritico.

### **3.4.3.2. Determinación del tirante en sección de control**

Para dicho efecto, se considera que la sección de control al final de la transición, se encuentra en régimen Critico, por tanto, es posible estimar el tirante crítico y la velocidad crítica. Para ello se consideran los siguientes datos de partida:

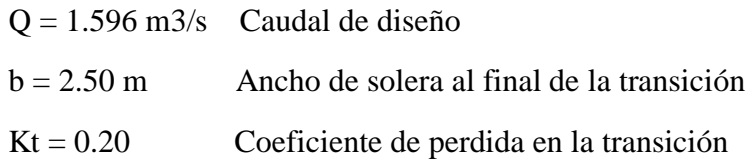

Estos valores se reemplazarán en las siguientes ecuaciones:

$$
y_{cri} = \sqrt[3]{\frac{Q^2}{gb^2}} = 0.35 \text{ m}
$$
\n
$$
V = \sqrt[3]{\frac{Qg}{b}} = 1.84 \text{ m/s}
$$
\n
$$
hv_{cri} = \frac{Y_{cri}}{2} = 0.17 \text{ m}
$$

### **3.4.3.3. Determinación del tirante al final de la cubeta**

Para determinar el tirante al final de la cubeta  $y_f$  y su respectiva velocidad  $v_f$ , se aplicará el principio de conservación de la energía en la transición, entre la sección de control y la sección al final de la cubeta, donde:

$$
y_f + h v_f = Y_{cri} + h v_{cri} + K_T (h v_{cri} - h v_f)
$$

Donde:

 $y_f$ : tirante desconocido al final de la cubeta

 $h_{vf}$ : carga a velocidad al final de la cubeta

Kt: coeficiente de perdida en la transición

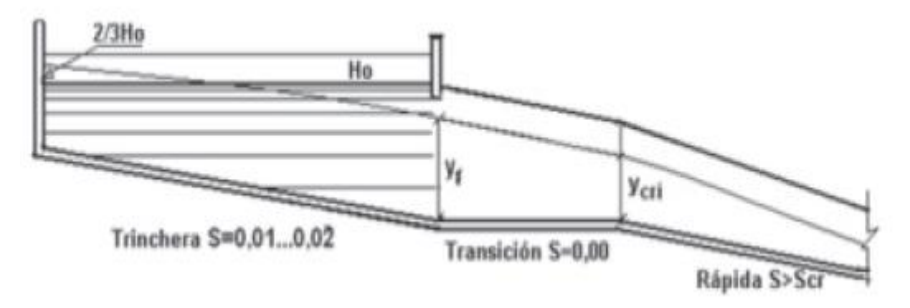

**Figura 38: Perfil longitudinal de un aliviadero lateral**

FUENTE: Pardo y Alegret (2012). Diseño Hidráulico de aliviaderos y obras de toma para presas.

Resolviendo la ecuación de conservación de la energía, se obtiene que:

$$
y_f = 0.49 \ m
$$

Además, aplicando la ecuación por continuidad de bernoulli se tiene que:

$$
A_f * V_f = A_c * V_c
$$

$$
V_f = 1.14 \, m/s
$$

Así mismo, se verifica la energía:

$$
hv_f = \frac{v_f^2}{2g} = 0.07 \text{ m}
$$

### **3.4.3.4.Flujo transitorio en la cubeta generado en el espacio**

Para determinar los tirantes de circulación en las distintas secciones de la cubeta Pardo y Alegret (2012), presenta la siguiente ecuación:

$$
\Delta Y' = \frac{Q_1}{g} * \frac{V_1 + V_2}{Q_1 + Q_2} \left[ (V_2 - V_1) + V_2 * \frac{Q_2 - Q_1}{Q_1} \right]
$$

Asimismo, para el cálculo correspondiente se recomienda el uso de la siguiente tabla:

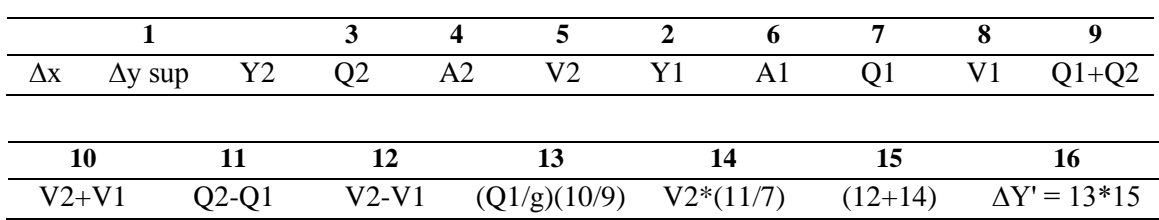

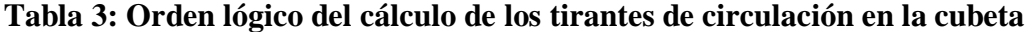

FUENTE: Pardo y Alegret (2012). Diseño Hidráulico de aliviaderos y obras de toma para presas.

Para ello se tiene los siguientes datos de partida:

$$
Y2 = y_f = 0.49 \, m
$$
  
\n
$$
\Delta x = 1.40 \, m
$$
  
\n
$$
S = 0.005 \, m/m
$$
  
\n
$$
Q2 = 1.596 \, m3/s
$$
  
\n
$$
V2 = V_f = 1.14 \, m/s
$$

Donde en primera instancia, se va a suponer el dato ∆y = 0.05, luego se procederá a calcular los datos  $Y_1$ ,  $A_1$  y  $V_1$ .

Posteriormente, se calcula los tirantes de circulación de la cubeta ∆Y', de forma sucesiva hasta que ∆Y = ∆Y', como se observa en la Figura 39 se procede a realizar los cálculos mediante la siguiente ecuación:

$$
Y_1 + S\Delta x = Y_2 + \Delta y
$$

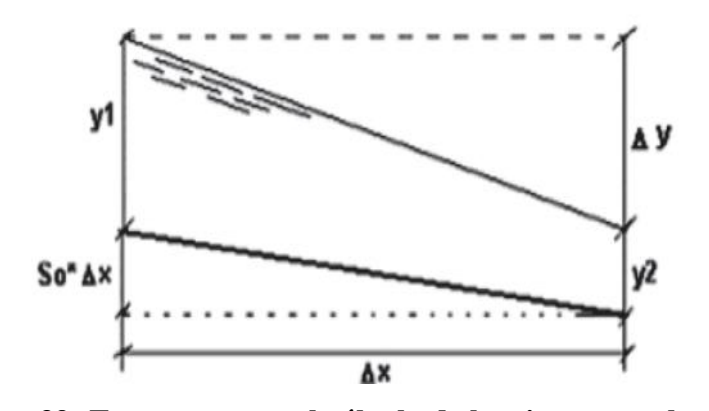

**Figura 39: Esquema para el cálculo de los tirantes en la cubeta** FUENTE: Pardo y Alegret (2012). Diseño Hidráulico de aliviaderos y obras de toma para presas.

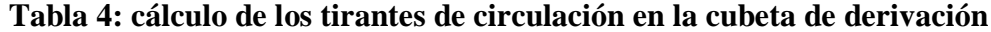

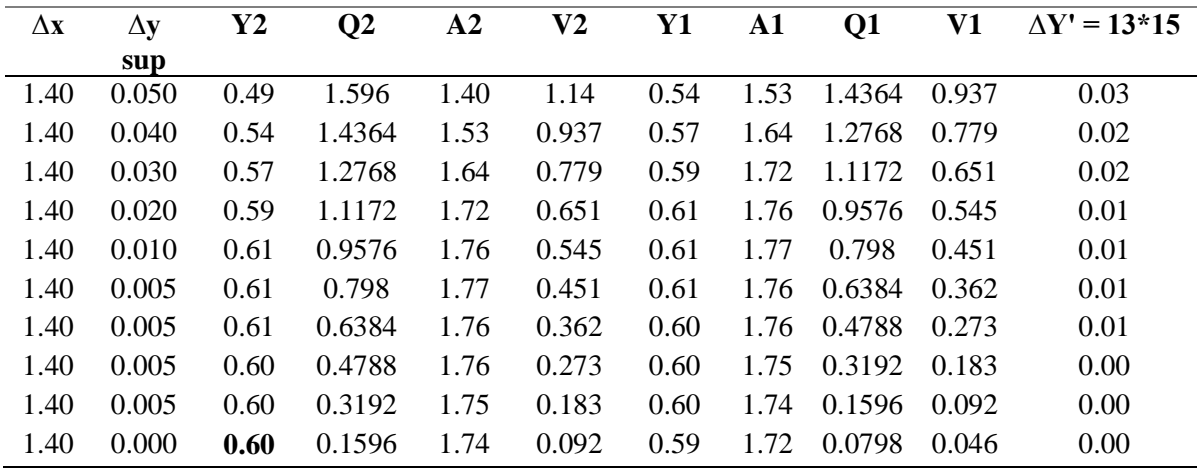

Realizando los cálculos respectivos se obtiene como resultado un tirante en el inicio de la cubeta de derivación de Y o+oo = 0.60 m.

### **3.4.3.5. Características de la cubeta**

Según Pardo y Alegret (2012) en los aliviaderos laterales con régimen de trabajo subcrítico es aconsejable imponer hasta 2/3 Ho de sumergencia de la cresta en la sección inicial del canal lateral, pues se ha demostrado que este ahogo no influye significativamente en el coeficiente de gasto, pero sí garantiza un régimen parejo de circulación en el resto de la cubeta, ya que las alturas de caída de la lámina no van a ser muy grandes.

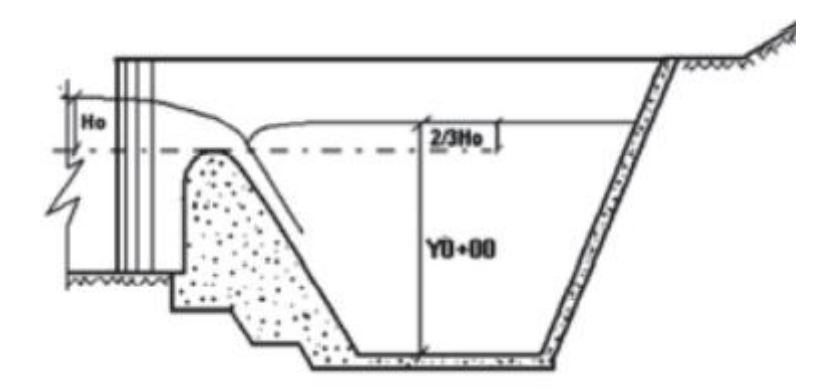

**Figura 40: Determinación de la cota de fondo al inicio de la cubeta** FUENTE: Pardo y Alegret (2012). Diseño Hidráulico de aliviaderos y obras de toma para presas.

En ese sentido se logra estimar la cota del fondo al inicio de la cubeta de derivación mediante la siguiente ecuación:

$$
C_{0+00} = NO + \left(\frac{2}{3}\right)H_d - Y_{0+00}
$$

Donde:

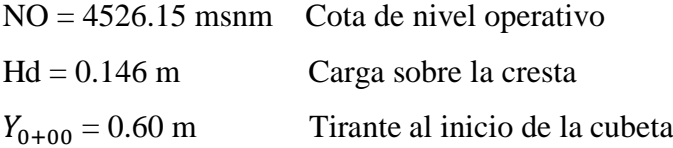

Dándonos como resultado:

$$
C_{0+00} = 4525.65 \text{ m.s.n.m}
$$

En resumen, con el dato anterior se tiene que, para cumplir la consideración de sumergencia en la sección de la cubeta de derivación en 2/3Ho, para un ancho de solera de 2.50 m y una pendiente de  $S = 0.005$  m/m, se tienen las siguientes cotas de trabajo:

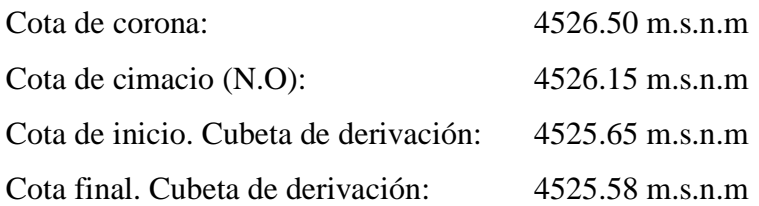

#### **3.4.4. Canal de descarga**

Para el diseño del canal de descarga o rápida del aliviadero de la qocha Macon 04 es importante considerar que en el área donde se proyecta la construcción del aliviadero, existe un déficit de mano de obra calificada por lo cual los materiales de construcción a utilizar deben ser de bajo contenido de concreto y cuya técnica constructiva no requiera una labor especializada, tales como el concreto ciclópeo o la mampostería de piedra, cuyo proceso constructivo no se enfoca en acabado finos.

En ese sentido, el canal de descarga tendrá una sección rectangular y se construirá en mampostería de asentado de piedra en concreto. De acuerdo a ello, de la Tabla 5 se puede obtener el valor de un coeficiente de Manning:

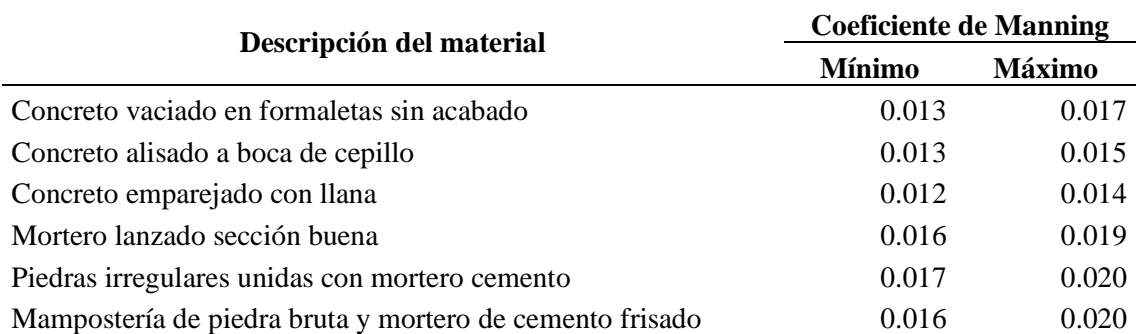

#### **Tabla 5: Coeficiente de Manning por tipo de material**

FUENTE: Martínez, (s,f). Diseño de canales de evacuación

Así mismo, de las recomendaciones de Pardo y Alegret (2012) para el diseño de la cubeta, el canal de descarga también tendrá una solera de 2.50 m. Mientras que, a partir del trazo preliminar en planta y perfil del aliviadero en la margen izquierda del dique mostrado en la Figura 31, la pendiente del canal de descarga será de 0.03 m/m.

Con los datos de partida, se procede al pre dimensionamiento del canal de descarga mediante el software Hcanales, cuyos resultados se muestran a continuación:

| Lugar:<br>Tramo:                                                                                   | <b>MACON 04</b><br><b>CANAL DE DESCARGA</b> |                  | Proyecto:<br>Revestimiento: | <b>SyCA</b><br><b>MAMPOSTERIA</b> |         |
|----------------------------------------------------------------------------------------------------|---------------------------------------------|------------------|-----------------------------|-----------------------------------|---------|
| Datos:<br>Caudal (Q):<br>Ancho de solera (b):<br>Talud $[2]$ :<br>Rugosidad (n):<br>Pendiente (S): | 1.596<br>2.5<br>n<br>0.020<br>0.03          | m3/s<br>m<br>m/m |                             |                                   |         |
|                                                                                                    |                                             |                  |                             |                                   |         |
| <b>Resultados:</b>                                                                                 |                                             | m                |                             | 2.9468                            |         |
| Tirante normal (y):                                                                                | 0.2234                                      |                  | Perímetro (p):              |                                   | m       |
| Area hidráulica (A):                                                                               | 0.5585                                      | m <sup>2</sup>   | Radio hidráulico (R):       | 0.1895                            | m       |
| Espejo de agua (T):                                                                                | 2.5000                                      | m                | Velocidad (v):              | 2.8575                            | m/s     |
| Número de Froude (F):                                                                              | 1.9302                                      |                  | Energía específica (E):     | 0.6396                            | m-Kg/Kg |

**Figura 41: Pre dimensionamiento del canal de descarga**

FUENTE: Recorte de software Hcanales

De la Figura 41, se puede asumir un tirante de 0.25 m y un borde libre de 0.20 m, por lo que preliminarmente la sección del canal de descarga sería de altura 0.45 m y base 2.50m.

## **3.4.5. Transición**

Para el pre dimensionamiento de la transición, Pardo y Alegret (2012) recomiendan que para producir el cambio de sección transversal: de trapecial en la cubeta, a rectangular en la rápida, generalmente se emplea una transición alabeada en la que el coeficiente de pérdidas KT = 0,20. Para fines de diseño, se requiere determinar el tirante crítico en la sección de control a la salida de la transición del aliviadero mediante el software Hcanales:

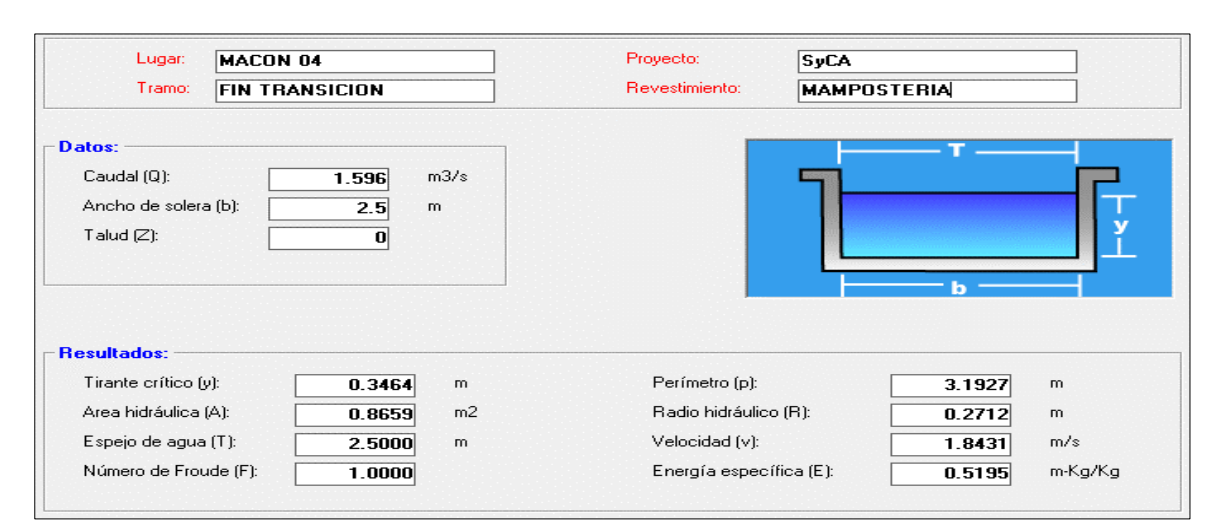

**Figura 42: Tirante crítico en la sección de control al final de la transición**

FUENTE: Recorte de software Hcanales
Por tanto, si la cubeta presenta una sección trapezoidal de talud Z=0.67 y ancho de solera de 2.50m, y conocida las condiciones de la sección de control en la salida de la transición, se procede a estimar la longitud de transición mediante el software Hcanales:

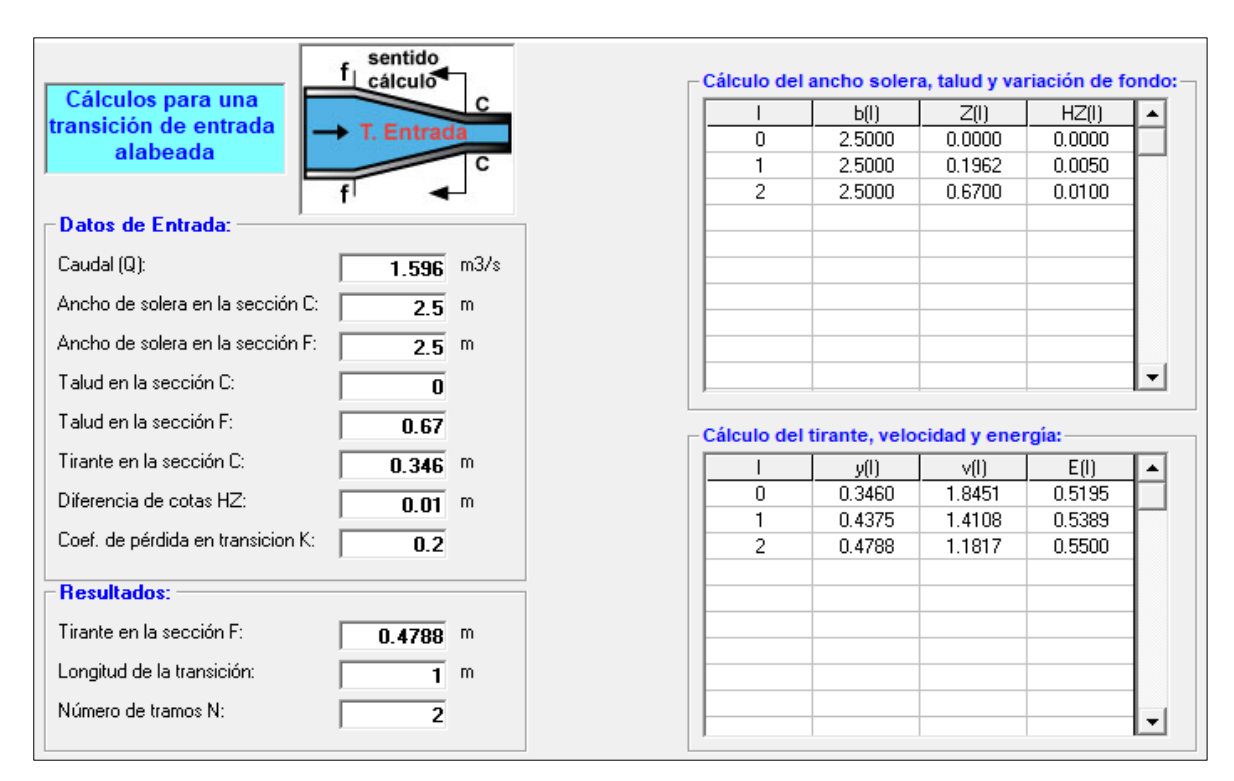

**Figura 43: Pre dimensionamiento de la transición de entrada alabeada**

FUENTE: Recorte de software Hcanales

De la Figura 43, se tiene que para producir el cambio de sección transversal: de trapecial en la cubeta a rectangular en la rápida, la longitud de transición debe ser de 1.00 m.

#### **3.4.6. Poza disipadora**

Para conocer si hay necesidad de la construcción de poza disipadora en el aliviadero, se evalúa el valor del número de Froude en una condición en la que el aliviadero culmina con el canal de descarga y se produce un resalto en la entrega sobre la quebrada natural. Bajo esa premisa, de la Figura 41, se tiene que el Número de Froude es Fr = 1.93 y se tiene una velocidad de descarga de 2.86 m/s.

Según la clasificación del resalto según el valor del número de Froude descrita por Pardo y Alegret (2012), un numero de Froude menor a 2.5 indica la ocurrencia de un salto débil, por lo que no requeriría la construcción de una poza disipadora. Sin embargo, dada la velocidad de descarga y consiguiente riesgo de erosión, se decidió implementar una poza disipadora. Para el diseño de la poza disipadora se empleará el software Rápidas V 1.0 a partir de los datos del perfil del aliviadero, tal como se muestra en la siguiente figura:

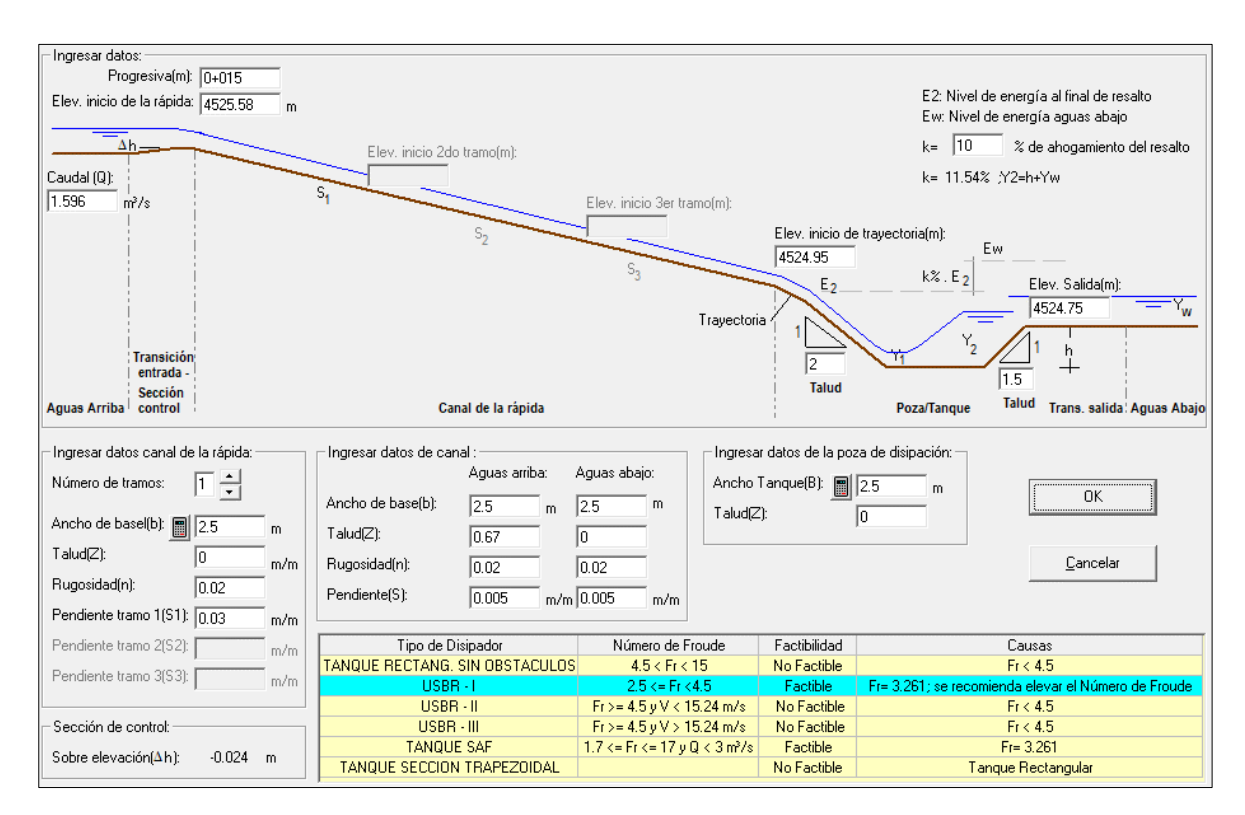

**Figura 44: Pre dimensionamiento de la rápida y posa disipadora**

FUENTE: Recorte del software Rápidas V 1.0

De los datos de partida indicados en la Figura 44, se conoce que el valor del número de Froude para el tirante conjugado menor es de 3.26, por tanto, se recomienda emplear un tanque tipo USBR I, cuyas dimensiones estimadas se muestran en la Figura 45:

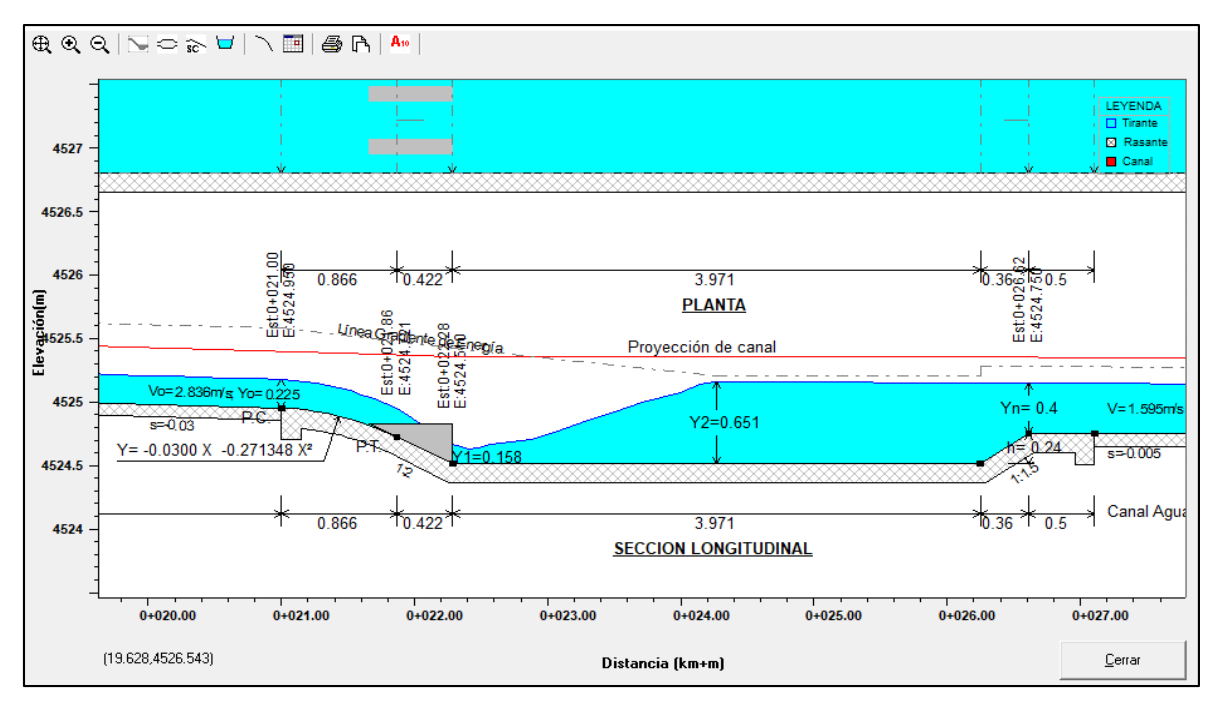

**Figura 45: Vista de perfil de la poza disipadora con tanque USBR I**

FUENTE: Recorte del software Rápidas V 1.0

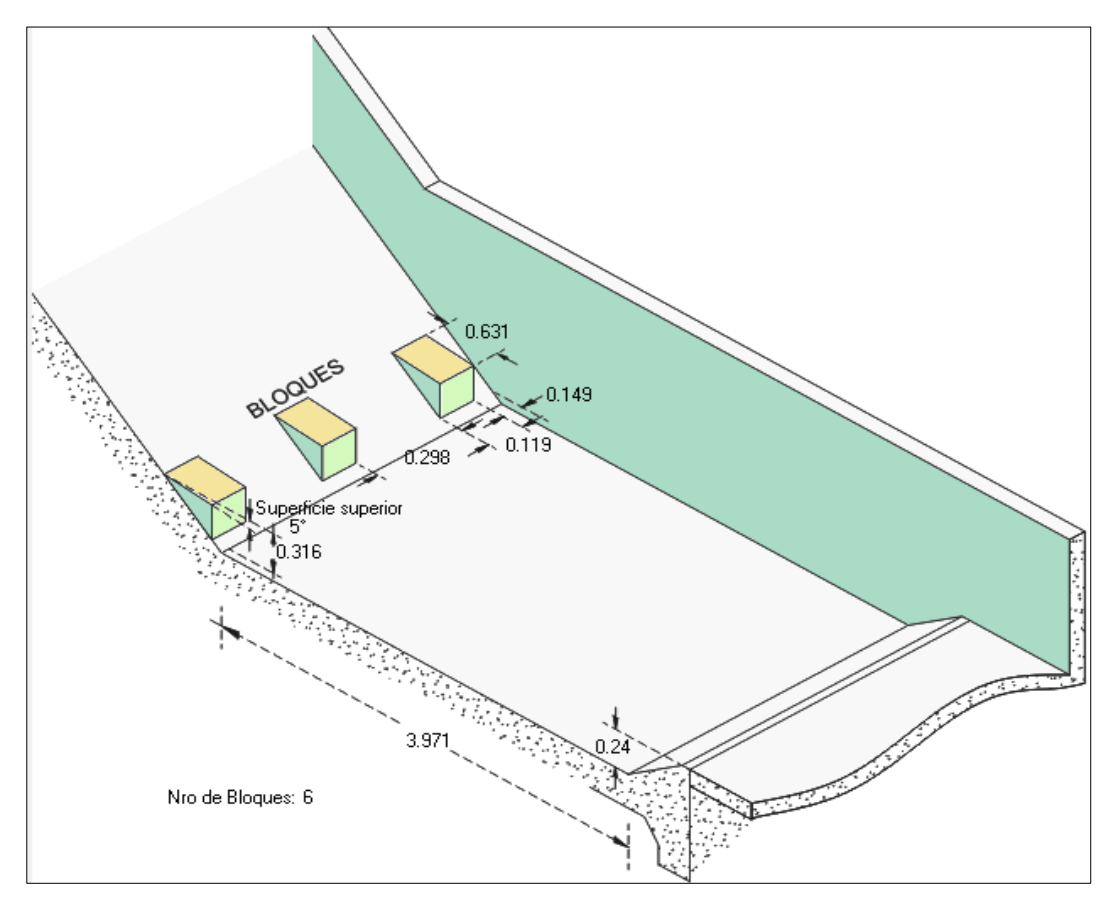

**Figura 46: Detalle de bloques dentados del tanque USBR I**

FUENTE: Recorte del software Rápidas V 1.0

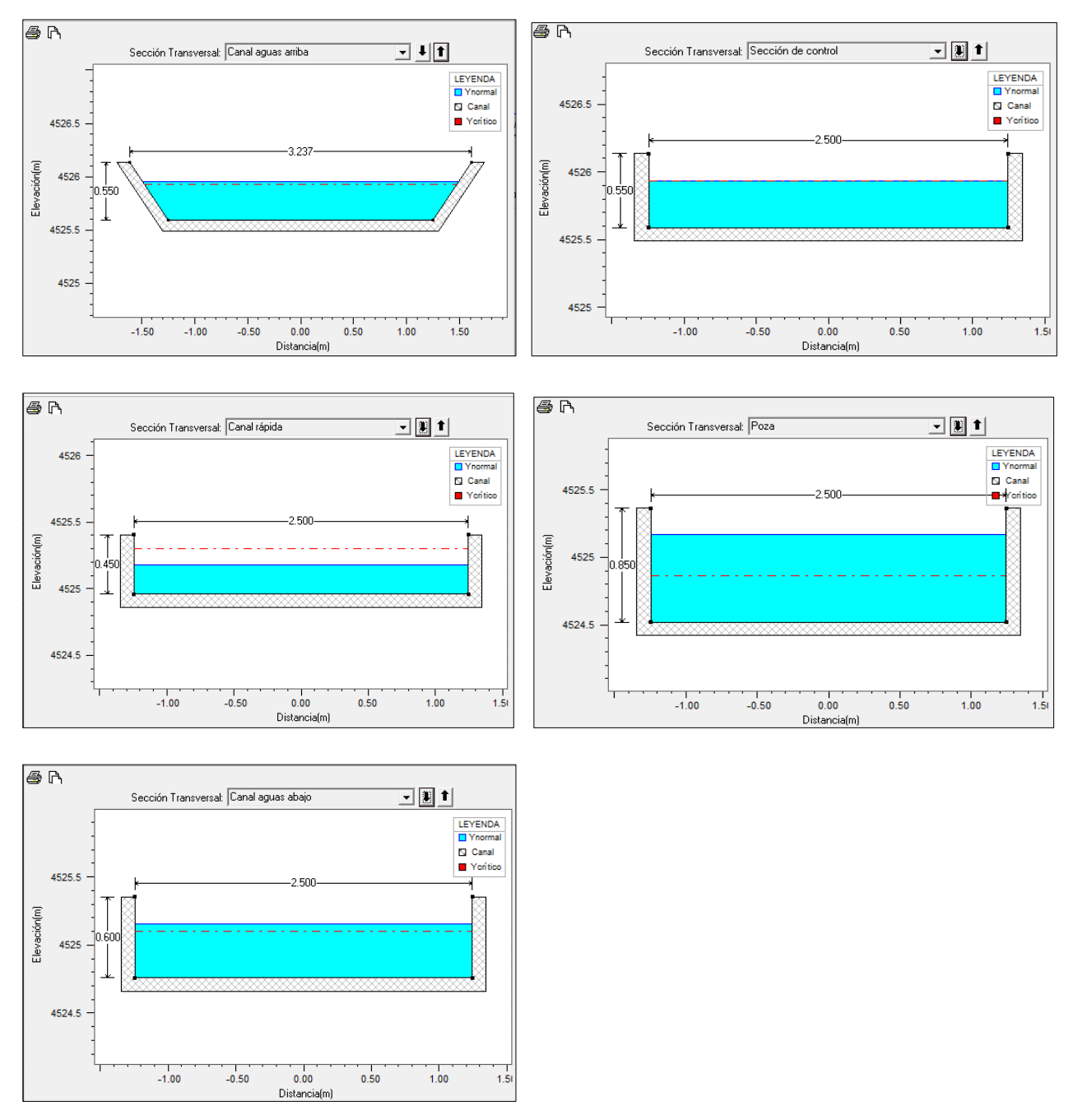

**Figura 47: Secciones transversales de la rápida y poza disipadora**

FUENTE: Recorte del software Rápidas V 1.0

# **3.5. SIMULACIÓN HIDRÁULICA DEL ALIVIADERO**

Para realizar la validación mediante el software computacional de simulación hidráulica IBER, en primera instancia se procedió a procesar el aliviadero en el software AutoCAD CIVIL 3D para trasladar el pre dimensionamiento y componer la estructura en el modelo de elevación digital, tal como se aprecia en la Figura 48:

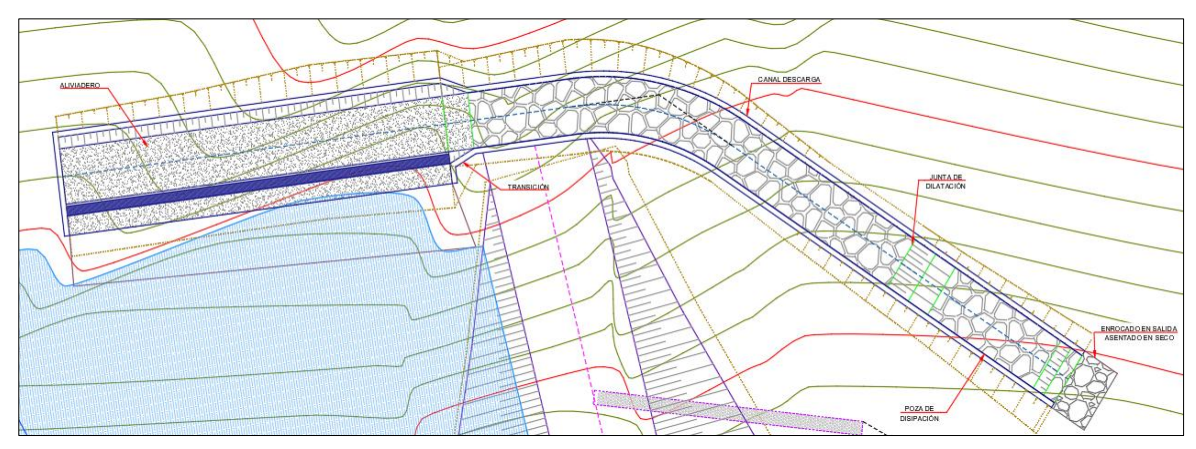

**Figura 48: Modelación del Aliviadero en AutoCad civil 3D** FUENTE: Elaboración propia a partir del expediente técnico de la inversión con CUI 2497963

Luego, se extruye el sólido de la estructura distribuido en dos capas: La capa verde, que agrupa la superficie por donde transitará el agua y en capa roja que agrupa las superficies correspondientes a las paredes de la estructura. Dicho solido se almacena como un archivo en formato "dxf". Así se muestra en la Figura 49:

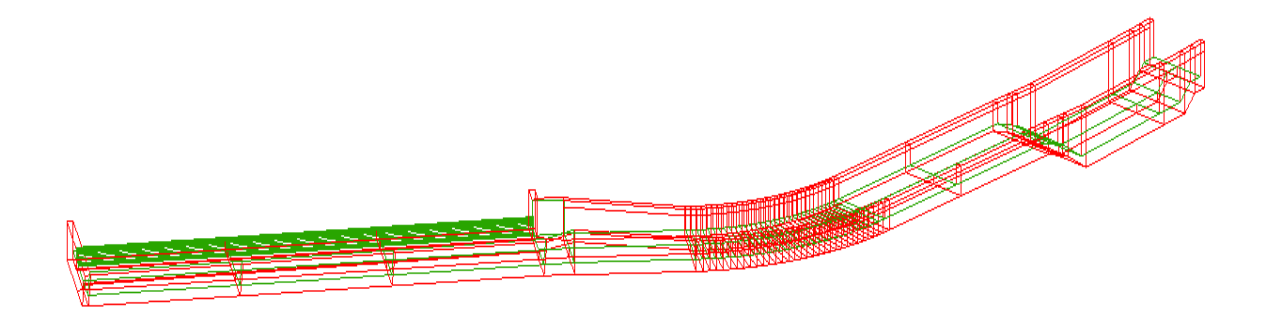

**Figura 49: Sólido del aliviadero de demasías en AutoCad civil 3D** FUENTE: Elaboración propia a partir del expediente técnico de la inversión con CUI 2497963

Por tanto, obtenido el sólido extruido la modelación IBER comprende:

#### **3.5.1. Pre - proceso**

#### **3.5.1.1. Importar el sólido 3D del aliviadero**

En el software IBER se importa el sólido extruido del aliviadero en formato "dxf", cuya isometría por defecto ingresa con las capas creadas con anterioridad. Una vez ejecutado este paso se realizará la corrección automática de puntos y líneas para que no exista superposición entre estos elementos, para lo cual se empleará la herramienta *colapsar*.

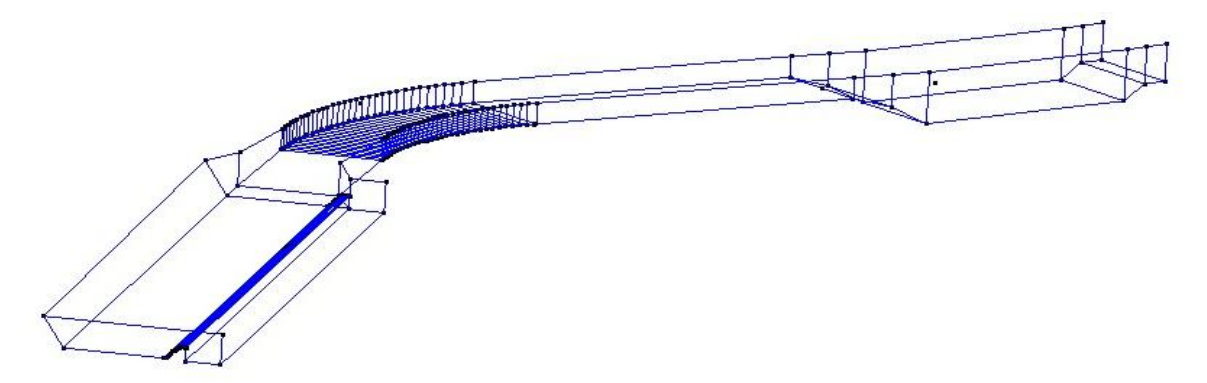

**Figura 50: Isometría del aliviadero de demasías en IBER** FUENTE: Elaboración propia a partir del expediente técnico de la inversión con CUI 2497963

### **3.5.1.2. Creación de Superficie "NURBS"**

Siendo que el modelo importado se compone de líneas y puntos, para los fines de la modelación es necesario generar las superficies NURBS, superficie sobre la cual recorre el flujo del agua, para ello se sigue los pasos que se indican en la Figura 51:

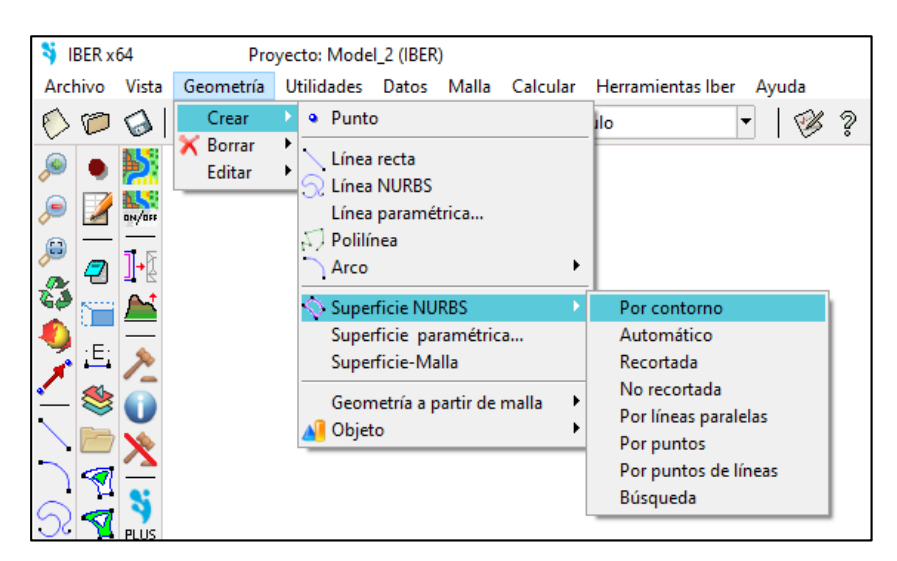

**Figura 51: Procesamiento de la superficie NURBS**

FUENTE: Recorte del software IBER

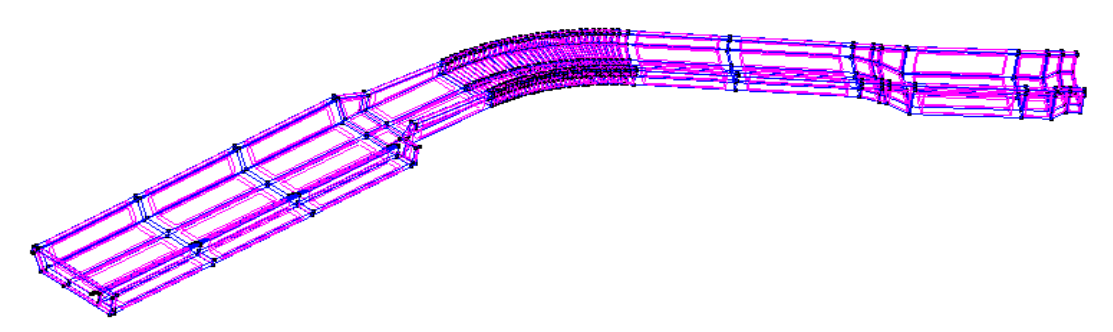

**Figura 52: Superficie NURBS en el aliviadero de demasías**

FUENTE: Recorte del software IBER

#### **3.5.1.3. Asignación de condiciones de contorno**

Obtenida la superficie de modelación, se debe asignar condiciones de contorno: La entrada 2d, que corresponde a la sección por donde ingresara el agua a la estructura del aliviadero. La salida 2d, que corresponde a la sección de descarga en la parte final de la estructura del aliviadero. Los datos necesarios para establecer las condiciones de contorno se obtienen del hidrograma unitario, el caudal de máxima avenida de la qocha Macon 04 y asumiendo un régimen de flujo subcrítico en la entrada y salida del aliviadero, tal como se aprecia en las figuras 53 y 54:

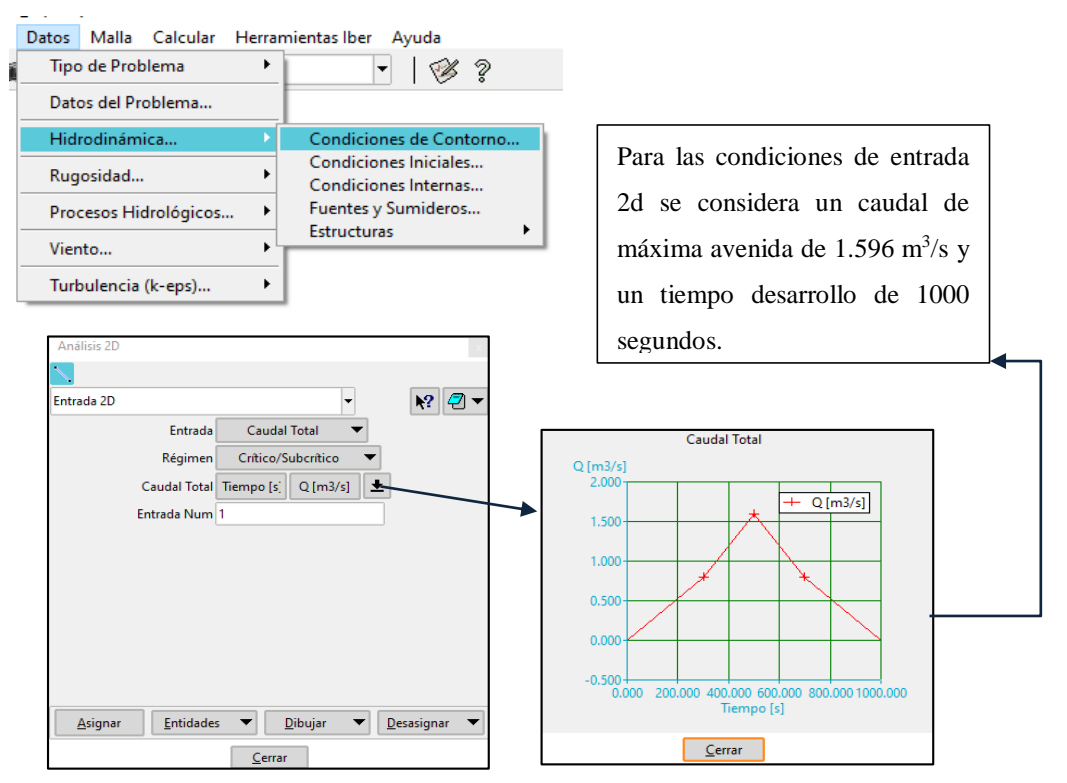

**Figura 53: Condiciones de contorno en la entrada del aliviadero** FUENTE: Recorte del software IBER

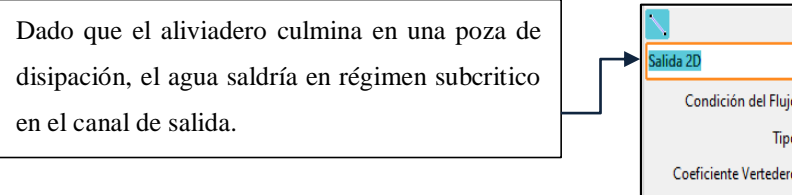

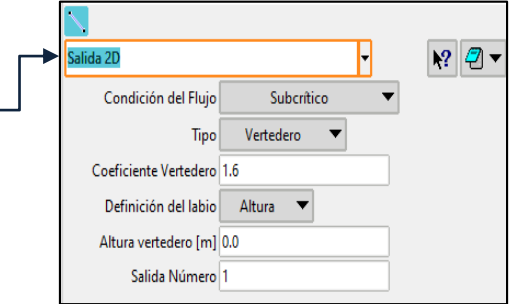

#### **Figura 54: Condiciones de contorno en la Salida del aliviadero**

FUENTE: Recorte del software IBER

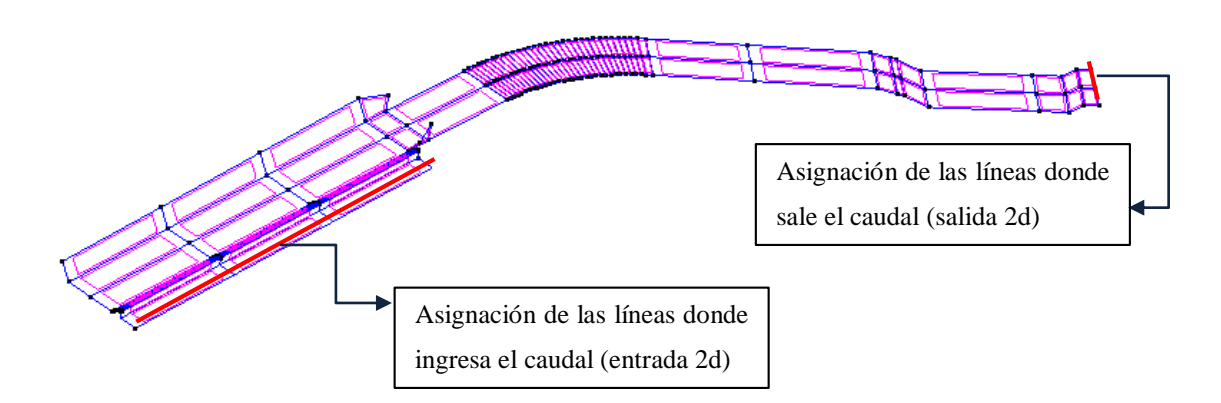

**Figura 55: Procesamiento del contorno de entrada y salida**

FUENTE: Recorte del software IBER

#### **3.5.1.4. Asignación de factores de rugosidad**

Durante el pre dimensionamiento del aliviadero se estableció utilizar como material el concreto ciclópeo para los componentes del vertedero y transición, mientras que se empleara como material el asentado de piedra en concreto para los componentes del canal de descarga, rápida, poza de disipación y canal de salida, cada uno con su respectivo valor de coeficiente de Manning predeterminado. Para la modelación se asigna el parámetro de rugosidad según lo indicado en la Figura 57:

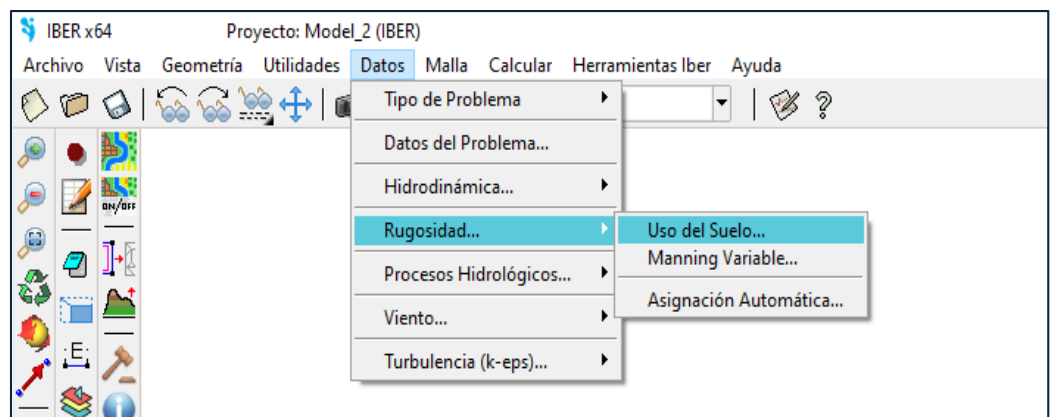

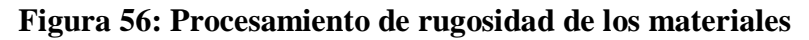

FUENTE: Recorte del software IBER

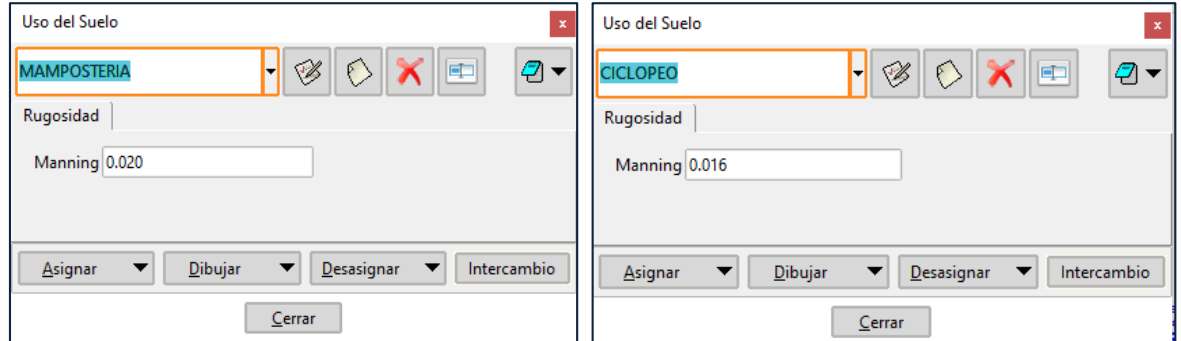

**Figura 57: Materiales construcción – rugosidad en el aliviadero.**

FUENTE: Recorte del software IBER

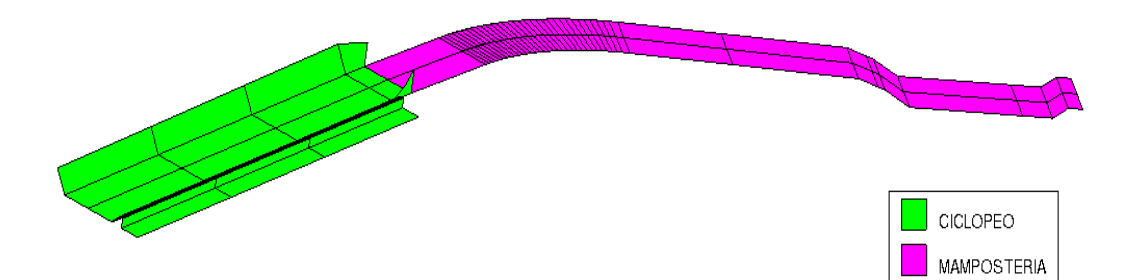

#### **Figura 58: Diagrama del aliviadero y tipo de material constructivo.**

FUENTE: Recorte del software IBER

#### **3.5.1.5. Generación de Mallas**

Para la modelación que posee condiciones hidráulicas pre establecidas es necesario generar una malla de cálculo estructurada de un tamaño de grilla de 0.10 m para asegurar precisión de los cálculos obtenidos. La forma de generar la malla se describe en la Figura 59:

| $\frac{1}{2}$ IBER x64<br>Proyecto: Model_2 (IBER) |                  |  |                                          |  |                 |                                               |                                        |            |     |                        |              |                              |
|----------------------------------------------------|------------------|--|------------------------------------------|--|-----------------|-----------------------------------------------|----------------------------------------|------------|-----|------------------------|--------------|------------------------------|
|                                                    |                  |  | Archivo Vista Geometría Utilidades Datos |  |                 |                                               | Malla Calcular Herramientas Iber Ayuda |            |     |                        |              |                              |
|                                                    | 0818820100       |  |                                          |  | No estructurada |                                               |                                        |            | ▸ ⋑ |                        |              |                              |
|                                                    |                  |  |                                          |  | Estructurada    |                                               |                                        |            |     | Líneas                 | ▶            |                              |
|                                                    | ON/OFF<br>$\sim$ |  |                                          |  |                 | Capa límite                                   |                                        |            |     | $\Diamond$ Superficies |              | Asignar número de divisiones |
| e                                                  |                  |  |                                          |  |                 |                                               |                                        |            |     |                        |              | Asignar tamaño               |
| P                                                  |                  |  |                                          |  |                 | Tipo cuadrático<br>Tipo de elemento           |                                        |            | ٠   |                        |              | Estructurada centrada        |
|                                                    |                  |  |                                          |  |                 |                                               |                                        |            |     |                        | Fijar centro |                              |
| å                                                  |                  |  |                                          |  |                 | Criterio de mallado<br>Eliminar datos mallado |                                        |            |     |                        |              |                              |
|                                                    |                  |  |                                          |  | Dibujar         |                                               |                                        |            |     |                        |              |                              |
|                                                    |                  |  |                                          |  |                 |                                               |                                        |            |     |                        |              |                              |
|                                                    |                  |  |                                          |  |                 | Generar malla<br>Eliminar malla               |                                        | $Ctrl - q$ |     |                        |              |                              |
|                                                    |                  |  |                                          |  |                 | Editar malla                                  |                                        |            |     |                        |              |                              |
|                                                    |                  |  |                                          |  |                 | Mostrar errores                               |                                        |            |     |                        |              |                              |
|                                                    |                  |  |                                          |  |                 |                                               |                                        |            |     |                        |              |                              |
|                                                    |                  |  |                                          |  |                 | Ver contorno de malla                         |                                        |            |     |                        |              |                              |
|                                                    | <b>PLUS</b>      |  |                                          |  |                 |                                               | Crear malla de contorno                |            |     |                        |              |                              |
|                                                    |                  |  |                                          |  |                 | Calidad de malla                              |                                        |            |     |                        |              |                              |
| فيتبد                                              |                  |  |                                          |  |                 |                                               | Opciones de mallado del modelo         |            |     |                        |              |                              |

**Figura 59: Procesamiento de la malla de modelación**

FUENTE: Recorte del software IBER

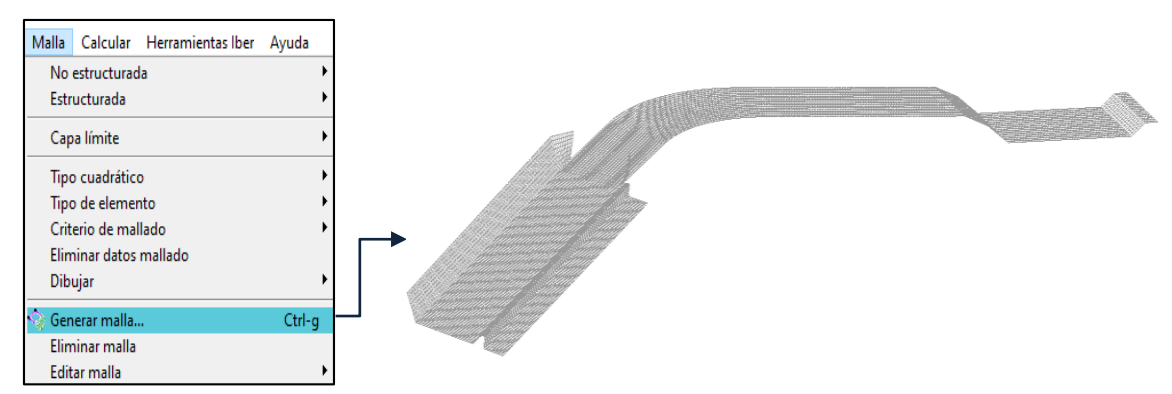

**Figura 60: Procesamiento del enmallado estructurado**

FUENTE: Recorte del software IBER

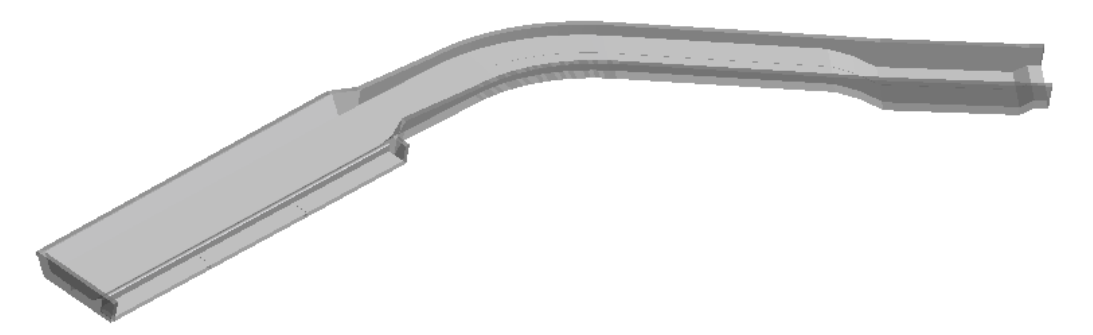

**Figura 61: Isométrico del aliviadero en iluminación "smooth"** 

FUENTE: Recorte del software IBER

### **3.5.2. Proceso**

Una vez que se ingresan todos los datos geométricos y las condiciones del flujo, se realiza la configuración para los cálculos hidráulicos en el modelo computacional IBER, tal como se aprecia en las figuras 62 y 63:

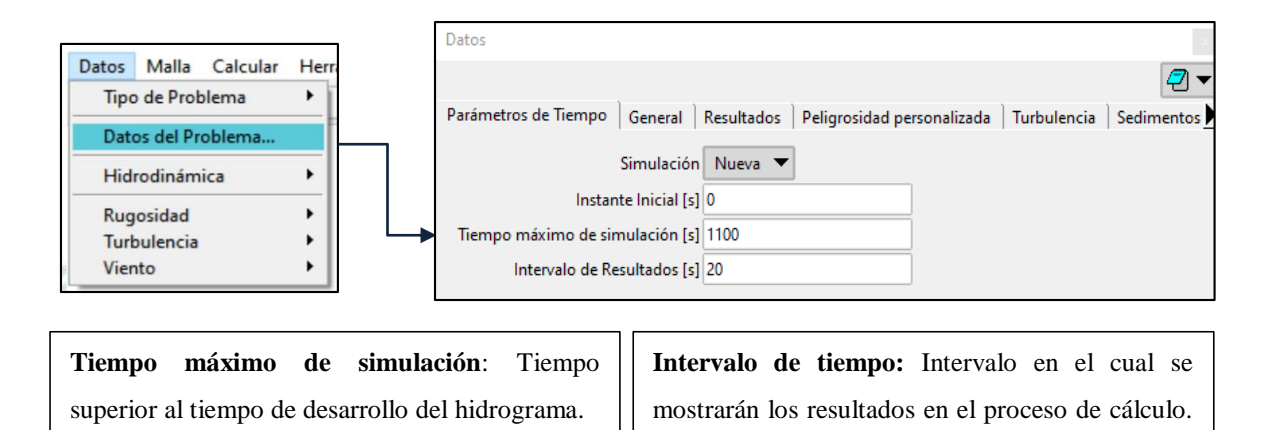

**Figura 62: Condiciones de la simulación - pestaña de parámetros de tiempo** FUENTE: Recorte del software IBER

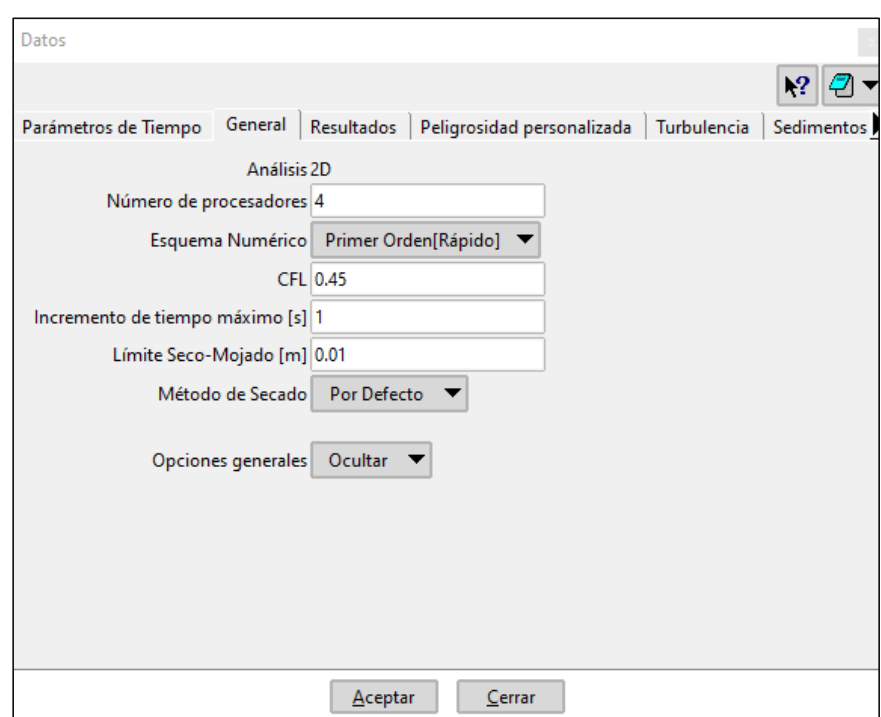

**Figura 63: Condicione de la simulación - pestaña de datos generales** FUENTE: Recorte del software IBER

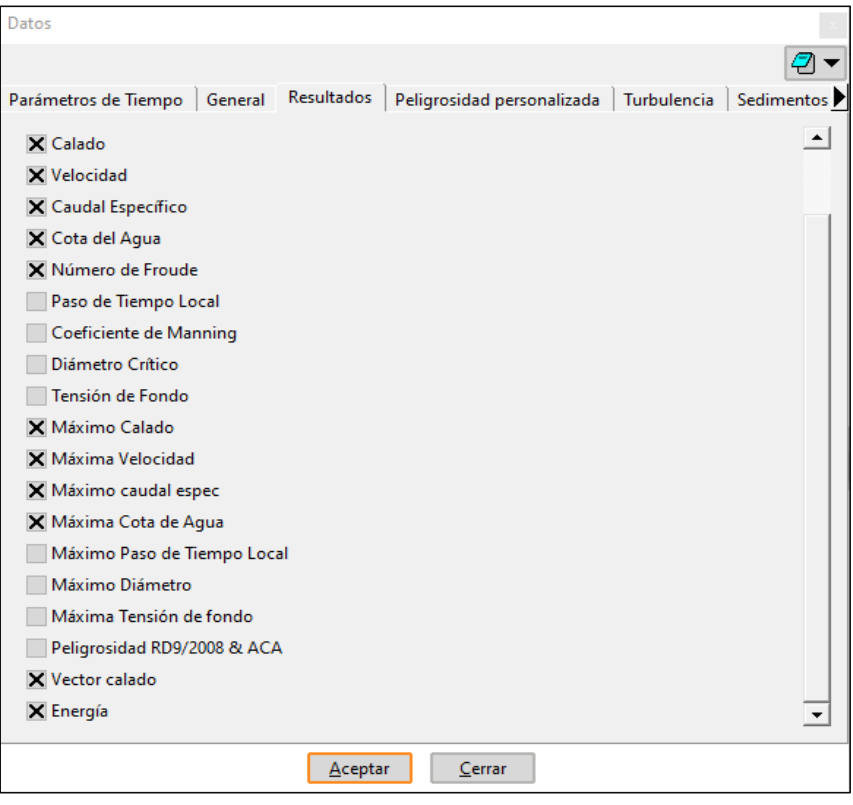

**Figura 64: Condicione de la simulación - pestaña de resultados** FUENTE: Recorte del software IBER

Dadas las condiciones del problema, se inicia la simulación hidráulica computación en IBER, cuyo procesamiento podría tardar hasta veinticuatro horas para la obtención de los resultados marcados.

#### **3.5.3. Post - proceso**

Al finalizar la simulación hidráulica computación en IBER, en la vista post proceso se puede visualizar y analizar los resultados.

El software IBER dispone de diversas opciones para analizar y visualizar los resultados como el calado, velocidad, etc. El cual se muestra para cada periodo de tiempo, asimismo se puede optar por agregar vistas con áreas coloreadas para una mejor distinción de la variable de interés.

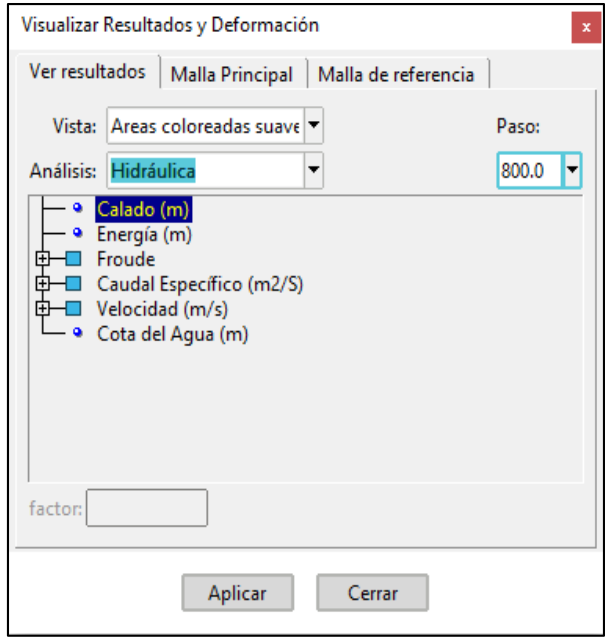

**Figura 65: Resultados de la simulación hidráulica**

FUENTE: Recorte del software IBER

# **IV. RESULTADOS DISCUSIÓN**

- 1. De la evaluación de los factores técnico económicos para la ubicación del aliviadero de demasías; previo análisis de las condiciones topográficas, tipo y volumen de excavación y su cercanía al espejo operativo del embalse, para un balance en el movimiento de tierras y una descarga apropiada en eventos extremos; se ha optado por ubicar el aliviadero de demasías en la margen izquierda del dique Macon 04.
- 2. Respecto de la selección del tipo de aliviadero de demasías, para un mejor aprovechamiento de la forma del embalse y condiciones topográficas, se ha seleccionado diseñar un aliviadero de demasías de vertimiento automático, situado en la margen izquierda del dique, de disposición de ingreso lateral y con una sección transversal de perfil Creager WES.
- 3. Respecto de las componentes del aliviadero de demasías lateral de perfil Creager se puede enlistar: canal de aproximación, sección de control o vertedero lateral, cubeta de derivación o trinchera, transición, canal de descarga, poza de disipación y canal de salida. Así mismo, dada la escasez de mano de obra calificada en la zona de trabajo y con el propósito de optimizar y reducir los costos se ha definido que el vertedero, cubeta y transición se construirán en concreto ciclópeo y el resto de componentes se construirán en mampostería de piedra, cuyo proceso constructivo no se enfoca en acabado finos.
- 4. Del pre dimensionamiento de las componentes del aliviadero de demasías seleccionado para el dique Macon 04, se detallan los resultados por cada uno:
- a. Canal de aproximación: Para un flujo sin contracciones, con pérdidas de carga al mínimo y un régimen subcrítico, el canal de aproximación tendrá como material principal el concreto ciclópeo y será de sección rectangular, con un ancho de 14.00 m, longitud de 0.70 m y una altura de 0.65 m.
- b. Vertedero de perfil Creager: El pre dimensionamiento del perfil Creager sigue la metodología WES, donde a partir de los cálculos correspondientes se tiene que la longitud de cresta del vertedero será de 14.00 m, altura de paramento de 0.30 m y un umbral de vertedero de 0.56 m. Se utilizará el material de concreto ciclópeo.
- c. Cubeta de derivación: Siguiendo las recomendaciones de Pardo y Alegret (2012), la cubeta será de sección trapezoidal con talud 0.67, donde a partir de los cálculos correspondientes se tiene que la sección de la cubeta posee una altura de 0.85 m, ancho de solera de 2.50 m y un espesor de muro de 0.20 m. El material utilizado en el presente componente será de concreto ciclópeo.

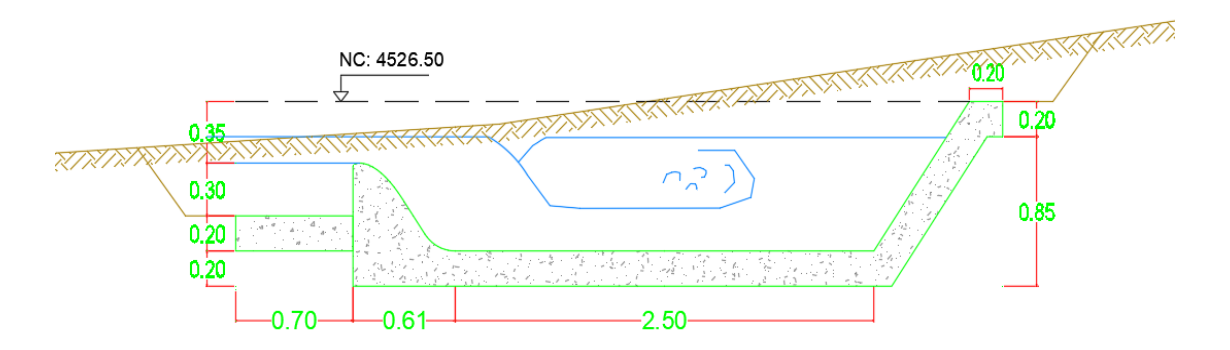

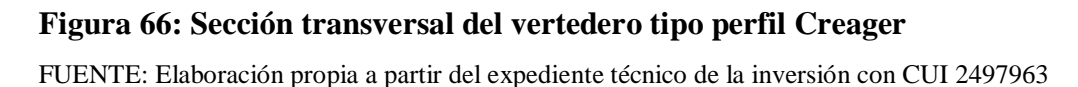

- d. Transición: Siguiendo las recomendaciones de Pardo y Alegret (2012), se ha seleccionado una transición alabeada de longitud de 1.00 m y un espesor de muro de 0.20 m. Será utilizará el material de concreto ciclópeo para su construcción.
- e. Canal de descarga: Se ha determinado emplear un canal de descarga de mampostería de piedra, de sección rectangular de 0.45 m de altura, una base de 2.50

m y un espesor de muro de 0.20 m.

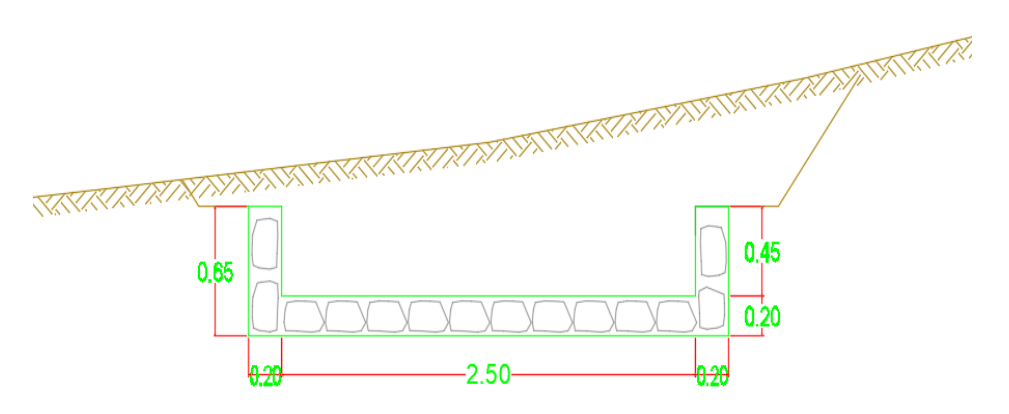

**Figura 67: Sección transversal del canal de descarga**

FUENTE: Elaboración propia a partir del expediente técnico de la inversión con CUI 2497963

f. Poza de disipación: Se consideró un tanque amortiguador tipo USBR I, cuyas dimensiones son una altura de 0.85 m, un ancho de solera de 2.50 m, longitud de tanque de 4.00m y un espesor de muro de 0.20 m. Tendrá un conjunto de bloques deflectores posicionados a la entrada del tanque de amortiguación, cuyo dimensionamiento se detalla en la Figura 68. Será construido en mampostería de piedra.

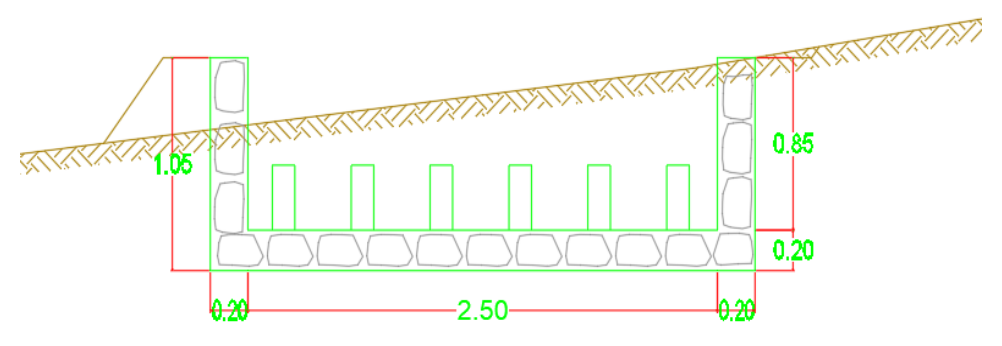

**Figura 68: Sección transversal de la poza de disipación**

FUENTE: Elaboración propia a partir del expediente técnico de la inversión con CUI 2497963

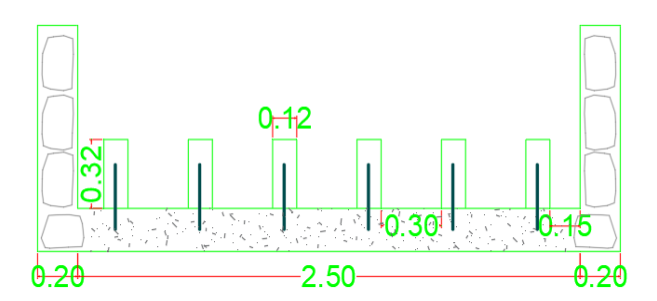

**Figura 69: Detalle de bloques deflectores en la poza de disipación** FUENTE: Elaboración propia a partir del expediente técnico de la inversión con CUI 2497963

g. Canal de salida: La salida será a través de un canal rectangular de altura de 0.60 m, un ancho de solera de 2.50 m y un espesor de muro de 0.20 m.

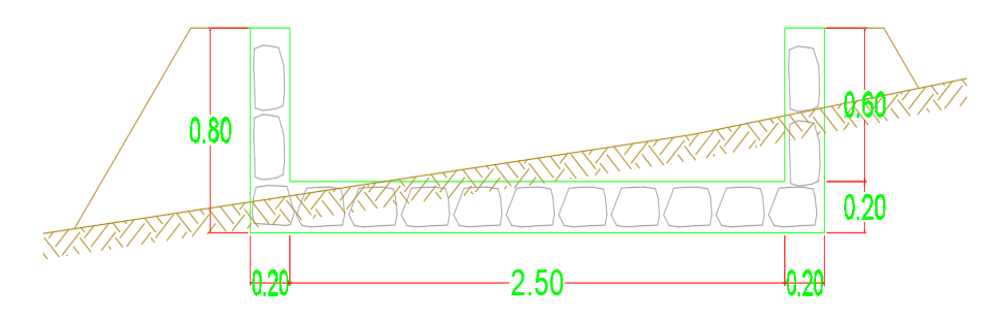

**Figura 70: Sección transversal del canal de salida**

FUENTE: Elaboración propia a partir del expediente técnico de la inversión con CUI 2497963

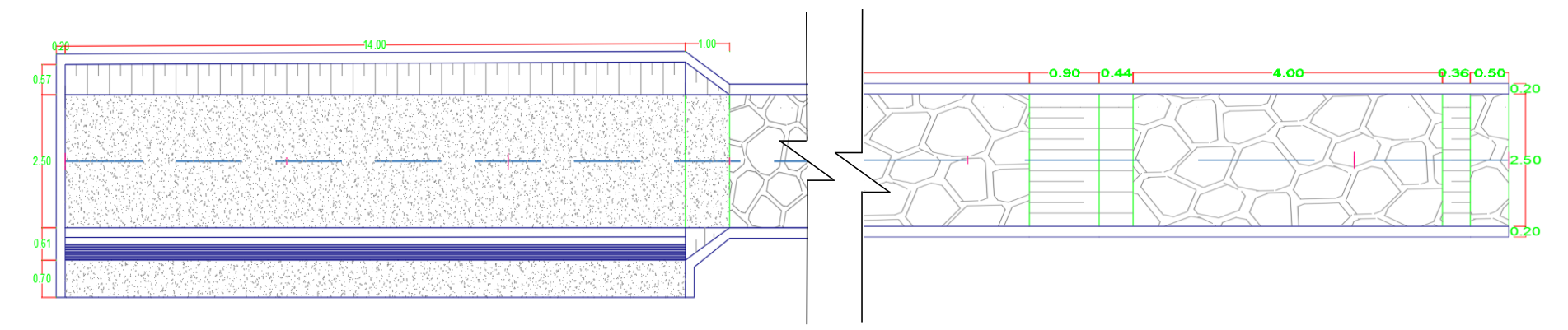

#### **Figura 71: Vista en planta del pre dimensionamiento del aliviadero de demasías**

FUENTE: Elaboración propia a partir del expediente técnico de la inversión con CUI 2497963

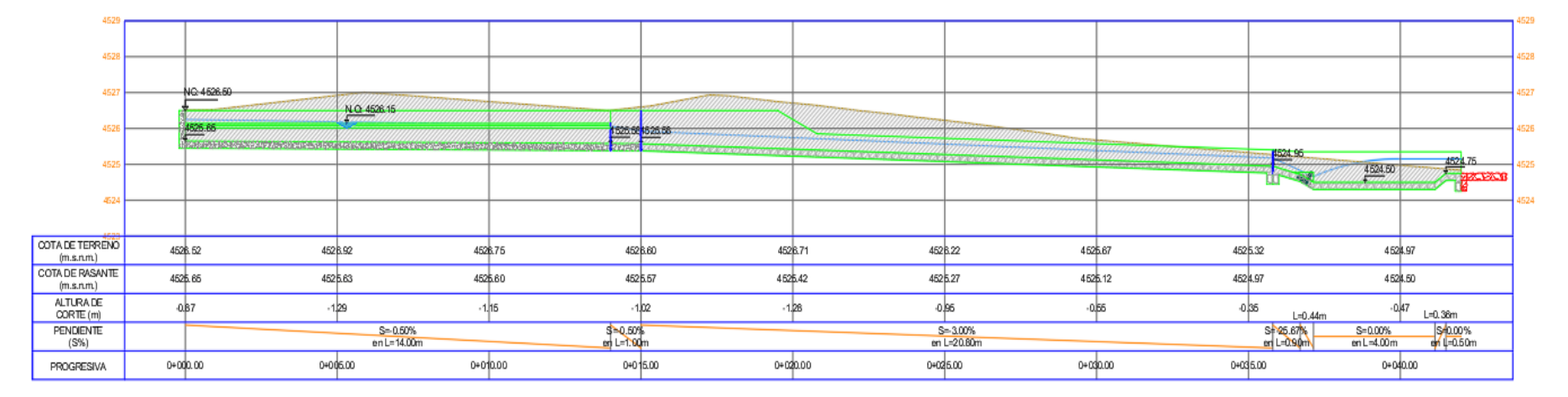

### **Figura 72: Vista en perfil del pre dimensionamiento del aliviadero de demasías**

FUENTE: Elaboración propia a partir del expediente técnico de la inversión con CUI 2497963

- 5. De la validación de índole hidráulico del aliviadero mediante el software IBER, para un caudal de máxima avenida de 1.596 m3/s, se tienen los siguientes resultados:
	- a. Diagrama de calados o tirantes: El diagrama de calado muestra los diferentes tirantes alcanzados en cada uno de los componentes del aliviadero de demasías, donde se observa que el pre dimensionamiento del aliviadero en conjunto cumple para todos los tirantes alcanzados en la simulación hidráulica y no presenta reboses. Al analizar el canal de aproximación, se puede observar que el tirante calculado en el pre dimensionamiento es de 0.45 m y el tirante registrado mediante la simulación hidráulica en el software IBER es de 0.46 m, por lo que se verifica la correcta simulación, asegurando de esta forma el buen desempeño de la estructura. Con respecto al canal de descarga, en el pre dimensionamiento se estimó un tirante de 0.25 m, mientras que en la simulación hidráulica en el software IBER muestra el desarrollo de tirantes variables a lo largo de su recorrido, donde el mayor tirante se presenta en su tramo curvo con un calado de 0.33 m, sin embargo, al asumir un borde libre de 0.20 m brinda una holgura para evitar reboses y asegurar el buen desempeño de la estructura. Un caso similar ocurre en la poza de disipación, tal como se aprecia en la Figura 73:

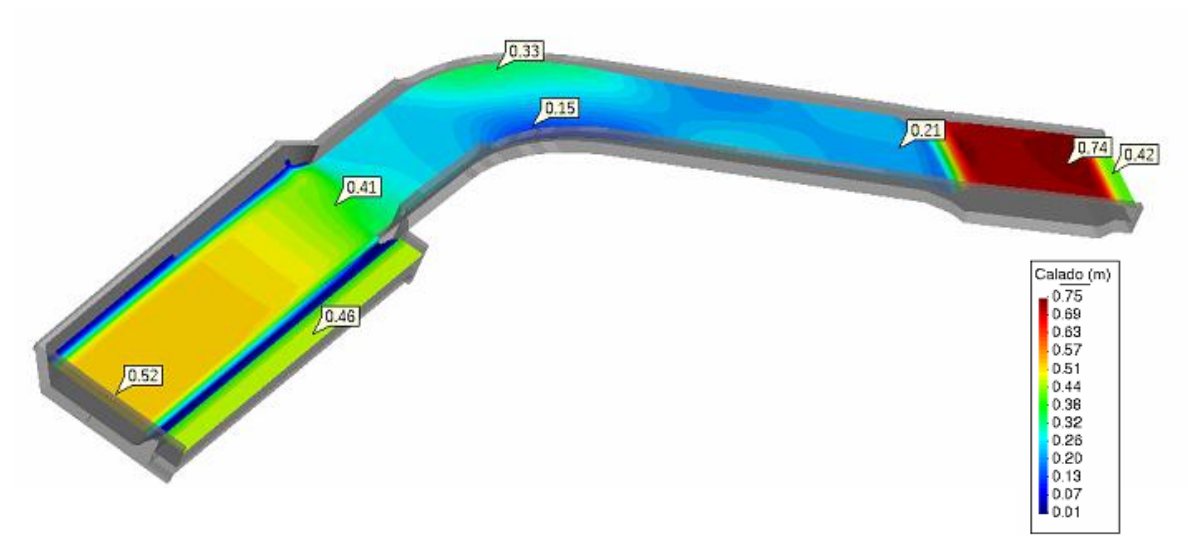

**Figura 73: Resultados de la simulación – Diagrama de calado o tirante** FUENTE: Recorte del software IBER.

b. Diagrama de Velocidades: muestra los valores de velocidades alcanzadas en cada uno de los componentes del aliviadero de demasías, así como por ejemplo en la Figura 74 se tiene que la velocidad máxima ocurre en la trayectoria previa al tanque amortiguador con un valor de 3.67 m/s. Exceptuando dicho sector, el diagrama de velocidades refleja valores dentro de los límites de tolerancia para el material seleccionado de cada componente del aliviadero. Así mismo, se observa que la velocidad en el canal de salida del aliviadero es de 1.54 m/s, lo que asegura una descarga apropiada para evitar erosionar la quebrada natural.

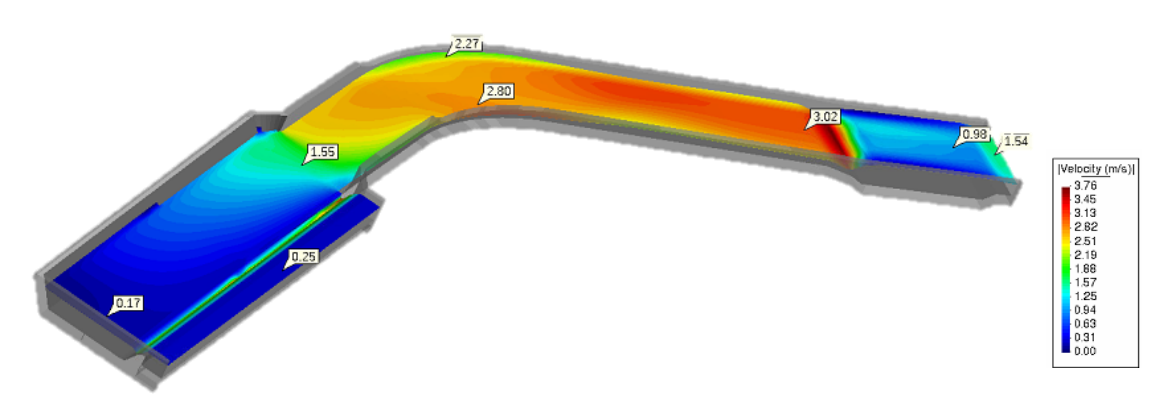

**Figura 74: Resultados de la simulación – Diagrama de velocidades** FUENTE: Recorte del software IBER

c. Diagrama de Froude: Este diagrama muestra que los valores de número de Froude a lo largo del aliviadero se encuentran en un rango de 0 a 5.37 tal como se aprecia en la Figura 75, donde se evidencia un cambio de régimen supercrítico ( $F > 1$ ) a subcrítico  $(F < 1)$  en el componente de poza de disipación por lo que se origina un resalto hidráulico, asimismo se verifica que el flujo inicia y termina en un flujo subcrítico.

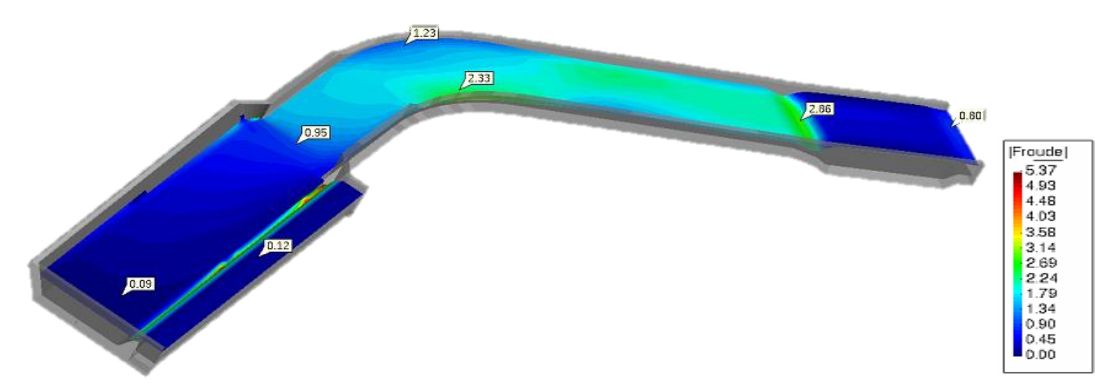

**Figura 75: Resultados de la simulación – Diagrama del número de Froude** FUENTE: Recorte del software IBER.

### **V. CONCLUSIONES**

- Habiendo analizado las condiciones técnicas y económicas pertinentes para la ubicación del aliviadero, para la selección del tipo de aliviadero y sus componentes, se concluyó por diseñar un aliviadero de demasías de vertimiento automático, ubicado en la margen izquierda del dique, cuya disposición en planta es de tipo lateral y cuenta con los siguientes componentes: canal de aproximación rectangular, sección de control o vertedero de perfil Creager, cubeta de derivación trapezoidal, transición alabeada, canal de descarga rectangular, poza de disipación USBR I y canal de salida rectangular. Así mismo, dada la escasez de mano de obra calificada en la zona de trabajo y con el propósito de optimizar y reducir los costos se ha definido que el vertedero, cubeta y transición se construirán en concreto ciclópeo y el resto de componentes se construirán en mampostería de piedra, cuyo proceso constructivo no se enfoca en acabado finos.
- Del pre dimensionamiento final de las componentes del aliviadero de demasías, se tiene:

Canal de aproximación: Se optó por trabajar con una sección rectangular, con el propósito de favorecer un flujo libre, sin contracciones y de régimen subcrítico, con un ancho de 14.00 m, longitud de 0.70 y una altura de 0.65 m.

Vertedero: se seleccionó un vertedero de perfil tipo Creager puesto que es el tipo de perfil más óptimo ya que posee un dimensionamiento de longitud de cresta menor a comparación de otros tipos de perfiles por lo que representa un menor presupuesto, además permite un mayor volumen de almacenamiento. Esta parte de la estructura consta de una longitud de cresta efectiva de 14.00 m, paramento vertical de 0.30 m y umbral de vertedor de 0.61 m.

Cubeta de derivación: Dicha componente acompaña y recibe la descarga del vertedor, el cual cuenta con un canal trapezoidal de 2.50 m de ancho de solera y una altura de 0.85, con un talud de  $Z=0.67$ .

Transición: Este componente posee una longitud de 1.00 m y una altura de aproximadamente 0.92 m, conectando la cubeta del vertedero de perfil cimacio de sección trapezoidal ( $b = 2.50$  m) con el canal de descarga de sección rectangular ( $b$ =2.50 m), produciéndose una transición de entrada alabeada, la cual tiene un cambio de una mayor a una menor sección.

Canal de descarga: Posee una longitud de 20.80m, este canal cuenta con una sección de tipo rectangular de material tipo mampostería de asentado de piedra en concreto, debido a su practicidad en el proceso constructivo, dicho canal tiene como características hidráulicas un ancho de solera de 2.50 m y una altura de 0.45 m.

Poza de disipación y trayectoria: Cuenta con una longitud de trayectoria de 0.90 m, asimismo se optó por elegir un tanque amortiguador de tipo USBR I, debido a que el número de Froude producido en la sección inicial de salto se encuentra dentro del rango establecido por lo que es factible para este tipo de disipador, dicho elemento posee una longitud de 4.00 m y una altura de canal rectangular de 0.85 m, además al ingreso del tanque de amortiguación cuya longitud es de 0.44 m, se han dispuesto dientes deflectores con una altura de 0.32 m, largo de 0.63, ancho de 0.12 m y un espacio entre bloques de 0.30 m. Por otro lado, la componente posee un umbral, la cual reducirá la erosión del cauce aguas abajo, y posee una altura de 0.25 m y un ancho de 0.36.

Canal de salida: dispone de una longitud de 0.50 m, posee una sección de tipo rectangular con un ancho de solera de 2.50 m y una altura de canal de 0.60 m.

 De la validación hidráulica del aliviadero de demasías para un caudal de máxima avenida de 1.596 m3/s mediante el software IBER, se ha verificado que las dimensiones establecidas en su diseño cumplen para todos los tirantes y no presenta reboses. Así mismo, se ha verificado que los rangos de velocidad están dentro de los límites

tolerables para el material constructivo seleccionado. Por tanto, se concluye que el diseño del aliviadero de demasías es válido para la evacuación de aguas excedentes que lleguen al embalse en un evento de máxima avenida, asegurando así la integridad del dique de material homogéneo de la qocha Macon 04.

# **VI. RECOMENDACIONES**

- Se recomienda evaluar y validar los estudios topográficos, estudios de suelos y estudios hidrológicos con las realidades del área de trabajo, ello permitirá desarrollar un diseño hidráulico eficiente y adecuado.
- Para una adecuada ubicación y selección del aliviadero, se recomienda que el diseño procure un balance entre corte y relleno para reducir el movimiento de tierras, así mismo se debe considerar las pendientes del terreno y cauces de descarga natural para proyectar el emplazamiento de la estructura y reducir al mínimo la afectación a terrenos aledaños.
- El diseño de aliviadero lateral de vertedero Creaguer en el presente proyecto fue concebido con el propósito reducir los volúmenes de las excavaciones y tener una menor área de afectación, sin embargo, es posible optimizarlo, por tanto, se recomienda evaluar posibles propuestas de diseño variando el tipo de vertedor o propuestas con aliviaderos de tipo laberinto.
- Se recomienda que las formulaciones de proyectos que incluyan infraestructura hidráulica deben incluir en su proceso de diseño la modelación hidráulica mediante software computacional, puesto que permite simular el comportamiento del flujo del agua en el conjunto de estructuras hidráulicas pre dimensionada y validar si la misma cumple con las condiciones de diseño asumidas.

# **VII. REFERENCIAS BIBLIOGRÁFICAS**

- FONCODES (Fondo de cooperación para el desarrollo social). (2015). Manual técnico: siembra y cosecha de agua, Proyecto "Haku wiñay / Noa Jayatai". Recuperado de [https://www.iproga.org.pe/descarga/guia\\_s\\_cosecha.pdf](https://www.iproga.org.pe/descarga/guia_s_cosecha.pdf)
- Gonzáles, F. (2002). Dimensionamiento hidráulico de aliviaderos laterales o de trinchera. Recuperado de<https://polipapers.upv.es/index.php/IA/article/view/2605/2587>
- Guaya, C. y Montalván, E. (2018). Modelación Numérica Bidimensional del río Garrapata en la Provincia de Manabí Aplicando el programa Iber. (Proyecto previo a la obtención del título de ingeniero civil mención hidráulica, Escuela Politécnica Nacional, Repositorio digital). Recuperado de https://bibdigital.epn.edu.ec/handle/15000/19326
- Marbello, R. (s.f.). Manual de prácticas de laboratorio de hidráulica. Recuperado de [https://repositorio.unal.edu.co/bitstream/handle/unal/21725/3353962.2005.Parte%2](https://repositorio.unal.edu.co/bitstream/handle/unal/21725/3353962.2005.Parte%206..pdf?sequence=3&isAllowed=y) [06..pdf?sequence=3&isAllowed=y](https://repositorio.unal.edu.co/bitstream/handle/unal/21725/3353962.2005.Parte%206..pdf?sequence=3&isAllowed=y)
- Martínez, (s.f.). Diseño de canales de evacuación (En línea). Consultado el 02 de set. 2022. Disponible en https://docplayer.es/58944644-Diseno-de-canales-deevacuacion.html.
- Pardo, R. y Alegret, E. (2012). Diseño hidráulico de aliviaderos y obras de toma para presas. Recuperado de https://www.researchgate.net/publication/310425736\_Diseno\_hidraulico\_de\_alivia deros\_y\_obras\_de\_toma\_para\_presas.
- Quispe, C., Villagra, A. (2020). Análisis hidráulico experimental en aliviaderos de perfil tipo Creager (Tesis para optar grado de Ingeniero, Universidad Nacional de san Agustín de Arequipa). Repositorio digital. [http://repositorio.unsa.edu.pe/bitstream/handle/20.500.12773/11376/ICviamaj%26q](http://repositorio.unsa.edu.pe/bitstream/handle/20.500.12773/11376/ICviamaj%26qurica.pdf?sequence=1&isAllowed=y) [urica.pdf?sequence=1&isAllowed=y](http://repositorio.unsa.edu.pe/bitstream/handle/20.500.12773/11376/ICviamaj%26qurica.pdf?sequence=1&isAllowed=y)
- Te Chow, V. (2004). Hidráulica de canales abiertos. Colombia: McGraw Hill Interamericana. Recuperado de Recuperado de de la provincia de la provincia de la provincia de la provincia de la provincia de la provincia de la provincia de la provincia de la provincia de la provincia de la provincia de [https://www.academia.edu/43519012/Vente\\_Chow\\_HIDRAULICA\\_DE\\_CANALE](https://www.academia.edu/43519012/Vente_Chow_HIDRAULICA_DE_CANALES_ABIERTOS) [S\\_ABIERTOS](https://www.academia.edu/43519012/Vente_Chow_HIDRAULICA_DE_CANALES_ABIERTOS)
- UNESCO. (2020). Informe mundial de las Naciones Unidas sobre el desarrollo de los recursos hídricos 2020: agua y cambio climático. Paris, Francia. Recuperado de <https://unesdoc.unesco.org/ark:/48223/pf0000373611.locale=es>
- Veliz, J. (2018). Evaluación de las características del perfil tipo creager (Tesis para optar el grado de Ingeniero, Universidad de San Carlos de Guatemala). Repositorio digital http://repositorio.usac.edu.gt/11372/1/Jared%20Alexander%20V%C3%A9liz%20A rrecis.pdf

# **VIII. ANEXOS**

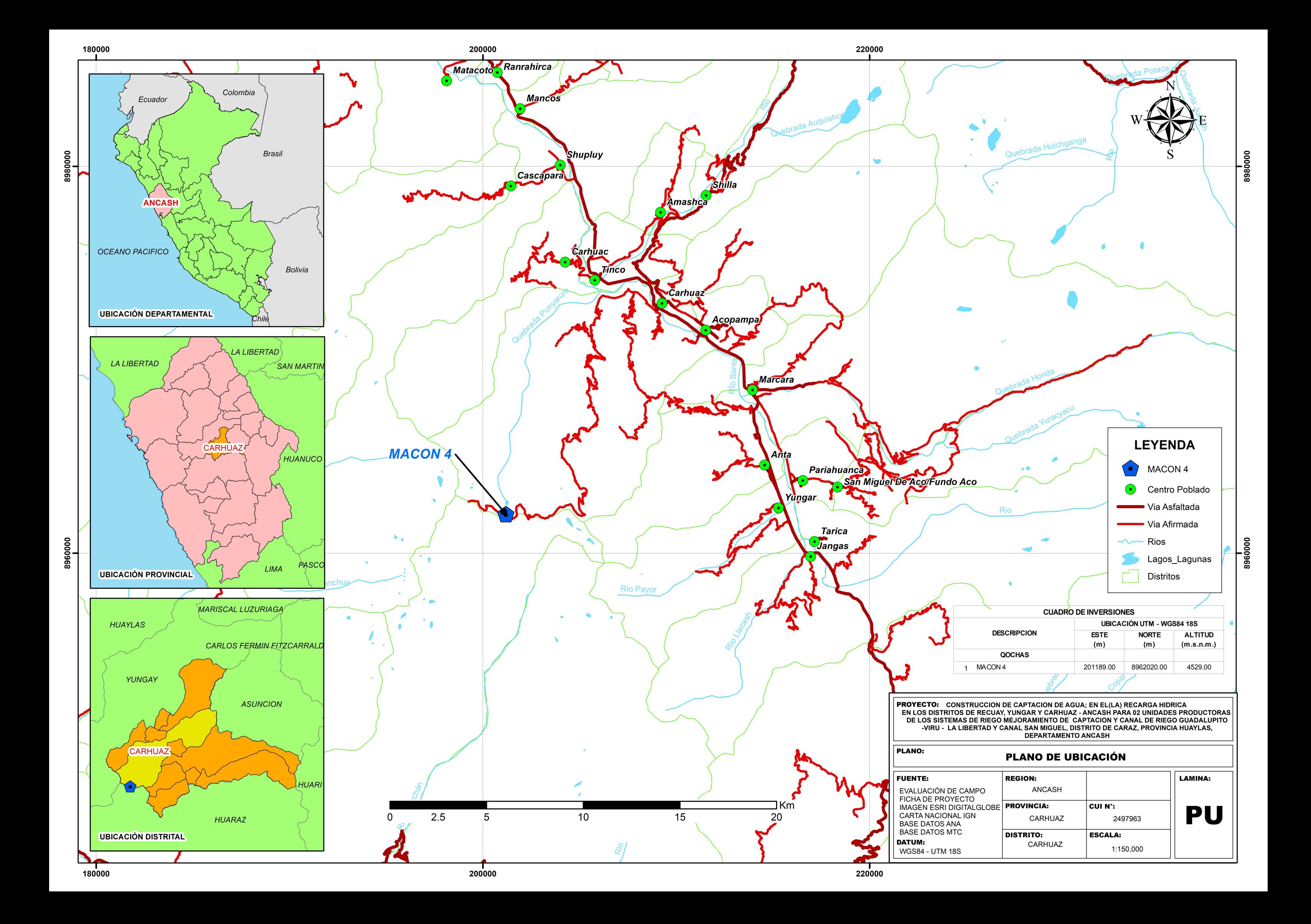

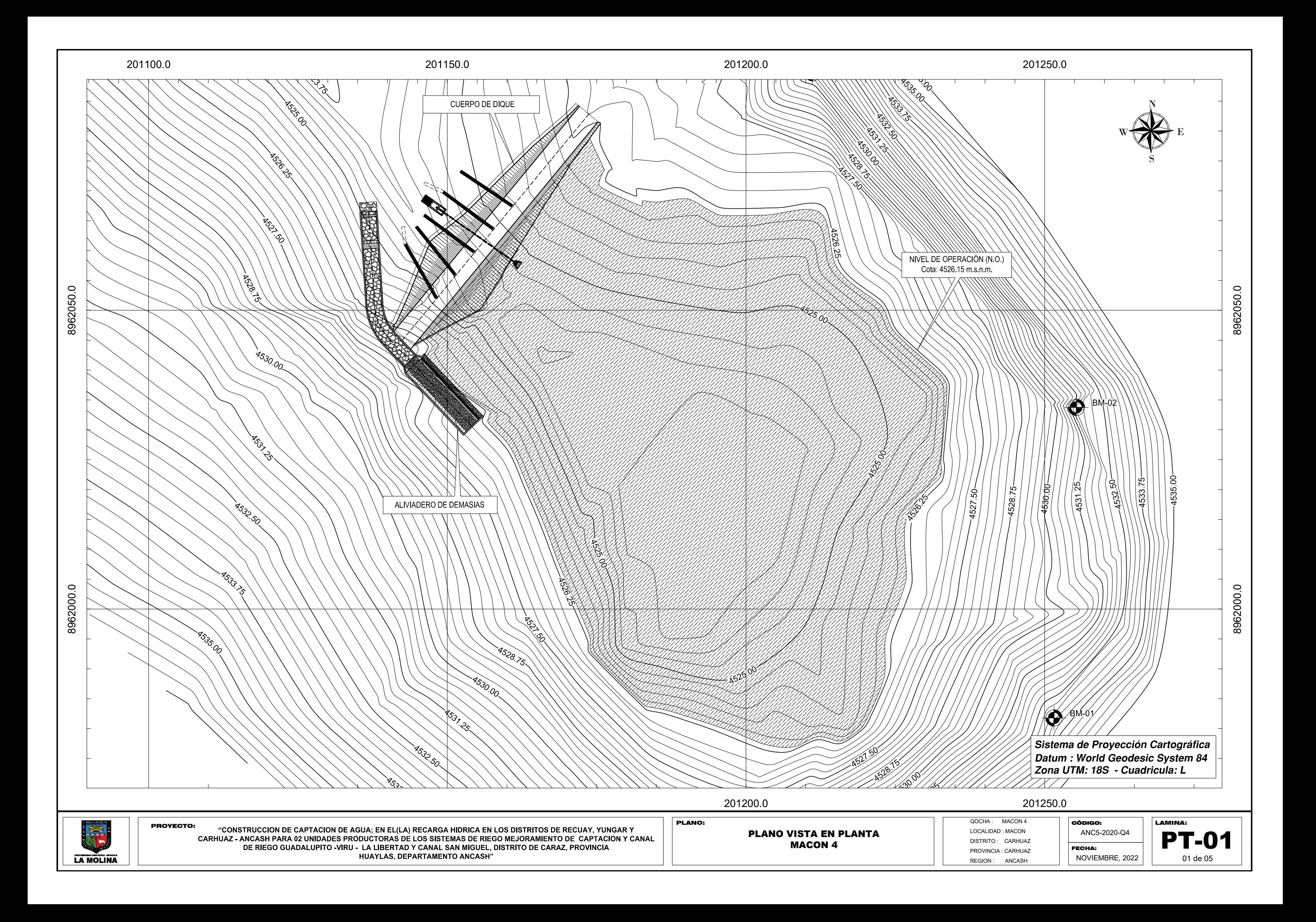

**ALIVIADERO - PLANTA - PERFIL**<br> **MACON 4**<br> **EXECUTAD BOON AND DISTRITO:** CARHUAZ MACON 4

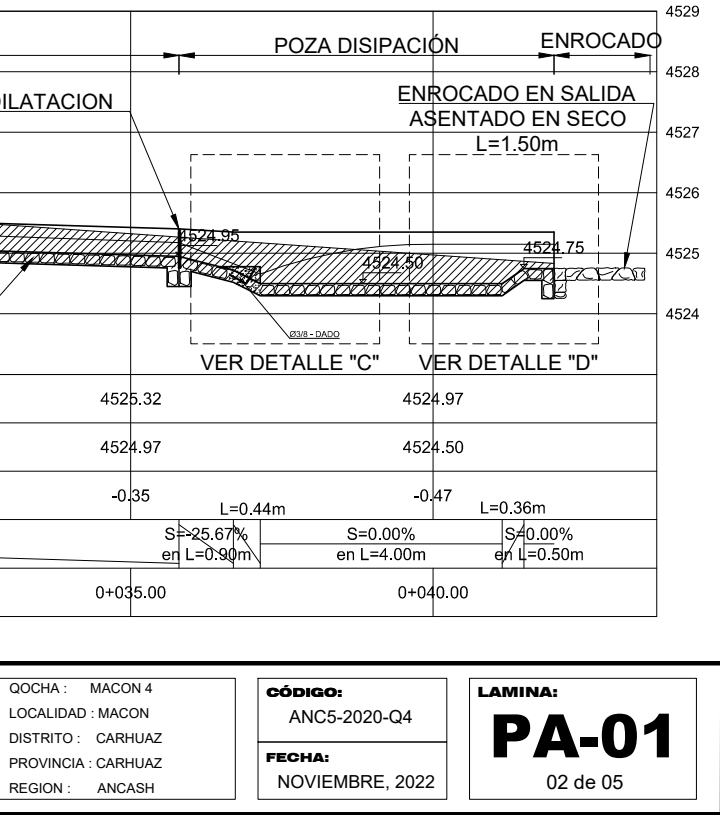

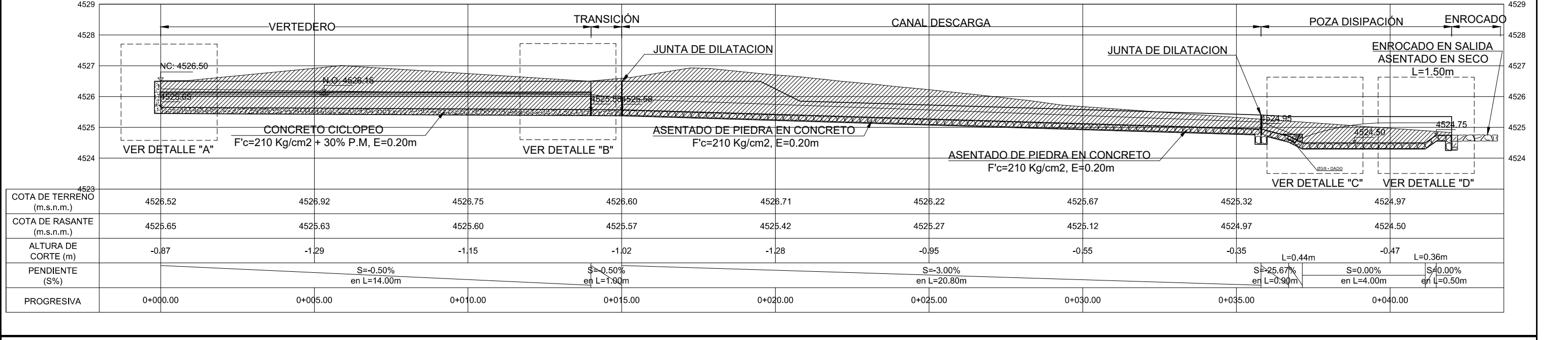

22 A) **LA MOLINA**  **"CONSTRUCCION DE CAPTACION DE AGUA; EN EL(LA) RECARGA HIDRICA EN LOS DISTRITOS DE RECUAY, YUNGAR Y** PROYECTO: PLANO: LAMINA: **CARHUAZ - ANCASH PARA 02 UNIDADES PRODUCTORAS DE LOS SISTEMAS DE RIEGO MEJORAMIENTO DE CAPTACION Y CANAL DE RIEGO GUADALUPITO -VIRU - LA LIBERTAD Y CANAL SAN MIGUEL, DISTRITO DE CARAZ, PROVINCIA HUAYLAS, DEPARTAMENTO ANCASH"**

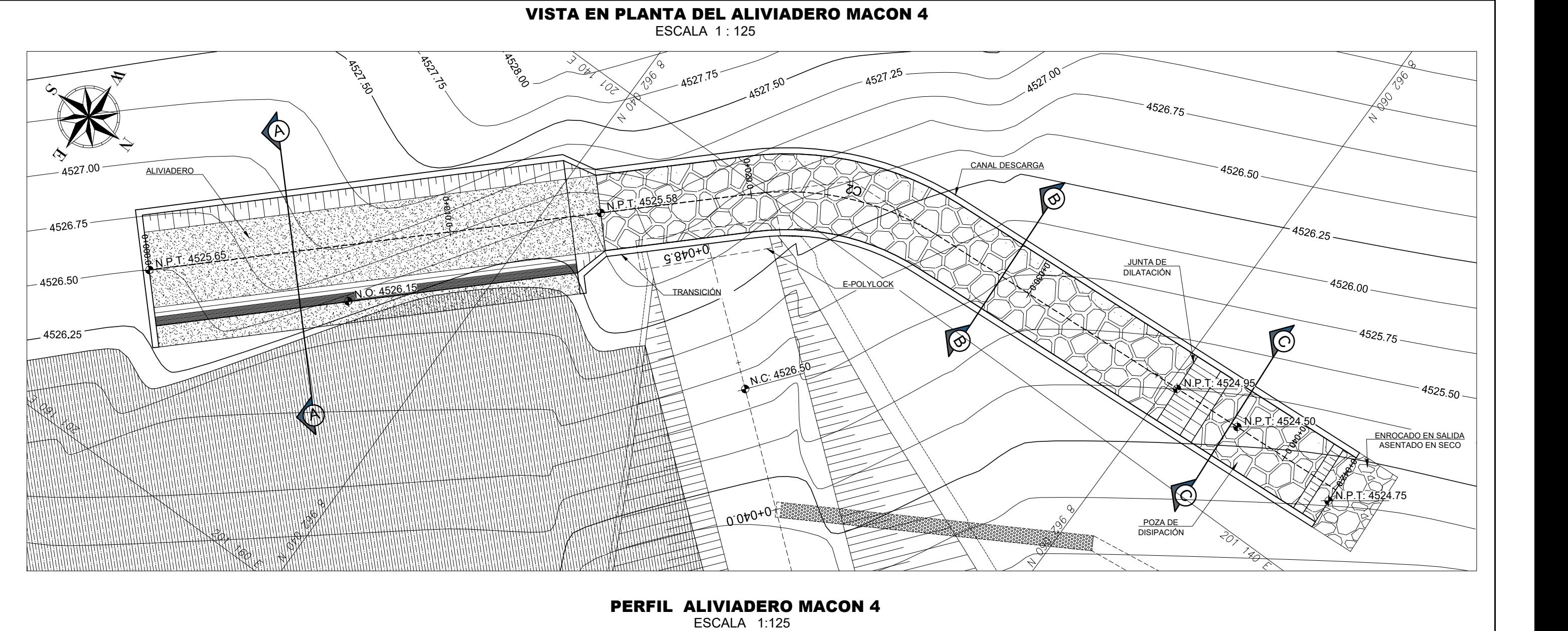

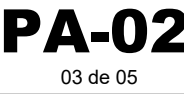

NOVIEMBRE, 2022

**DE RIEGO GUADALUPITO -VIRU - LA LIBERTAD Y CANAL SAN MIGUEL, DISTRITO DE CARAZ, PROVINCIA HUAYLAS, DEPARTAMENTO ANCASH"**

**LA MOLINA** 

 $\text{ALIVIADERO - CORTES Y DETALLES MACON 4}$  DISTRITO: CARHUAZ

DISTRITO : CARHUAZ PROVINCIA : CARHUAZ REGION : ANCASH

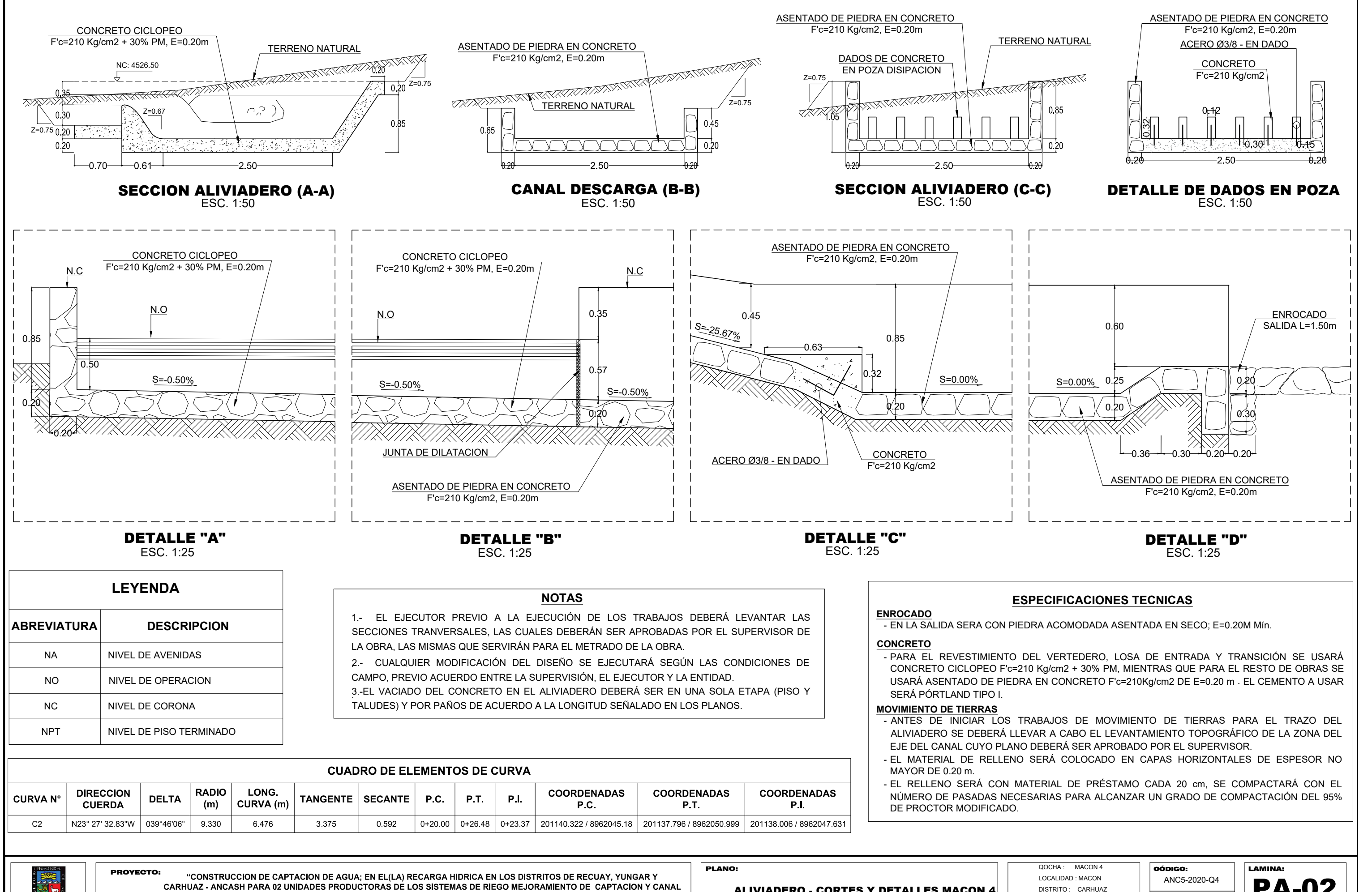

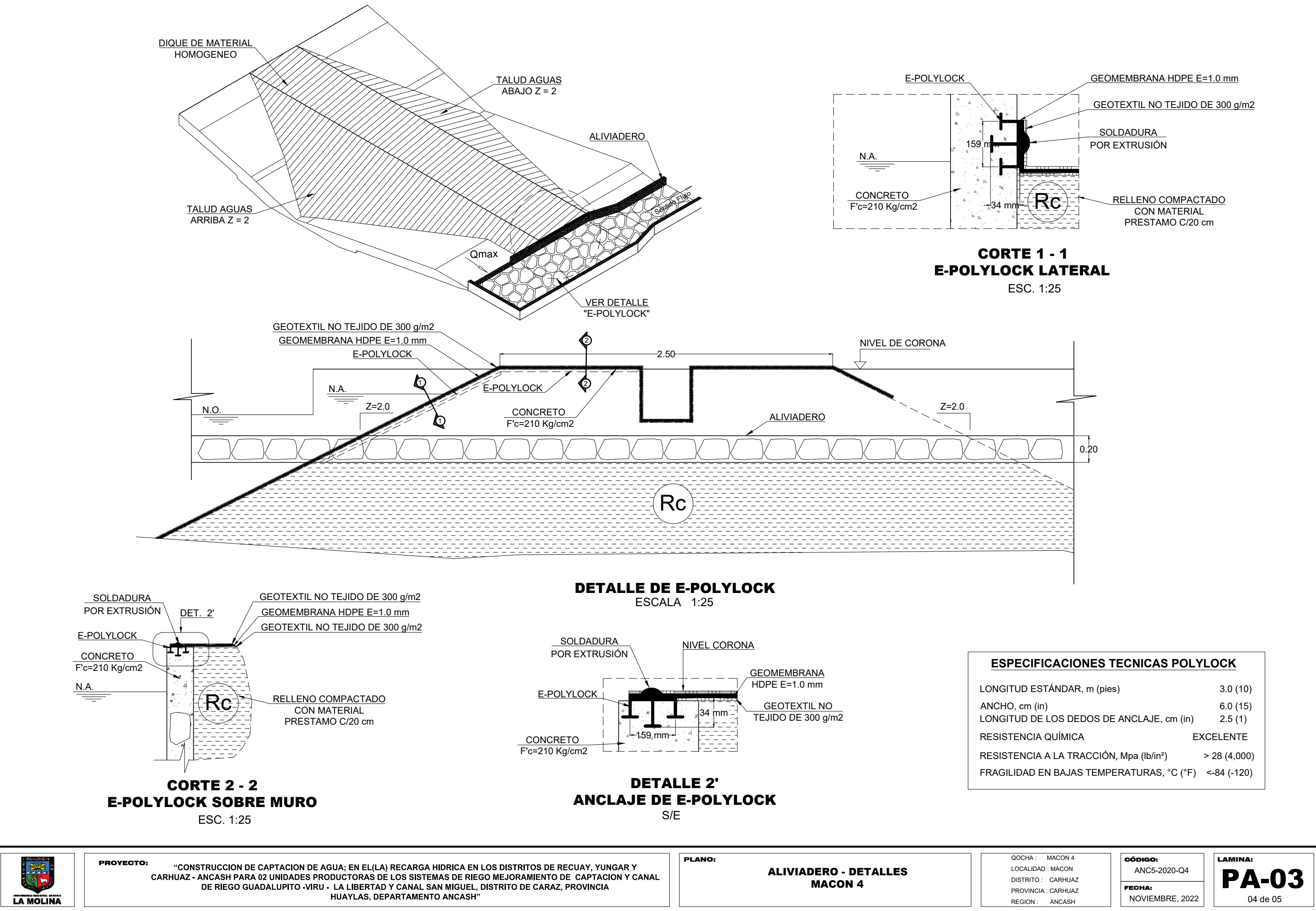

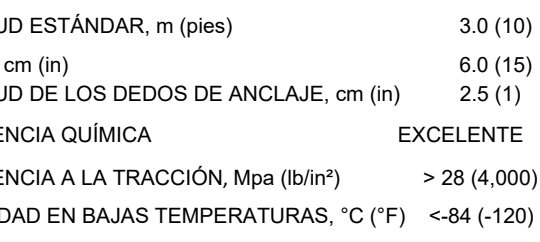

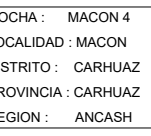

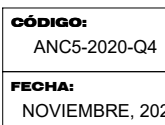

4530.00

4530.00

 $4.67 \, m2$ 

 $0.00 m2$ 

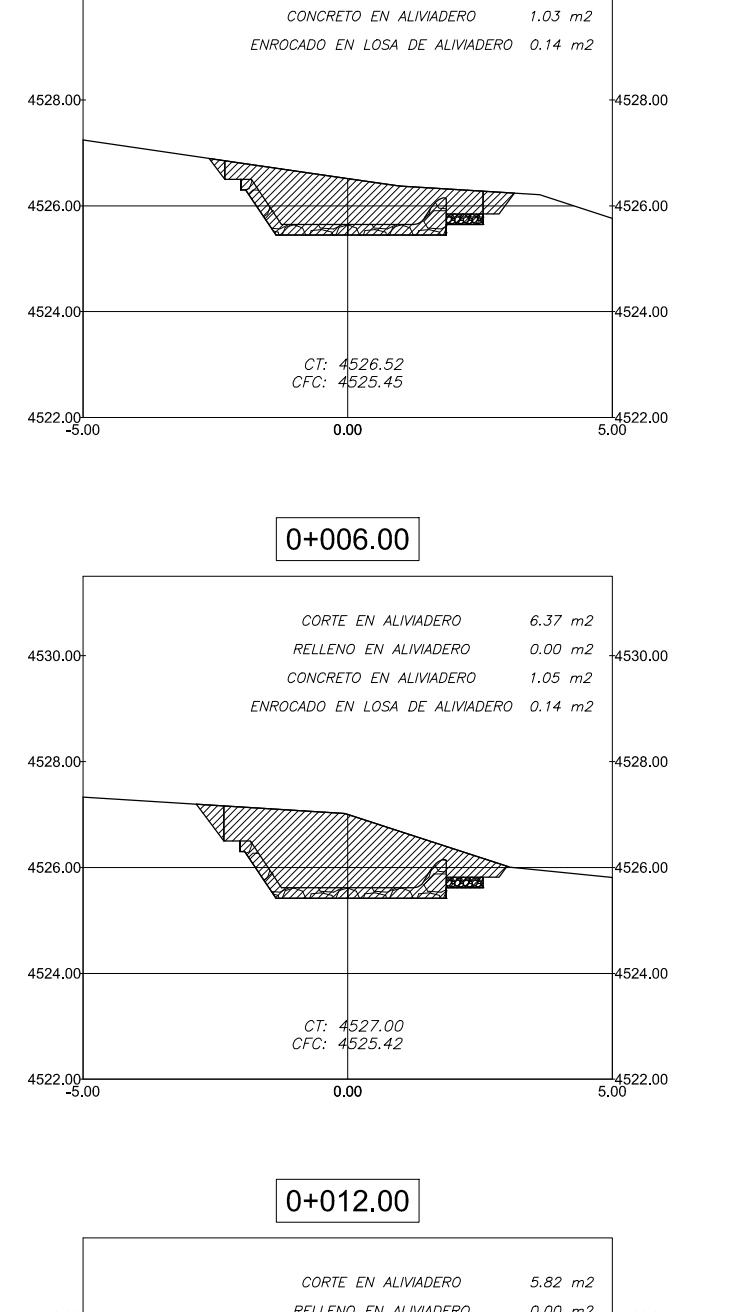

 $|0+000.00|$ 

CORTE EN ALIVIADERO

RELLENO EN ALIVIADERO

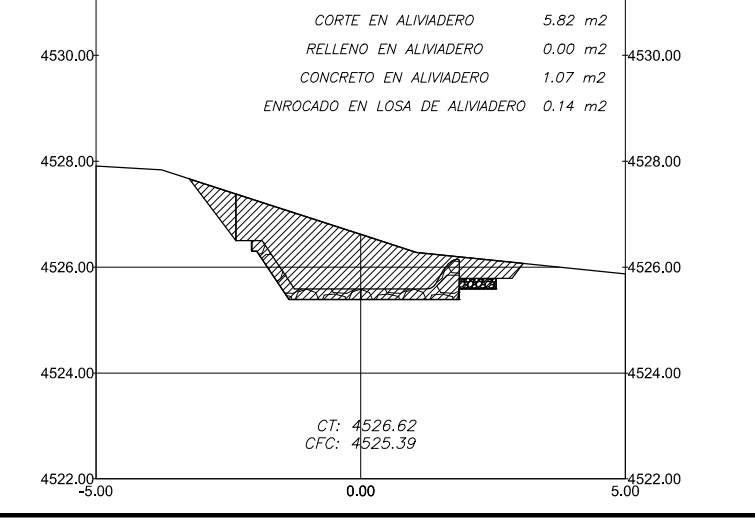

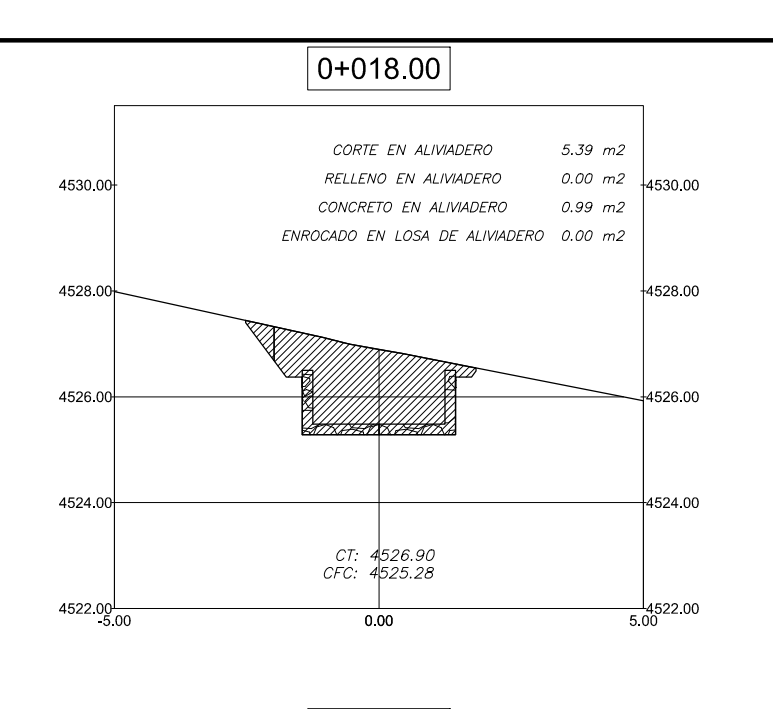

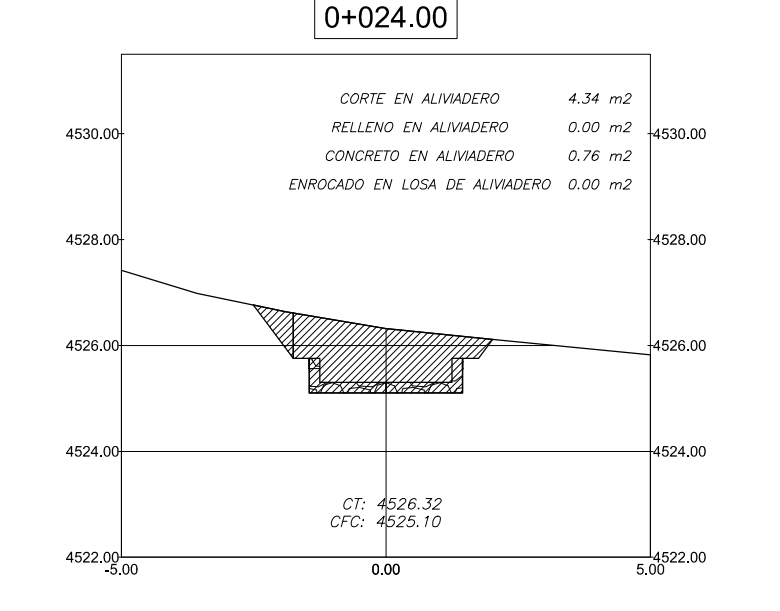

 $|0+030.00$ 

CORTE EN ALIVIADERO

RELLENO EN ALIVIADERO

CONCRETO EN ALIVIADERO

ENROCADO EN LOSA DE ALIVIADERO 0.00 m2

4524.00

4526.00

4528.00

4530.00

洋学 **LA MOLINA** 

4524.00

4526.00

4522.00 -5.00 0.00 5.00

4528.00

CT: 4525.67<br>CFC: 4524.92

4530.00

 $2.31 \, m2$ 

 $0.02$  m2

 $0.76$   $m2$ 

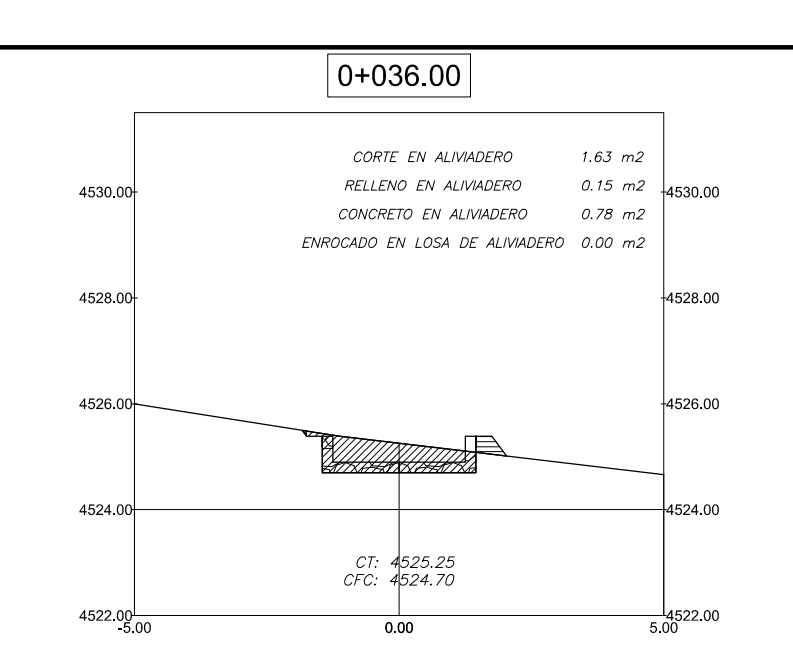

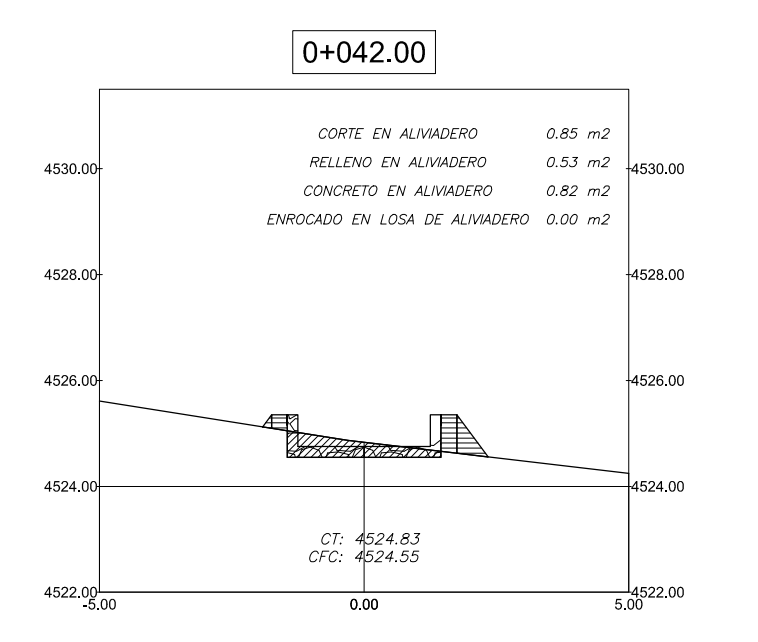

#### **CUADRO DE VOLUMEN DE MOVIMIENTO DE TIERRAS CORTE EN ALIVIADERO**

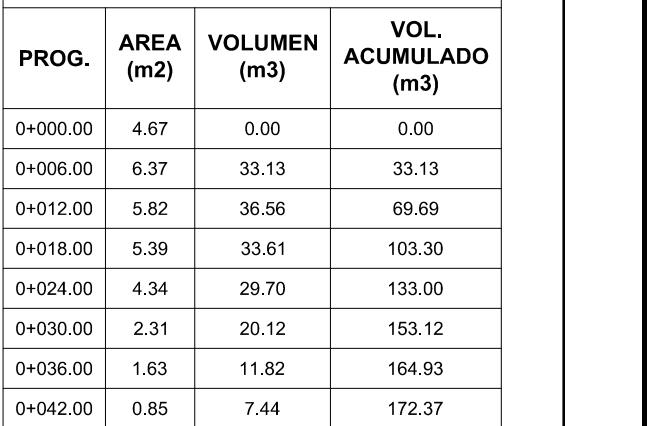

**SECCIONES TRANSVERSALES DEL ALIVIADERO**<br>MACON 4 MACON 4

#### **CUADRO DE VOLUMEN DE MOVIMIENTO DE TIERRAS RELLENO EN ALIVIADERO**

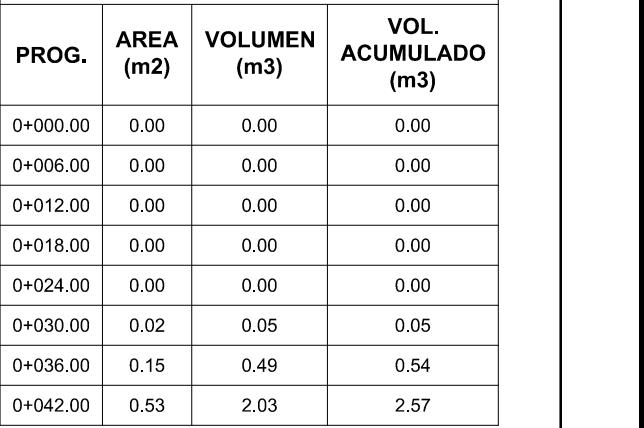

#### **CUADRO DE VOLUMEN DE CONCRETO EN ALIVIADERO**

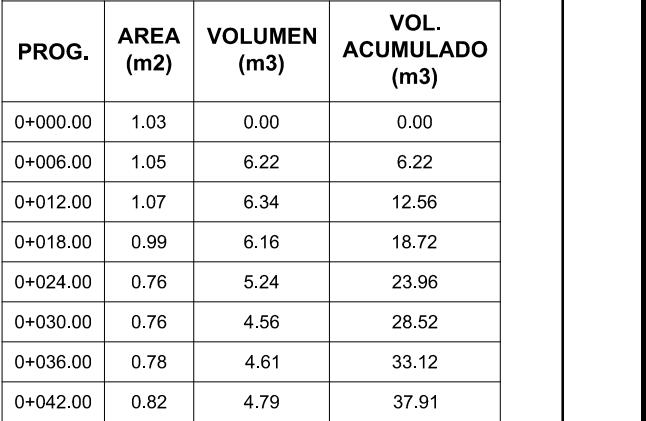

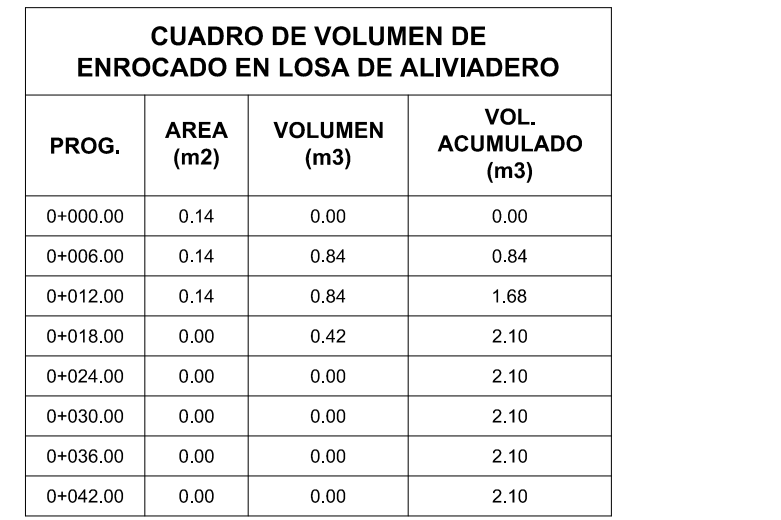

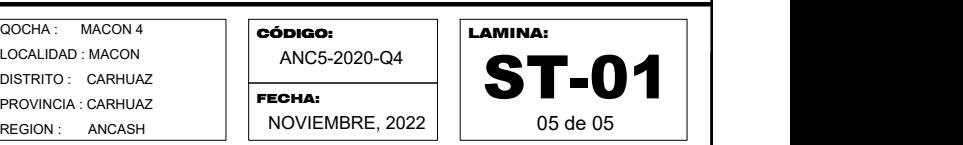

**"CONSTRUCCION DE CAPTACION DE AGUA; EN EL(LA) RECARGA HIDRICA EN LOS DISTRITOS DE RECUAY, YUNGAR Y** ANC5-2020-Q4 PLANO: LAMINA: PROYECTO: **CARHUAZ - ANCASH PARA 02 UNIDADES PRODUCTORAS DE LOS SISTEMAS DE RIEGO MEJORAMIENTO DE CAPTACION Y CANAL DE RIEGO GUADALUPITO -VIRU - LA LIBERTAD Y CANAL SAN MIGUEL, DISTRITO DE CARAZ, PROVINCIA HUAYLAS, DEPARTAMENTO ANCASH"**

4522.00<br>5.00

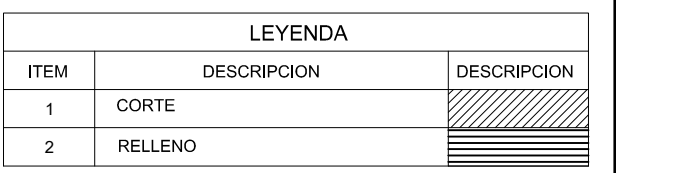